Méthode d'implémentation efficace des modèles PAC et PAC-Amodeus à l'aide de patrons de conception

#### Tutorial IHM 2009 Grenoble – 13 octobre 2009

Thierry Duval IFSIC / IRISA - Bunraku Thierry.Duval@irisa.fr

### Contexte initial

- Rendre interactif un noyau orienté objet existant...
	- $\triangleright$  C++, Eiffel, Java, C#, ...
- L'architecture de ce noyau a été déterminée par le domaine d'application
- La conception a pu être réalisée par des experts de ce domaine
- Les interactions entre les objets de ce noyau et les utilisateurs des applications peuvent ne pas avoir été prévues

### Réalité du contexte

- C'est souvent le cas quand des spécialistes d'un domaine conçoivent un logiciel :
	- ¾il est souhaitable de les laisser modéliser leur concepts, <sup>c</sup>'est la meilleure façon d'utiliser leur expertise
	- ¾on ne peut pas leur imposer une double compétence incluant les IHM
- La collaboration avec un expert I HM n'est pas toujours possible au bon moment

#### **Attention :**

3 **de développement plus général !!! (« from scratch »)**¾**Les architectures logicielles et leurs implémentations proposées ici sont également valides dans un cadre** 

# Objectif :

rendre interactives ces applications

- Sans être obligé de tout refaire
- $\blacksquare$  En minimisant les coûts :
	- $\triangleright$  de conception
	- $\triangleright$  de réalisation logicielle
- Sans casser l'architecture initiale
- $\blacksquare$  En faisant clairement la distinction entre :
	- $\triangleright$  l'application initiale
	- ¾l'interface utilisateur

# En résumé : le point de départ

- Possibilité de disposer d'un noyau applicatif orienté objet :
	- $\triangleright$  sans visualisation

 $\triangleright$  sans interaction

¾susceptible de fonctionner de façon autonome

Volonté de lui ajouter une IHM :

- $\triangleright$  devant manipuler les concepts applicatifs
- ¾devant être indépendante de :
	- l'implémentation du noyau applicatif
	- l'architecture du noyau applicatif

¾ne devant pas remettre en cause l'architecture initiale

# Les problèmes qui se posent alors...

- Comment lier efficacement l'application initiale et l'interface utilisateur ?
- Comment profiter de la (bonne) conception (UML) de l'application initiale ?
	- ¾ comment ne pas la remettre en cause…

### Les solutions…

- Utiliser un modèle d'architecture pour les IHM :  $\triangleright$  à choisir judicieusement
	- ¾à mettre en œuvre à l'aide de patrons de conception
- Inciter une bonne conception (UML) de l'application initiale :
	- ¾à l'aide de patrons de conception adaptés

### Choix du modèle d'architecture

■ Doit séparer clairement le noyau applicatif de l'interface utilisateur :

¾prendre plutôt un modèle apparenté au modèle Seeheim

- Doit être adapté au contexte objet :
	- ¾prendre plutôt un modèle multi-agents

#### $\Rightarrow$  PAC ou PAC-Amodeus...

ÖComment les mettre en œuvre efficacement ?

### Plan

- Problématique
- Rappel des modèles PAC et PAC-Amodeus
- Mauvaises utilisations de ces modèles
- Mise en œuvre de PAC et PAC-Amodeus  $\ge$  les patrons de conception à appliquer ¾trois mises en œuvres différentes ¾l'exemple : les tours de Hanoï en java avec Swing

### Exemple typique en simulation

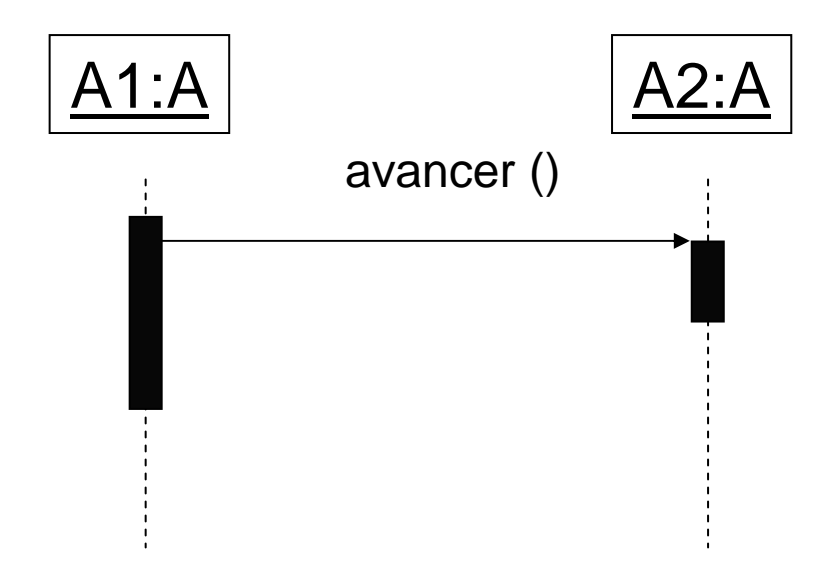

# PAC (Joëlle Coutaz, 1987)

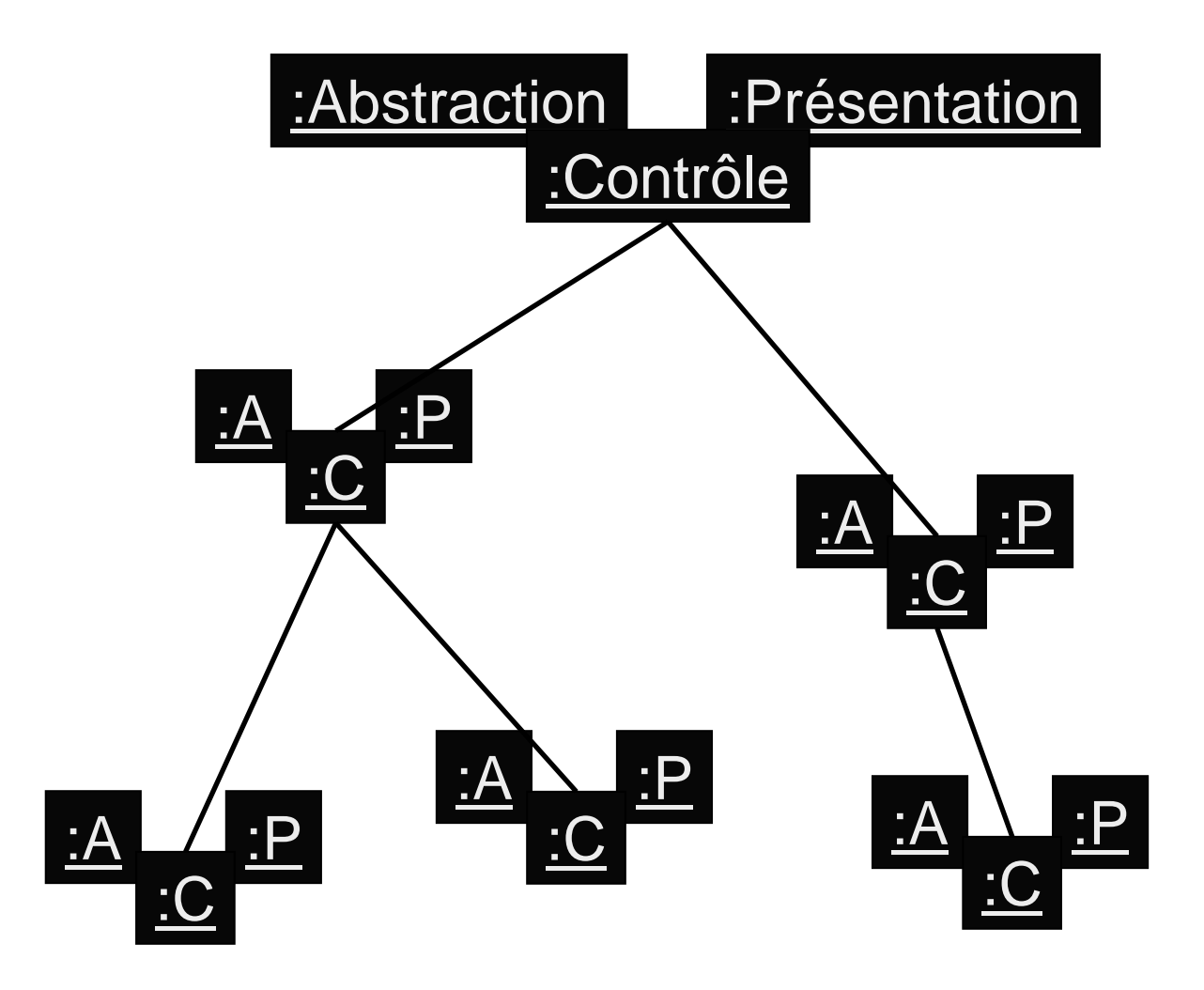

# Application directe de PAC

- Créer un agent PAC pour chaque objet initial :
	- ¾ajout d'un composant contrôle et d'un composant présentation par objet existant
	- ¾chaque objet initial sera l'abstraction d'un agent PAC
- Problème :
	- $\triangleright$  les objets initiaux communiquaient entre eux...
	- ¾…or avec PAC les différents agents ne peuvent communiquer que via leurs composants de contrôle !

### Application directe de PAC

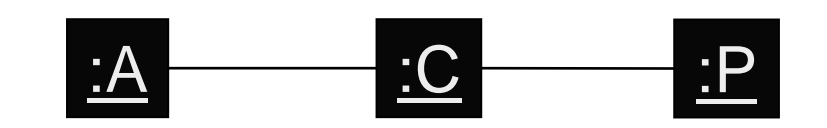

# Application directe de PAC v1

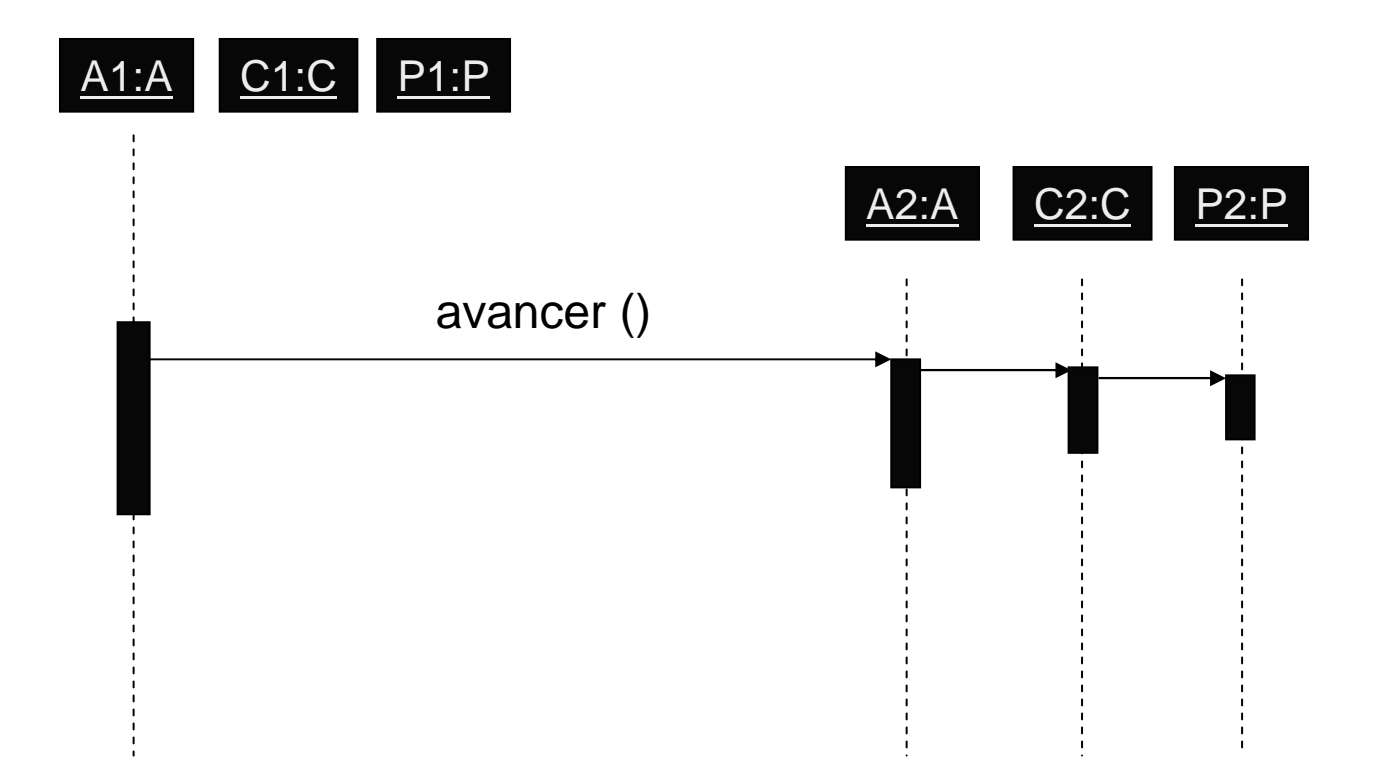

- A1 communique directement avec A2
- Modification de A2 pour communiquer avec C2

# Application directe de PAC v2

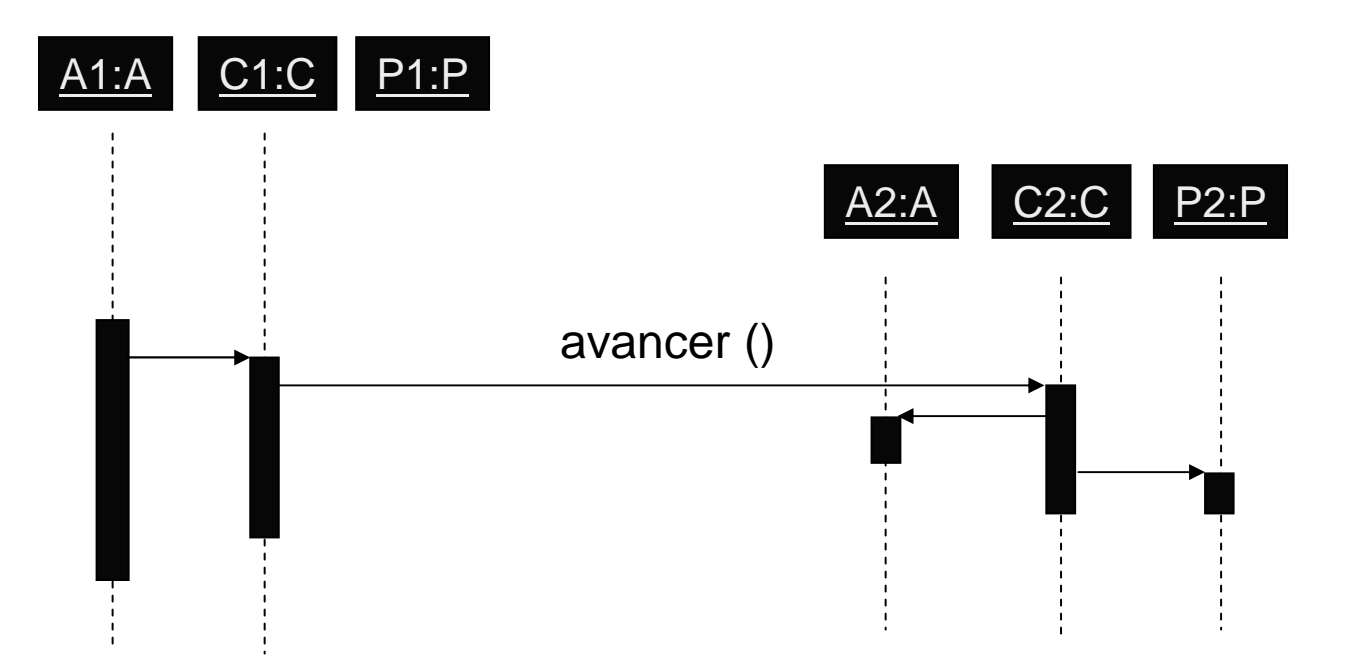

- La connaissance de A2 n'est plus utile à A1
- C'est à C1 d'envoyer un message à C2
- Duplication dans C1 de la connaissance de A1
- Modification de A1 pour communiquer avec C1

### Premier bilan sur PAC

- Résultat non satisfaisant en termes de :
	- ¾coût de développement (modification du code...)
	- ¾facilité de maintenance et d'évolution (duplication de code)
	- ¾hiérarchie obtenue : c'est la hiérarchie initiale et non pas une hiérarchie dictée par le dialogue avec l'utilisateur
- Modèle PAC inadapté à la situation ?
- « Mauvaise » implémentation du modèle PAC ?

# Pourquoi PAC serait-il inadapté ici ?

- PAC est un modèle purement multi-agents :
	- ¾il faut plaquer la structure initiale en objets de simulation sur une autre structure induite par le modèle…
	- ¾la hiérarchie obtenue correspond à l'organisation du noyau initial et non à celle du dialogue avec l'utilisateur
- Cette transformation ne peut donc être effectuée :
	- $\geq$ à moindre coût
	- ¾sans modifier la structure initiale
- II faudrait donc un modèle hybride...

# PAC-Amodeus (Laurence Nigay, 1993)

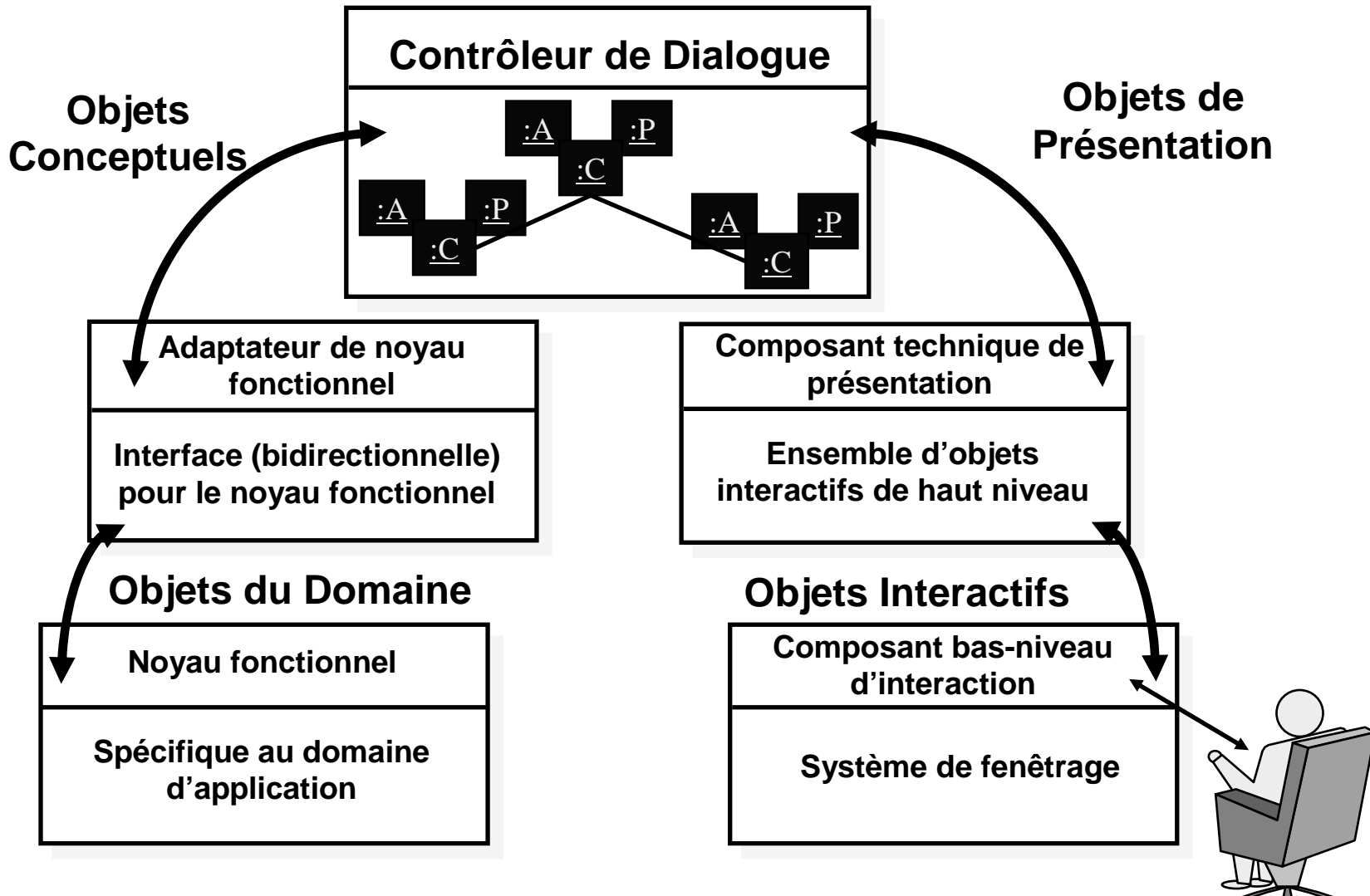

- Les objets initiaux forment le noyau fonctionnel ¾ils peuvent être adaptés au niveau de l'ANF
	- ¾ils peuvent communiquer avec une Abstraction d'un agent PAC du contrôleur de dialogue

#### Avantages :

- $\triangleright$  les objets initiaux restent des composants logiciels indépendants
- ¾la hiérarchie PAC est indépendante de la structure des objets initiaux
- ¾un agent PAC du Contrôleur de Dialogue est à l'écoute :
	- de l'utilisateur par sa facette présentation
	- du Noyau Fonctionnel par sa facette abstraction

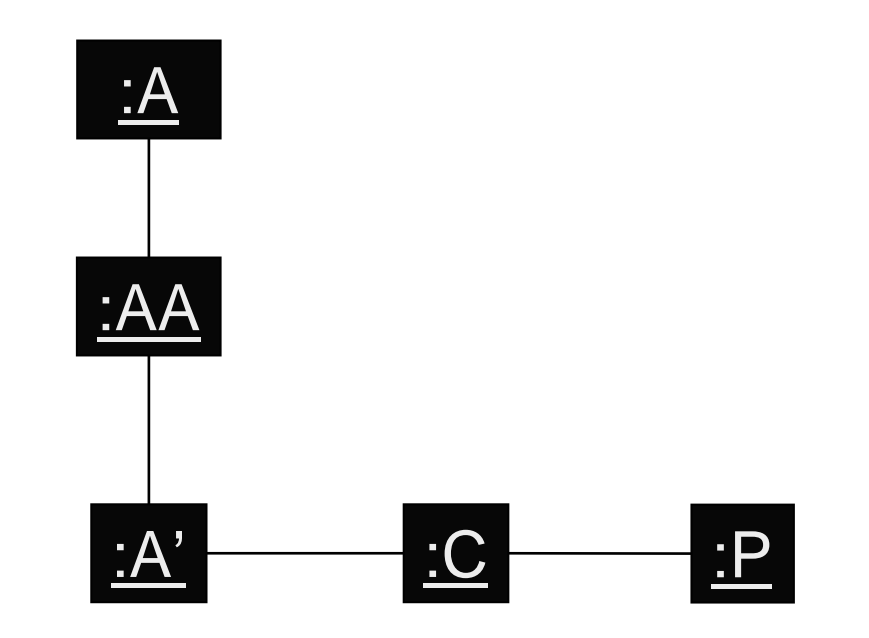

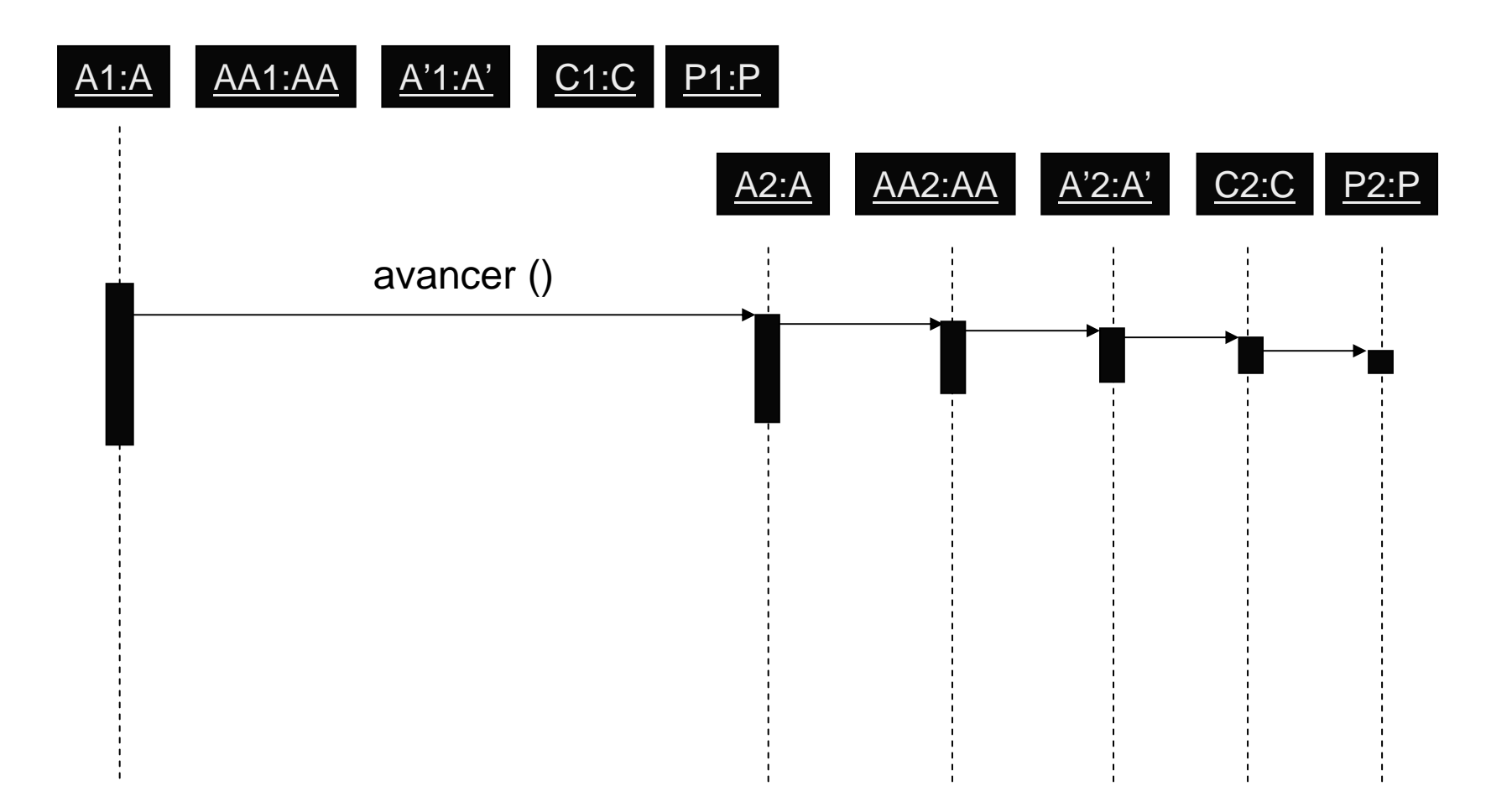

- **Inconvénient majeur (et rédhibitoire) :** 
	- ¾comme avec PAC, il faut modifier les classes existantes pour leur permettre de communiquer avec les agents PAC-Amodeus
- Autres inconvénients :
	- ¾beaucoup (4) de classes doivent être créées pour rendre interactif un objet existant
	- ¾un risque d'inefficacité à l'exécution à cause des nombreux relais lors des invocations de méthodes vers les objets initiaux

### Plan

- Problématique
- Rappel des modèles PAC et PAC-Amodeus
- Mauvaises utilisations de ces modèles
- Mise en œuvre efficace de PAC et PAC-Amodeus  $\triangleright$  les patrons de conception à appliquer :
	- Proxy
	- Abstract Factory (et Template Method ou Interface)
	- ¾trois mises en œuvres différentes
	- ¾l'exemple : les tours de Hanoï en java avec Swing

# Principes de la méthode proposée

- Utiliser le modèle PAC ou PAC-Amodeus <sup>+</sup>
	- ≻ des interfaces pour chaque type de composant :
		- de façon à pouvoir utiliser le polymorphisme et la liaison dynamique
	- ¾le design pattern «Proxy» :
		- les contrôles seront les proxys des abstractions
	- ¾le design pattern «Abstract Factory» :
		- pour remplacer les abstractions par des contrôles
- Faire si besoin des optimisations pour réduire : ¾les coûts de développement (le nombre de classes) ¾le manque d'efficacité à l'exécution

# Le «Proxy» (GoF 207)

- «Structural» Pattern
- **But, intention :** 
	- ¾fournir un représentant à un autre objet de façon à ce que ce représentant en contrôle l'accès

### Structure du «Proxy»

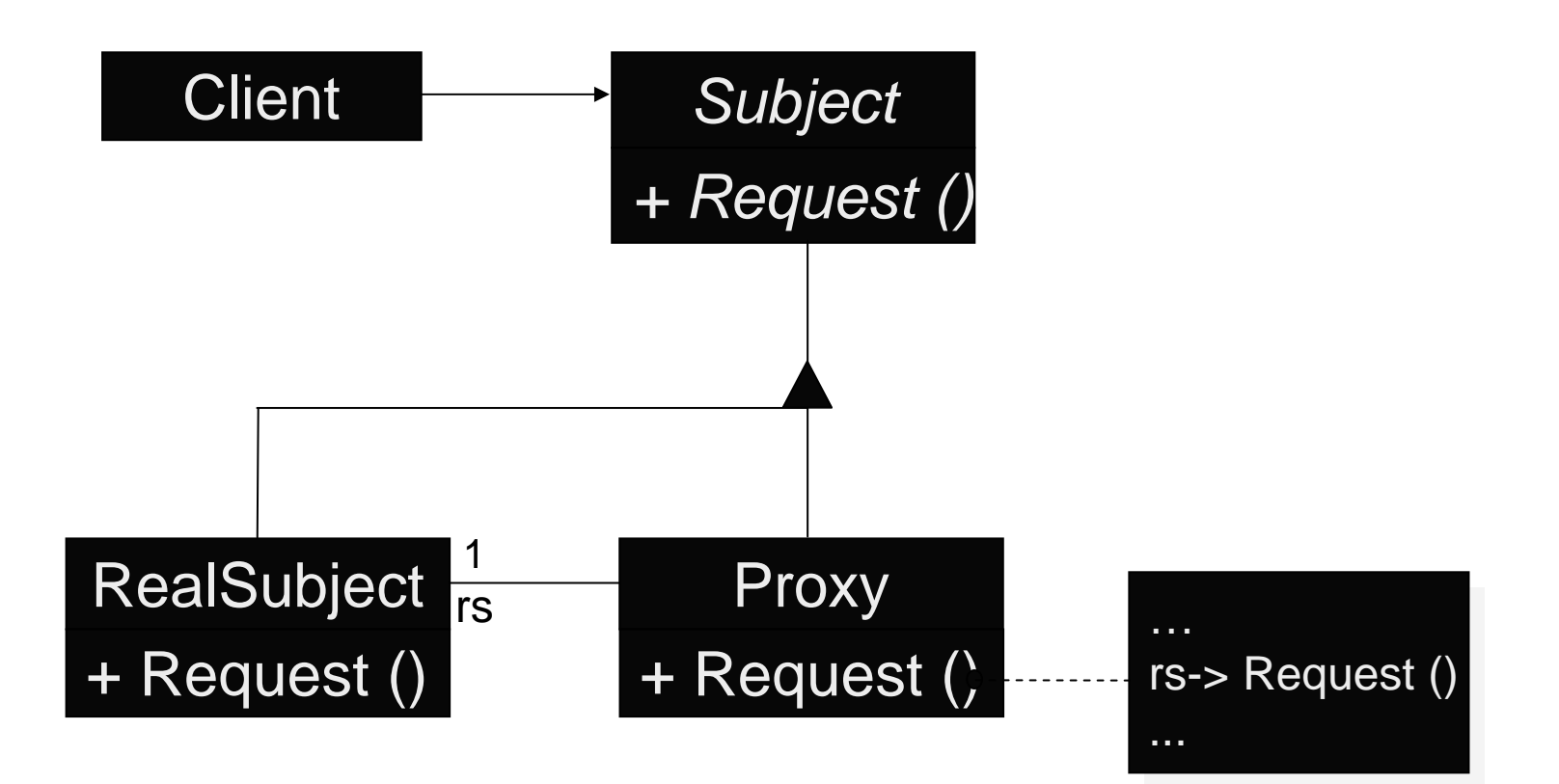

# L'«Abstract Factory» (GoF 87)

- «Creational» Pattern
- **But, intention :** 
	- ¾fournir une interface pour créer des familles d'objets (liés ou dérivés) sans avoir à spécifier leurs classes concrètes
- Dans notre cas :
	- ¾cela permettra de substituer aux objets initiaux les contrôles (qui implémentent la même interface que les objets initiaux dont ils sont les proxys) des objets interactifs PAC du contrôleur de dialogue

### Structure de l'«Abstract Factory »

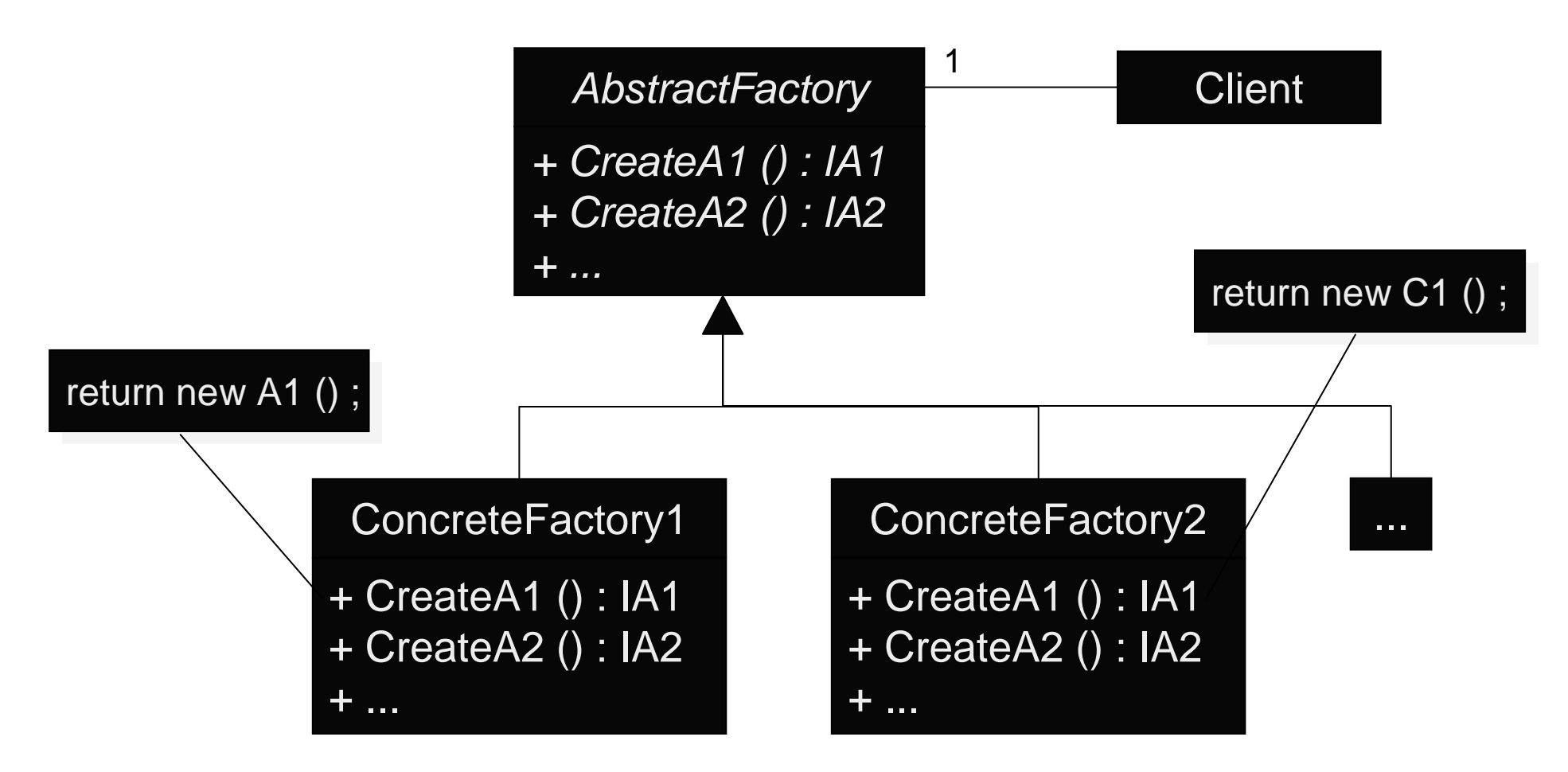

### Plan

- Problématique
- Rappel des modèles PAC et PAC-Amodeus
- Mauvaises utilisations de ces modèles
- Mise en œuvre de PAC et PAC-Amodeus  $\ge$  les patrons de conception à appliquer
	- ¾trois mises en œuvres différentes :
		- Proxy classique (avec usage du patron Delegation)
		- Proxy + héritage (implémentation non classique du Proxy)
		- Proxy + Observer (dans le cadre de PAC-Amodeus)
	- ¾l'exemple : les tours de Hanoï en java avec Swing

### 1ère implémentation proposée

- Utilisation du modèle PAC (ou PAC-Amodeus)
	- ¾utilisation d'interfaces :
		- de façon à pouvoir utiliser le polymorphisme et la liaison dynamique
	- ¾le design pattern «Proxy» + «Delegation»
	- ¾le design pattern «Abstract Factory»
- Avec l'utilisation de PAC-Amodeus :
	- ¾faire des optimisations pour réduire :
		- les coûts de développement (le nombre de classes)
		- le manque d'efficacité à l'exécution

### PAC + Proxy + Délégation

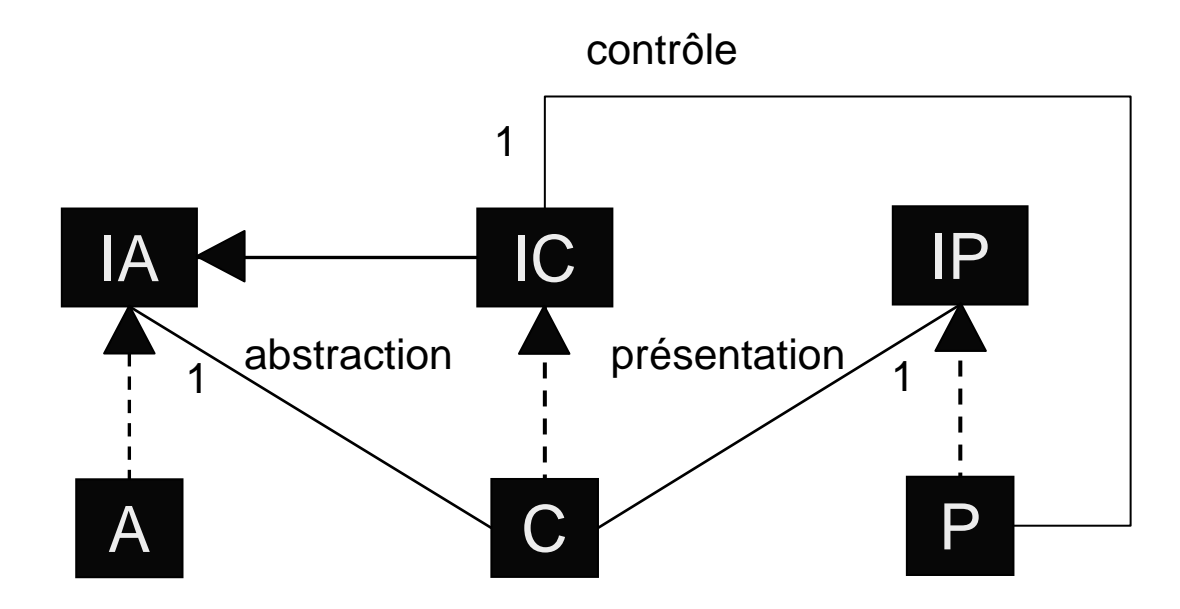

### PAC + Proxy + Délégation

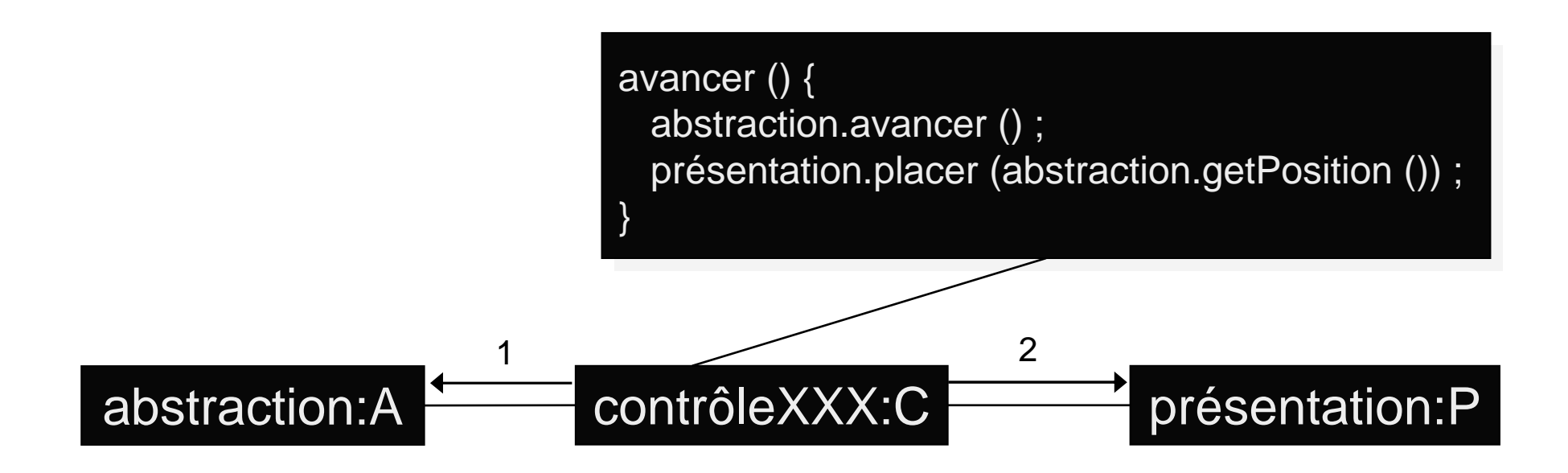

# PAC + Proxy + Délégation

#### ■ Définition d'une interface I A :

- $\triangleright$  A et C implémentent  $\mathsf{IA}$
- $\triangleright$  C est un proxy de A
- ¾on remplacera les A par des C :
	- à l'aide du patron de conception Abstract Factory
- Définition d'une interface I P :
	- $\triangleright$  P implémente IP :
		- C sera indépendant le l'implémentation de P (API graphique !)
- Définition d'une interface IC (qui hérite de IA) :
	- ¾C implémente IC :
		- P sera indépendant de l'implémentation de C

### PAC-Amodeus + Proxy + Délégation

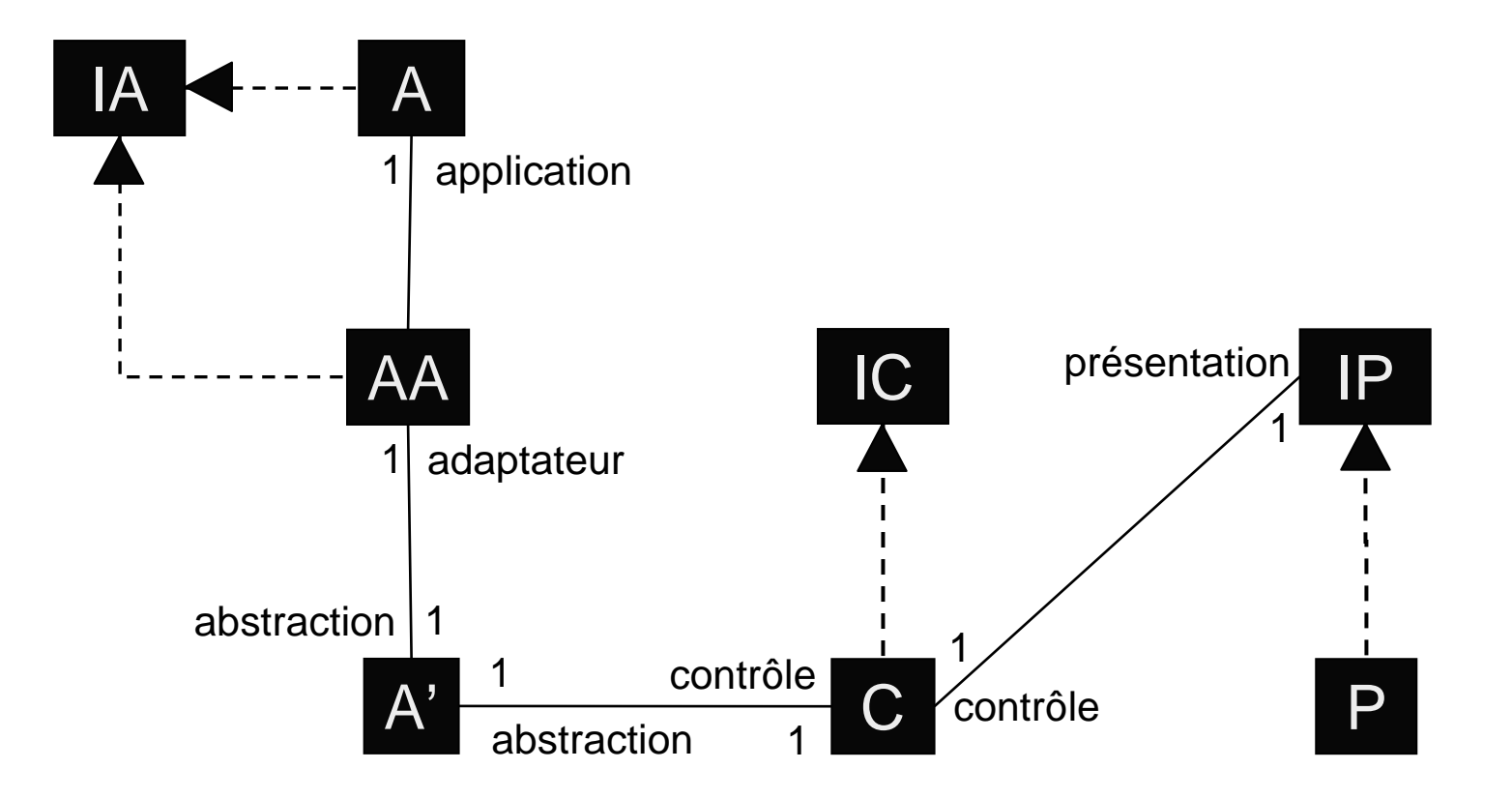

# PAC-Amodeus + Proxy + Délégation

#### Définition d'une interface IA :

- $\triangleright$  A et AA implémentent IA
- $\triangleright$  AA est un proxy de A
- ¾on remplacera les A par des AA :
	- à l'aide du patron de conception Abstract Factory
- Définition d'interfaces IP et IC : ¾comme pour l'utilisation du modèle PAC
## PAC-Amodeus + Proxy + Délégation

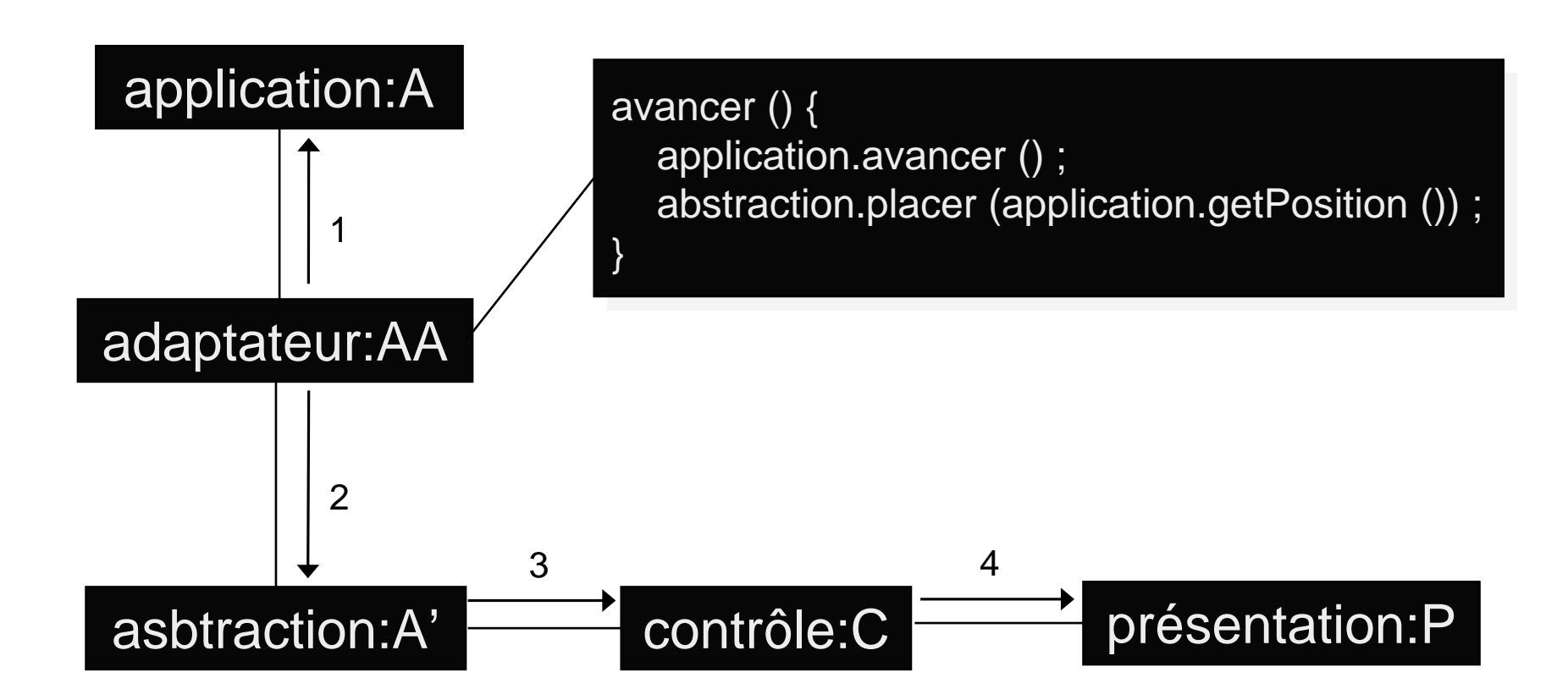

## PAC-Amodeus + Proxy + Délégation

- Beaucoup (trop ?) de classes à implémenter...
- Possibilité de supprimer la facette A' (cf PAC)  $\triangleright$  ici A' ne fait que des relais entre AA et C...
- Possibilité de regrouper AA et C («Slinky» Arche)
	- ¾AA régule l'accès aux méthodes de A
		- propagation vers C pour le maintien de la cohérence
	- ¾C fait les autres contrôles d'accès à AA
		- contrôles faits suite aux entrées de l'utilisateur
- Une fois optimisé, on retrouve le modèle PAC !

#### Dernier problème : la création ...

- Dans la nouvelle application (interactive) : ¾il faut être capable de remplacer la création des objets initiaux par celle des objets interactifs (les proxys)
- Utilisation d'un «Creational Pattern» :
	- ¾le patron de conception «Abstract Factory»
	- $\triangleright$  l'application initiale doit utiliser ce patron de conception
	- ¾c'est la seule contrainte qui lui est imposée...

#### Créer contrôles et présentations

Utiliser également des fabriques de composants :

- ¾pour une indépendance du contrôle vis à vis de l'implémentation effective de la présentation
- ¾pour une indépendance de la présentation vis à vis de l'implémentation effective du contrôle

## Lien avec les composants présentation

- Usage d'une API graphique 2D de type Swing : ¾notions de composants et de containers
	- ¾besoin d'ajouter les présentations les unes dans les autres
- Chaque composant contrôle devra :
	- ¾permettre l'accès à son composant présentation
	- ¾gérer l'ajout des présentations de ses sous-composants à l'intérieur de sa propre présentation
		- par une délégation à son composant présentation…

## Conclusion sur cette première méthode

- Beaucoup de classes et interfaces à définir
- Dépendances minimales entre composants :
	- ¾grâce aux interfaces, aux proxys et aux fabriques de composants
- Contraintes minimales pour l'application initiale : ¾usage d'une fabrique de composants
- Équivalence totale entre PAC et PAC-Amodeus optimisé :
	- ¾utiliser plutôt PAC…
	- $\triangleright$  ne serait-ce pas plutôt une implémentation de Arche?

#### 2ème implémentation proposée

- Utilisation du modèle PAC (ou PAC-Amodeus)
	- ¾utilisation d'interfaces :
		- de façon à pouvoir utiliser le polymorphisme et la liaison dynamique
	- ¾le design pattern «Proxy» + «Héritage»
	- ¾le design pattern «Abstract Factory»
- Avec l'utilisation de PAC-Amodeus :
	- ¾faire des optimisations pour réduire :
		- les coûts de développement (le nombre de classes)
		- le manque d'efficacité à l'exécution

## Le patron «Proxy» + «Héritage»

- «Structural» Pattern
- **But, intention :** 
	- ¾fournir un représentant à un autre objet de façon à ce que ce représentant en contrôle l'accès
- Notre approche est particulière :
	- ¾impose une définition plus précise pour le représentant :
		- il héritera de l'objet initial
	- $\triangleright$  permet une réutilisation optimale :
		- on ne redéfinit ainsi que le strict nécessaire dans le représentant...

### Structure classique du «Proxy»

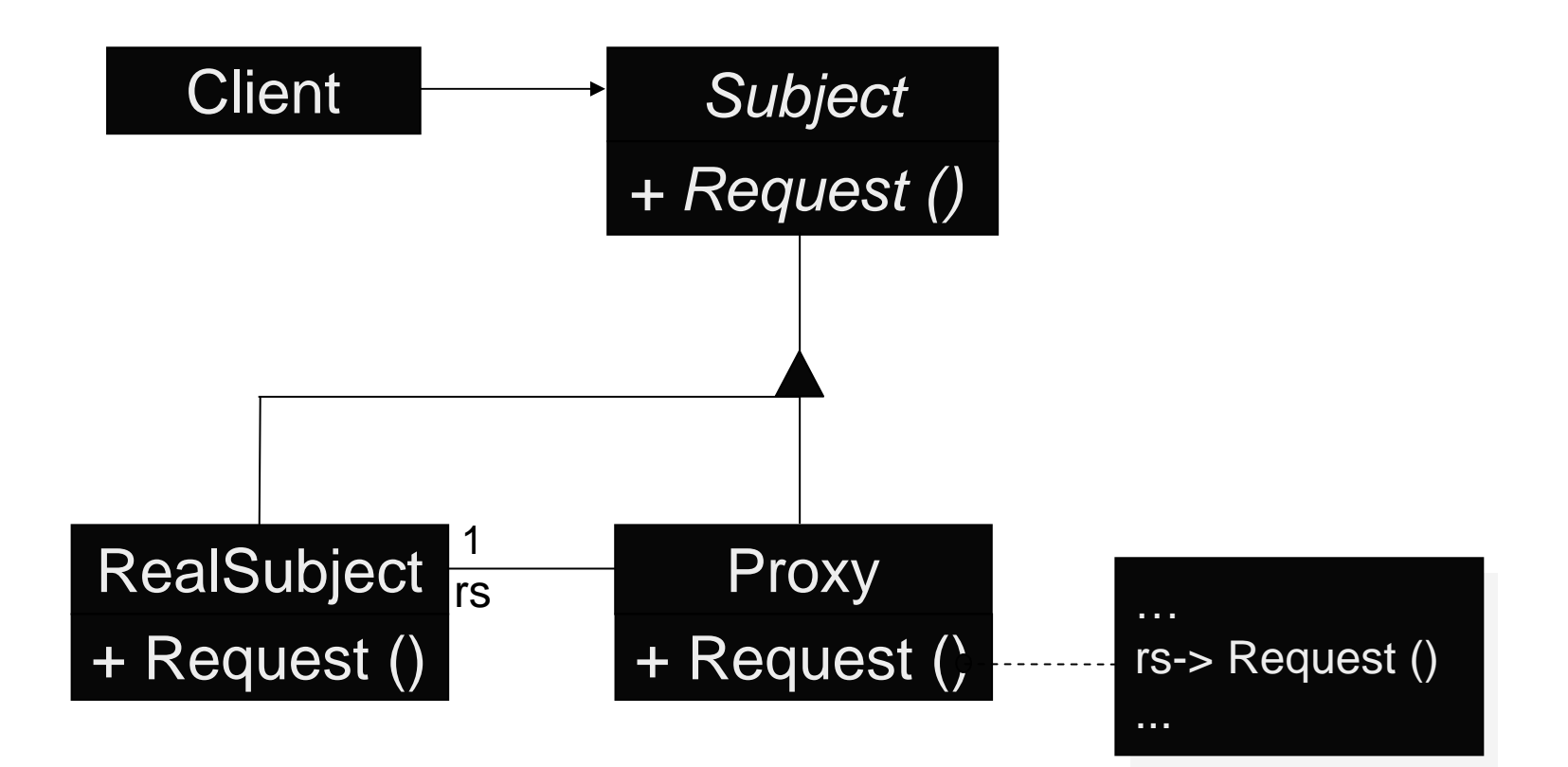

#### Structure de notre «Proxy»

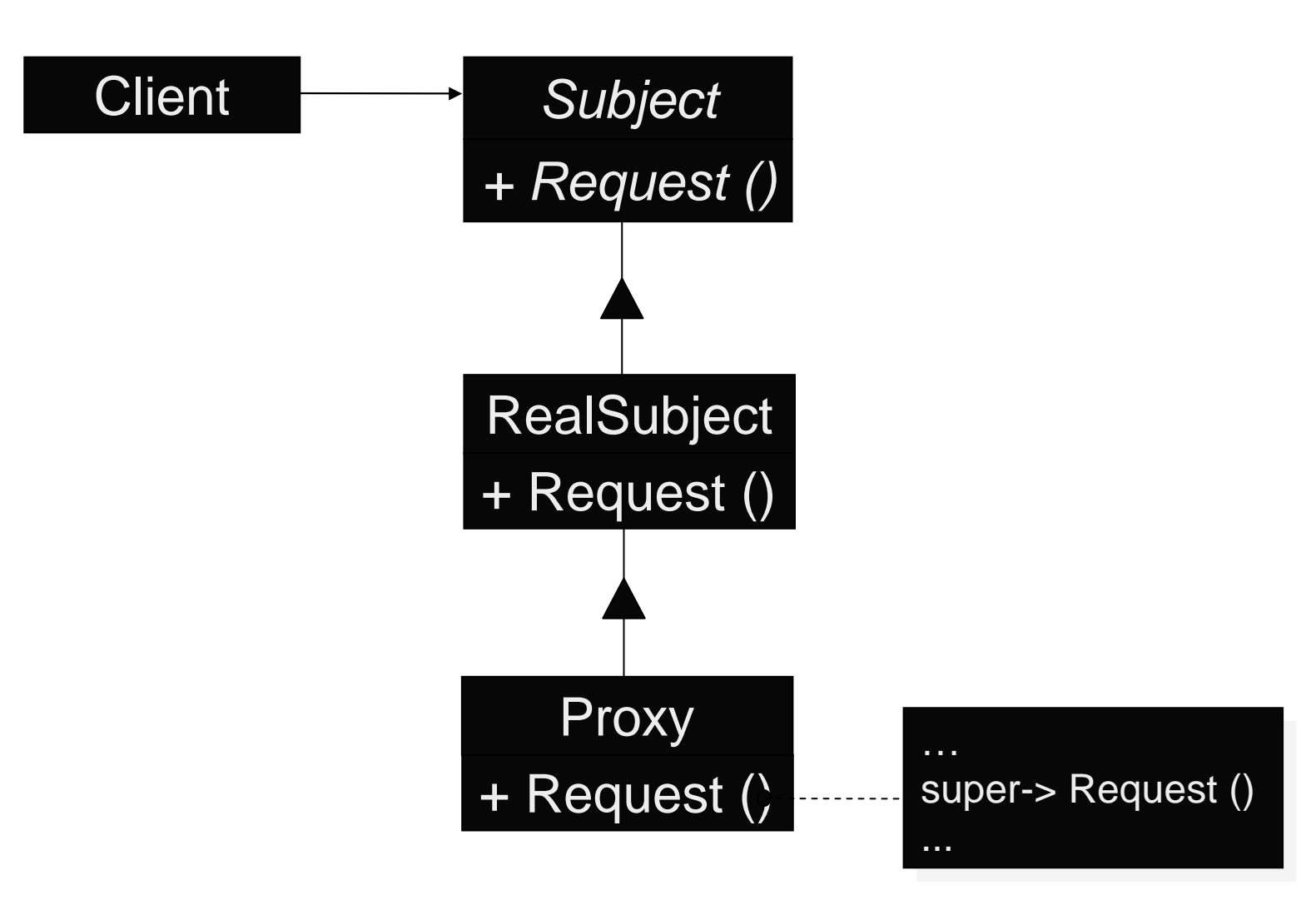

#### PAC + Proxy + Héritage

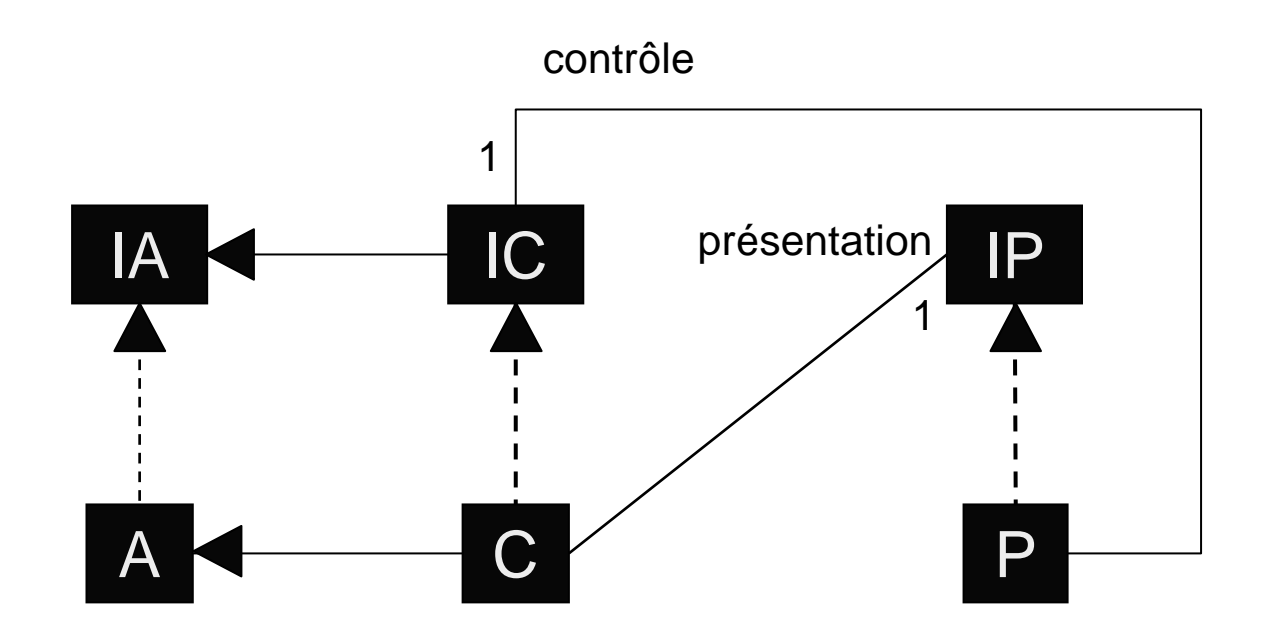

#### PAC + Proxy + Héritage

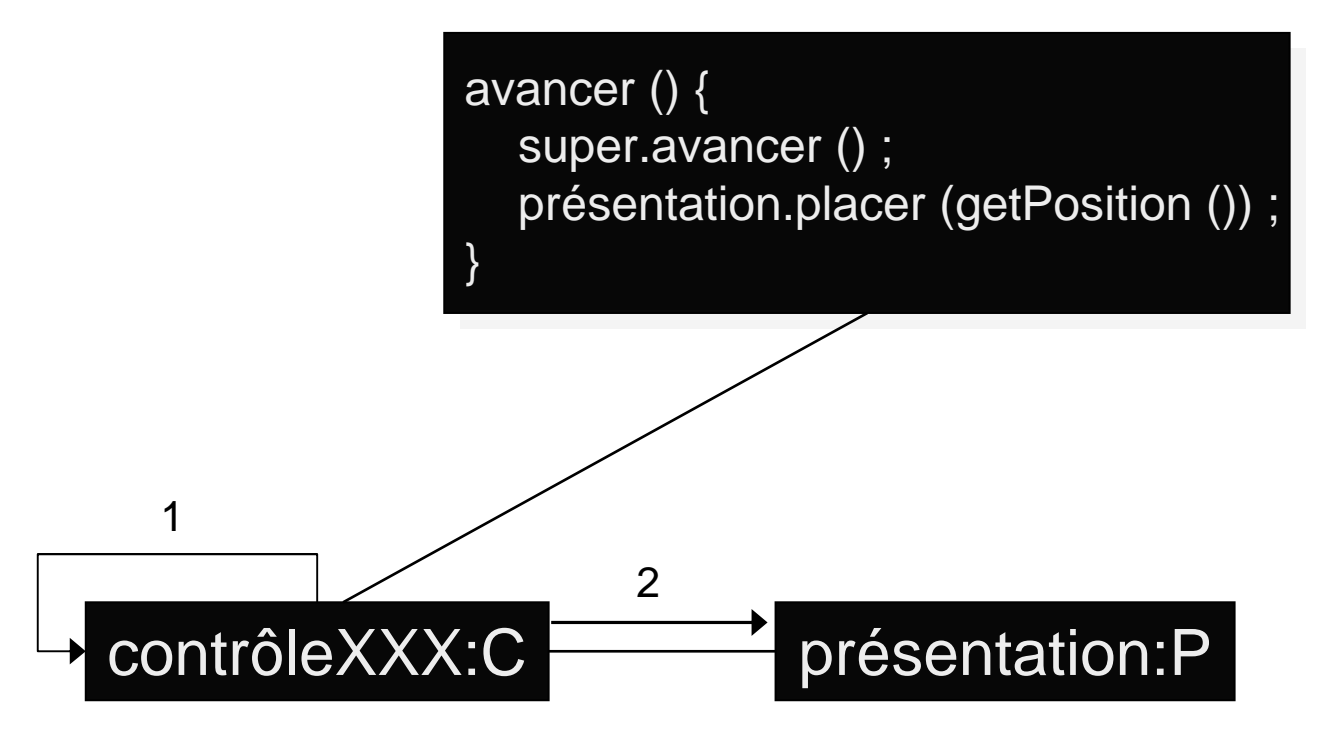

#### PAC et cette seconde méthode

- Beaucoup de classes et interfaces à définir : ¾mais grâce à l'héritage on ne redéfinit que ce qui est absolument nécessaire dans les contrôles
- Dépendances entre certains composants :
	- ¾à cause de l'héritage on induit des dépendances fortes entre les composants de contrôle et l'implémentation des composants abstraction dont ils héritent
- Facile et rapide à implémenter :
	- ¾même s'il n'y a pas eu d'interfaces de définies
	- $\triangleright$  grâce à l'héritage

### PAC-Amodeus + Proxy + Héritage

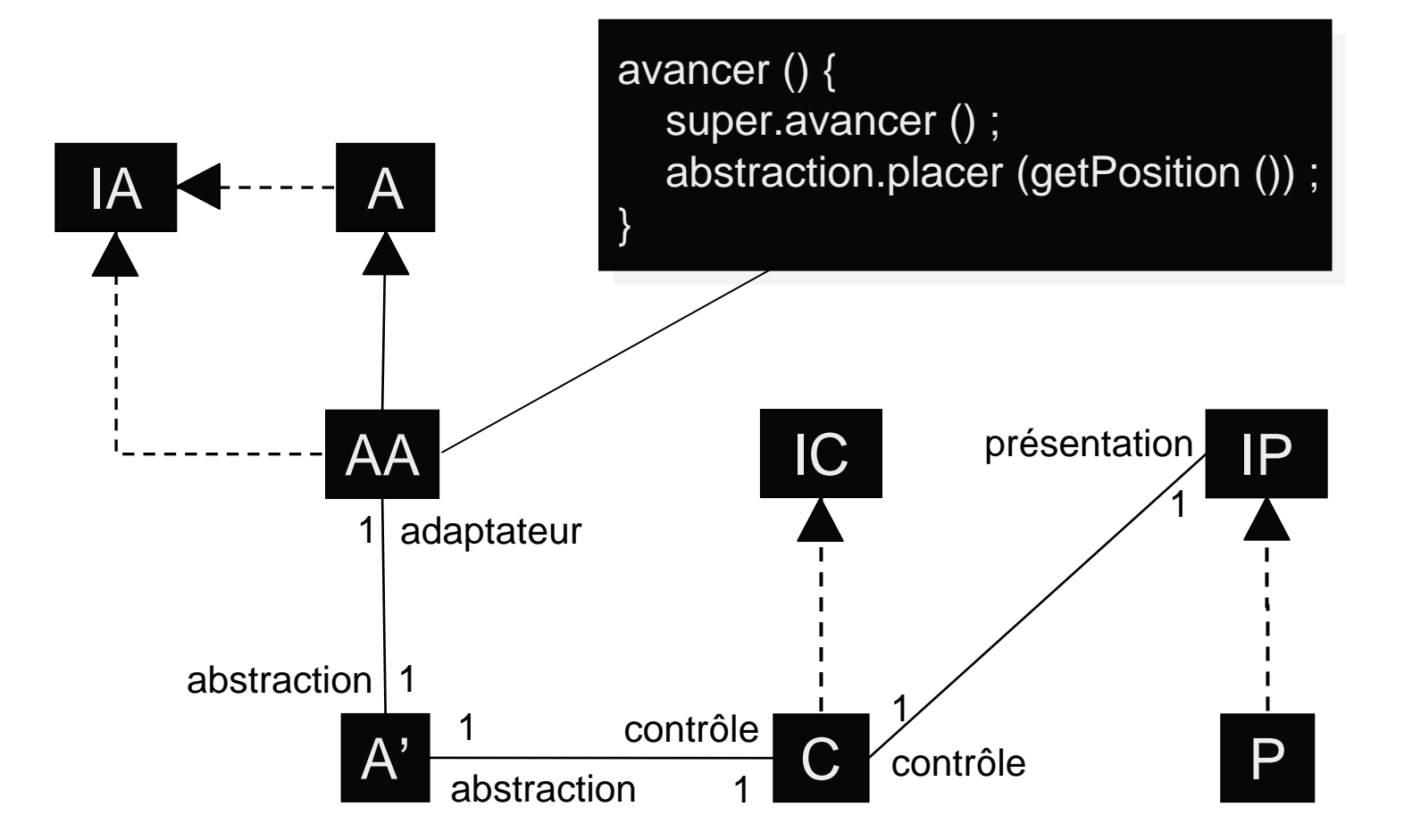

#### Discussion sur la méthode

#### ■ Avantages :

¾les classes initiales ne sont pas modifiées :

• cela facilite l'évolution du noyau initial, du point de vue de ses créateurs

¾ceux du modèle PAC-Amodeus :

• principalement une bonne séparation entre le noyau et l'interface utilisateur

#### **Inconvénients** :

- ¾toujours beaucoup de classes à implémenter...
- ¾toujours assez inefficace à l'exécution...

## Optimisation de la méthode

#### Utilisation du mécanisme «Slinky» :

 $\triangleright$  suppression des composants de l'ANF :

- conduit à une perte de portabilité : les agents PAC du contrôleur de dialogue dépendent maintenant directement des objets de simulation
- ¾les composants Abstraction peuvent hériter directement des objets initiaux

Les agents PAC peuvent être «incomplets» :

- $\triangleright$  ici encore, on peut supprimer les facettes abstraction
- ¾les composants Contrôle peuvent hériter directement des objets initiaux

## PAC-Amodeus : optimisation Slinky

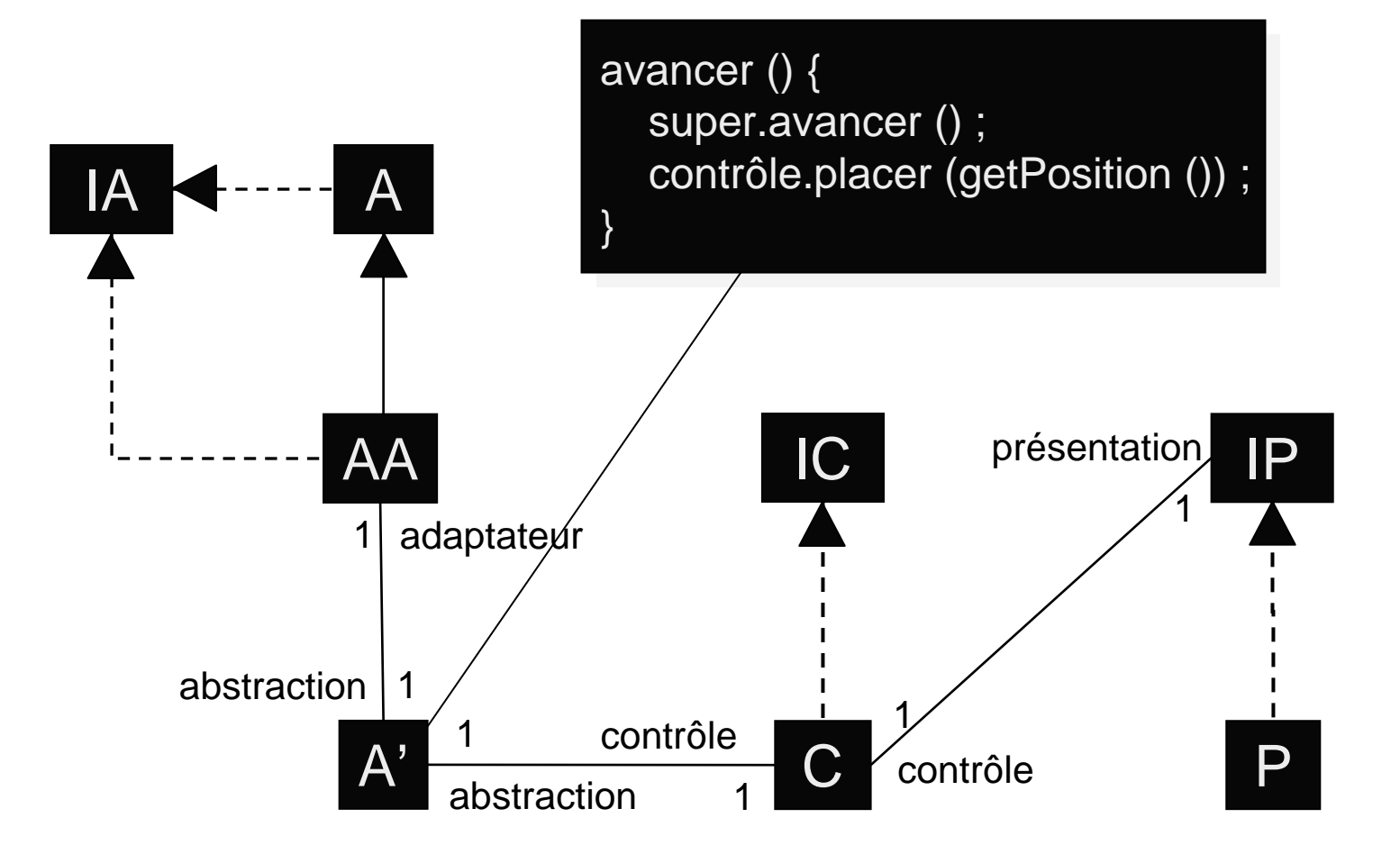

## PAC-Amodeus : optimisation Slinky

- Regroupement de l'ANF et des abstractions
- Indépendance préservée entre contrôle et implémentation de l'application
- Perte de l'indépendance des abstractions vis à vis de l'implémentation des composants applicatifs
- Moins de classes à écrire
- Le contrôle n'est pas forcément le proxy de l'objet applicatif associé

#### PAC-Amodeus : optimisation PAC

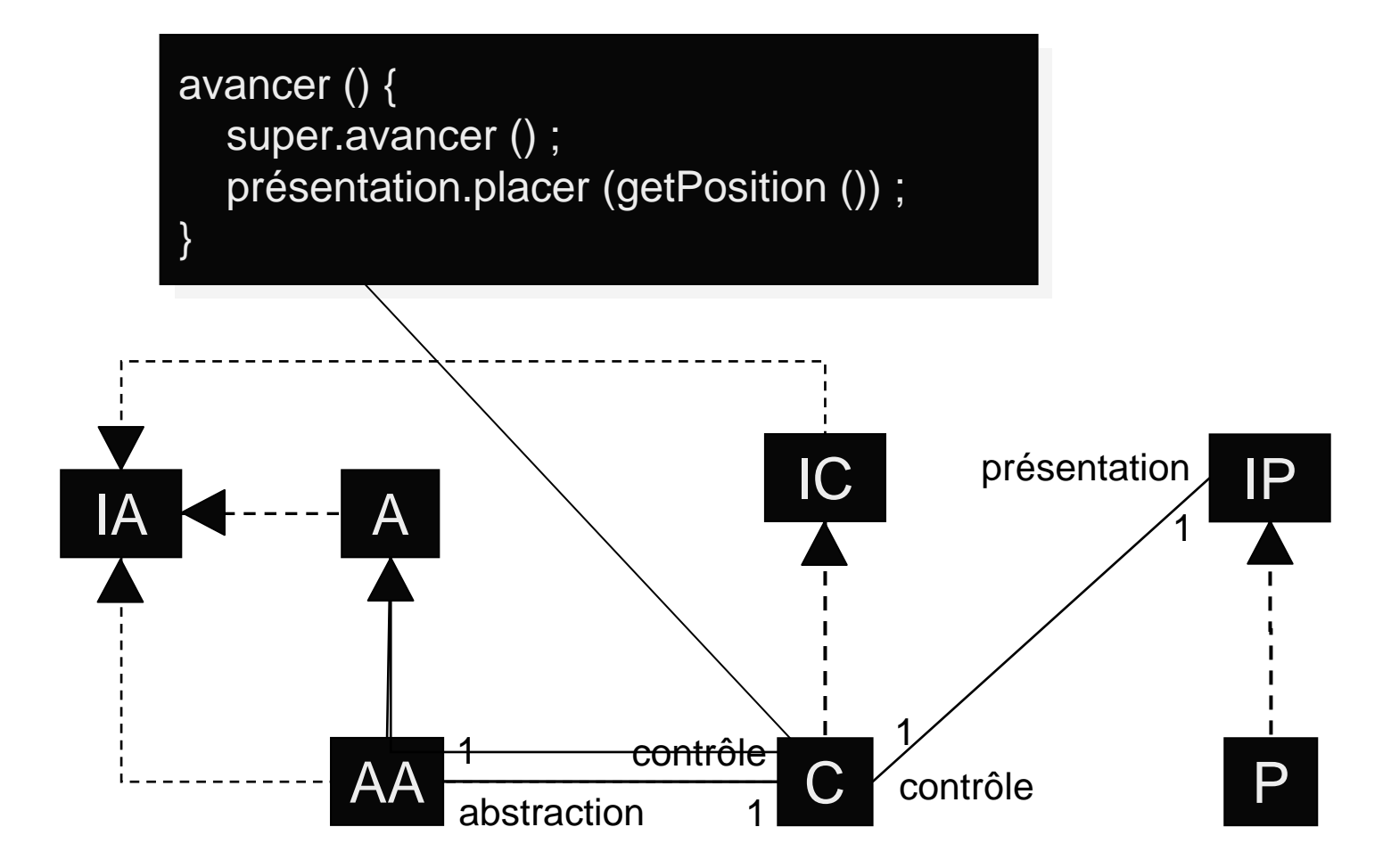

## PAC-Amodeus : optimisation PAC

- Indépendance perdue entre contrôle et implémentation de l'application :
	- ¾à cause de l'héritage
- Encore moins de classes et de méthodes à écrire :  $\triangleright$  grâce à l'héritage
- Le contrôle devient le proxy de l'objet applicatif associé :

¾comme c'est le cas avec le modèle PAC

Équivalence avec l'usage du modèle PAC

## Notre patron «Abstract Factory»

- Toujours une utilisation «particulière» de ce pattern :
	- ¾utilisation de l'héritage entre les différentes «fabriques» d'objets
- Toujours dans un but de réutilisation :
	- ¾pour ne redéfinir que ce qui est vraiment nécessaire...

### Patron «Abstract Factory» classique

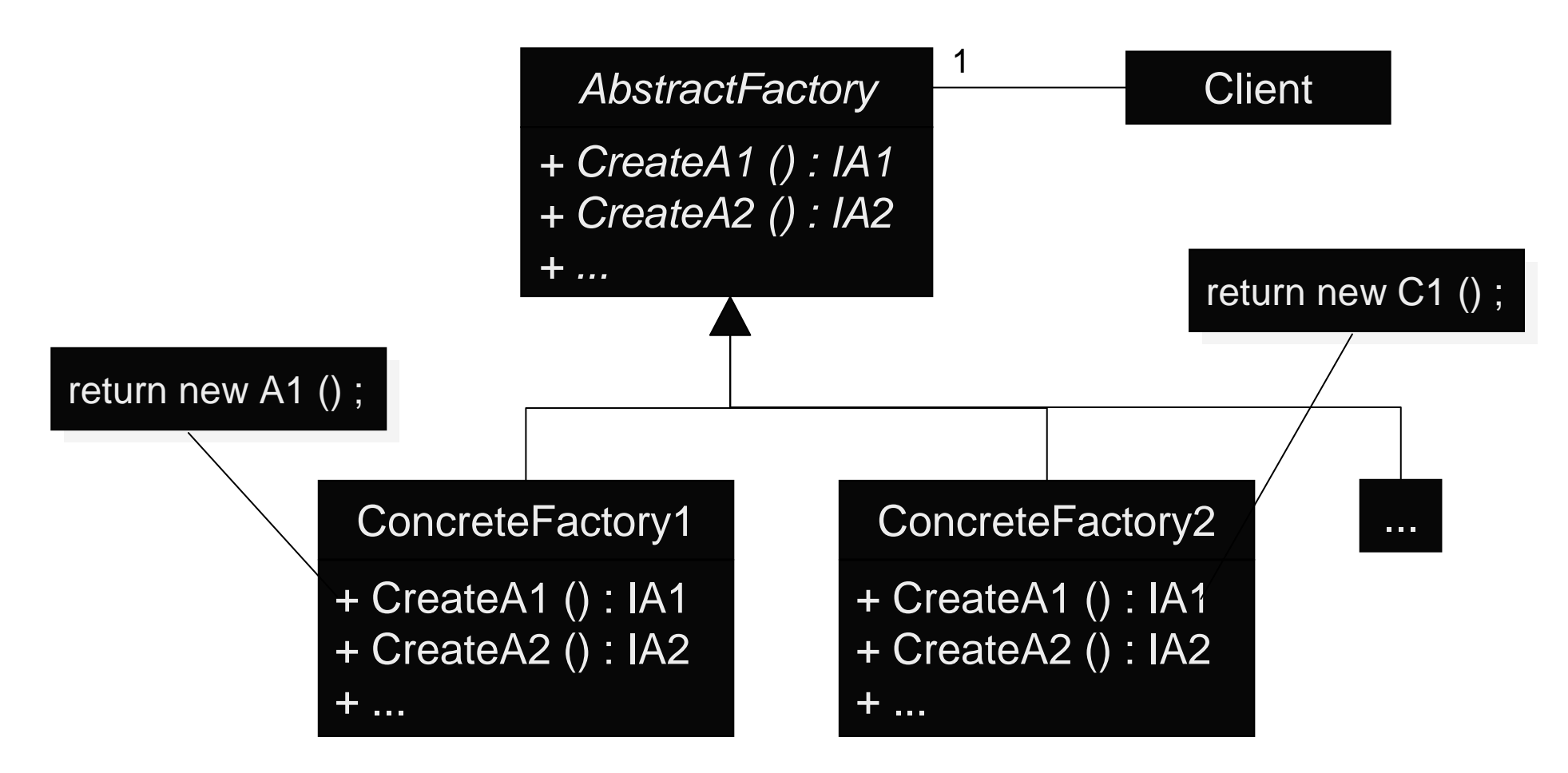

### Notre patron «Abstract Factory»

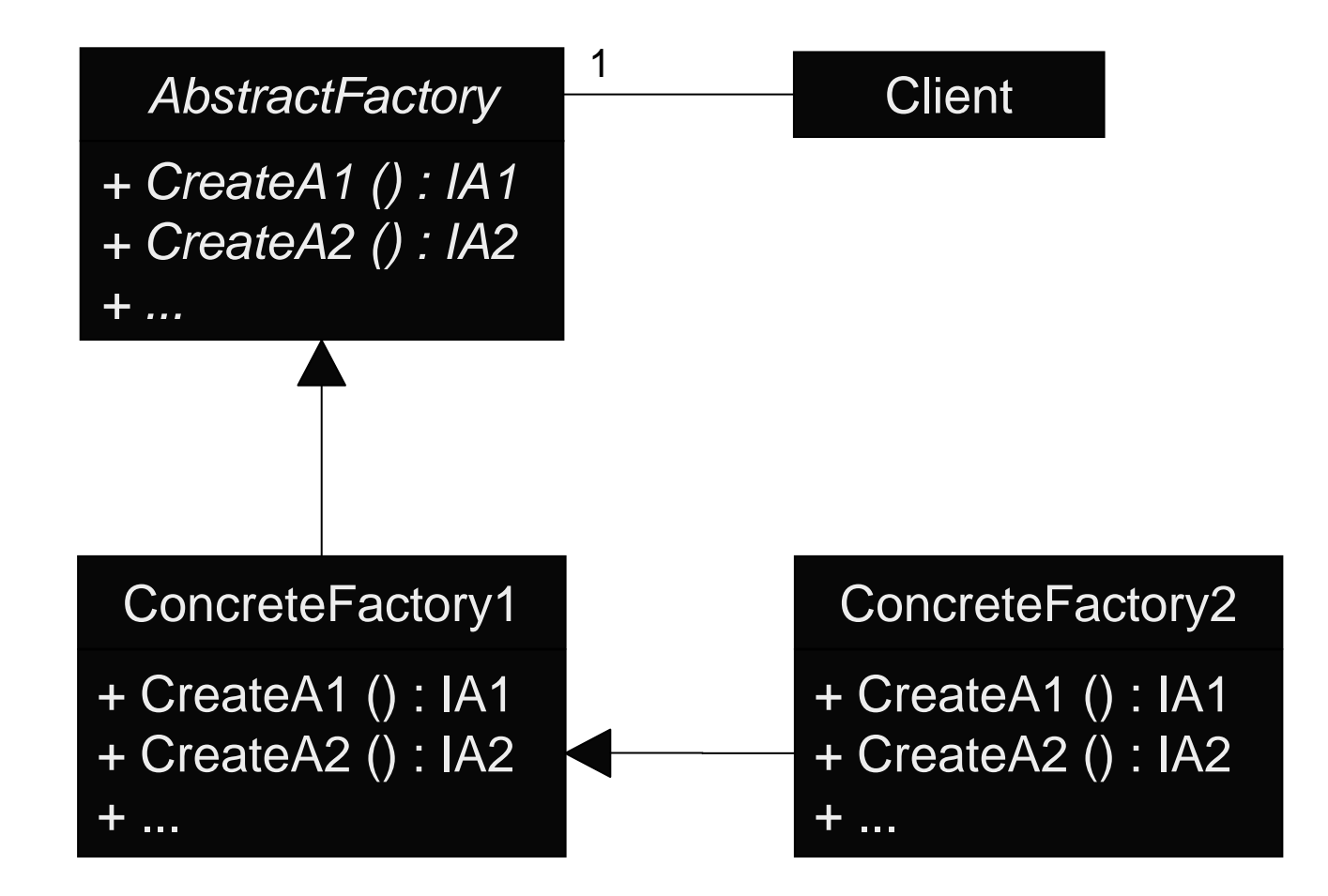

#### Conclusion sur la seconde méthode

- Objets initiaux inchangés
- Application clairement distinguée de l'interface ¾mais lien très fort entre contrôles et abstractions…
- Coût de développement minimisé :
	- ¾2 nouvelles classes pour rendre interactif un type
- 2 catégories d'agents PAC : ≻agents initiaux rendus interactifs, liés au NF ¾agents dédiés au dialogue, indépendants du NF
- Structure PAC finale dédiée au dialogue

#### 3ème implémentation proposée

#### Utiliser le modèle PAC-Amodeus et :

- ¾le patron Abstract Factory avec des interfaces :
	- de façon à pouvoir utiliser le polymorphisme et la liaison dynamique
- ¾le patron Proxy + Héritage :
	- pour les composants ANF si c'est nécessaire
	- pour propager les changements d'état à visualiser
- $\triangleright$  le patron Observateur + Proxy + Délégation :
	- pour les composants de contrôle
	- pour observer si nécessaire les composants abstraction associés

#### 3ème implémentation proposée

- Faire des optimisations raisonnables :
	- ¾pour réduire les coûts de développement (le nombre de classes) et le manque d'efficacité à l'exécution
	- ¾tout en restant indépendant vis à vis du noyau initial
- Fusion de l'abstraction et de l'ANF
- Ne faire des composants ANF/abstraction que si c'est nécessaire :
	- ¾seulement s'il faut propager des changements d'état à visualiser
	- ¾autrement le contrôle est simple proxy de l'objet initial

#### PAC-Amodeus + Proxy + Observateur

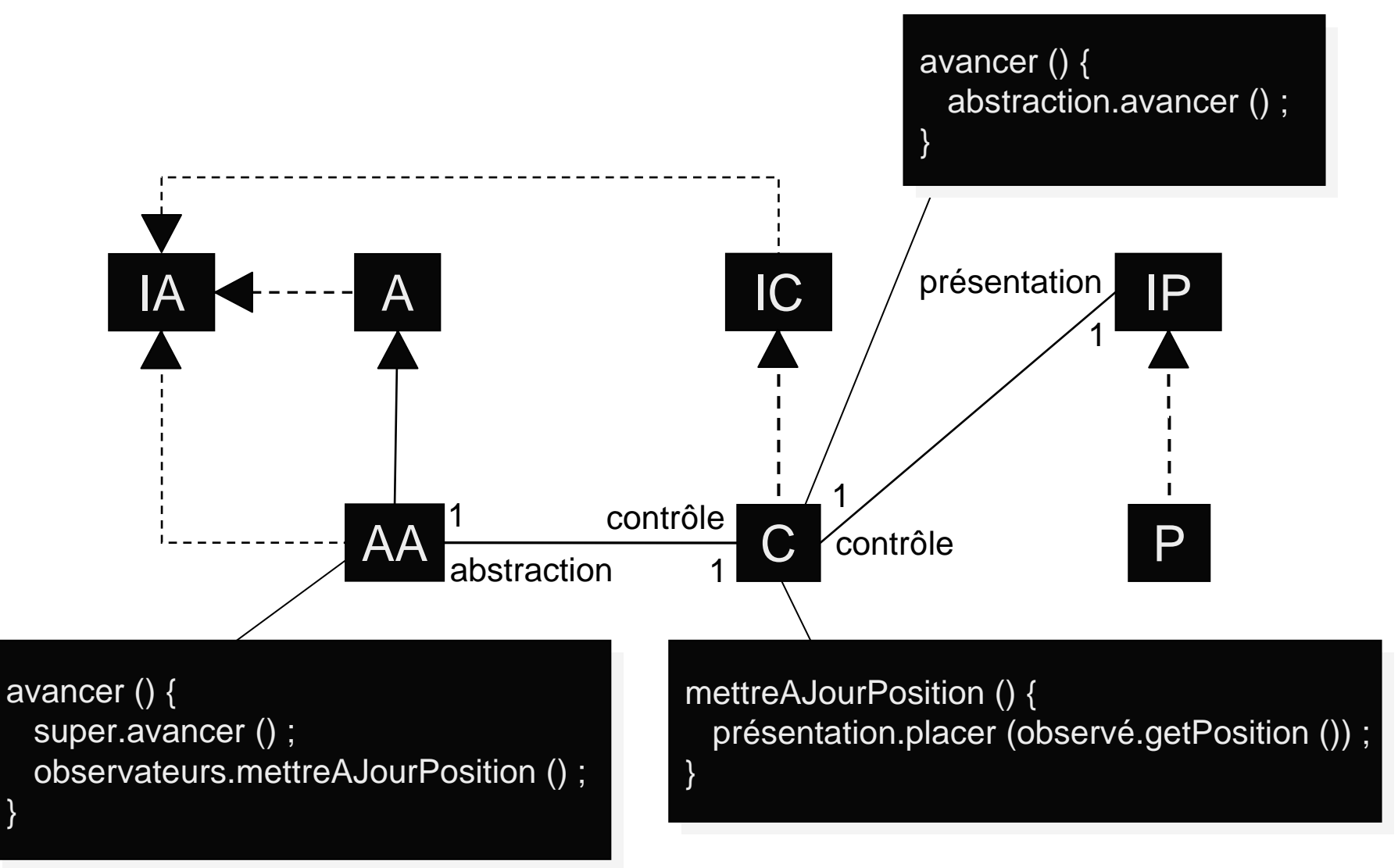

## Conclusion sur la troisième méthode

- Structure assez proche de la seconde méthode utilisant PAC-Amodeus et une seule optimisation
- **Implémentation assez différente**
- Codage un peu alourdi par l'Observateur
- Méthode plus générique mais moins efficace ? ¾peu adaptée aux simulations temps-réel…
- Mêmes caractéristiques d'indépendance vis à vis du noyau applicatif que la méthode 1 ou que la méthode 2 non (ou peu) optimisée

### Plan

- Problématique
- Rappel des modèles PAC et PAC-Amodeus
- Mauvaises utilisations de ces modèles
- Mise en œuvre de PAC et PAC-Amodeus  $\ge$  les patrons de conception à appliquer ¾trois mises en œuvres différentes ¾l'exemple : les tours de Hanoï en java avec Swing :
	- trois façons de visualiser la résolution du problème
	- comment aller jusqu'à la manipulation directe ?

### Exemple : les tours de Hanoï

- Une application Java permettant de décrire les actions à réaliser pour résoudre le problème des tours de Hanoï avec N anneaux
- Un package décrivant les concepts à manipuler
- Un package les implémentant
- Utilisation d'une fabrique de composants pour en faciliter l'évolution
- Un programme principal chargé d'instancier la bonne fabrique de composants

## Le noyau applicatif initial

- Déclare les concepts applicatifs nécessaires ¾IAnneau : accès à la valeur d'un anneau ¾ITour : modification du contenu et obtention d'infos ¾IHanoi : accès aux 3 tours et résolution du problème ¾IFactory : création des composants applicatifs
- Implémente ces concepts de façon adéquate : ¾AAnneau, ATour, AHanoi et AFactory
- Un programme principal stocke une fabrique de création des composants dans une classe **ConcreteFactory**

### Le package interfaceAbstraction

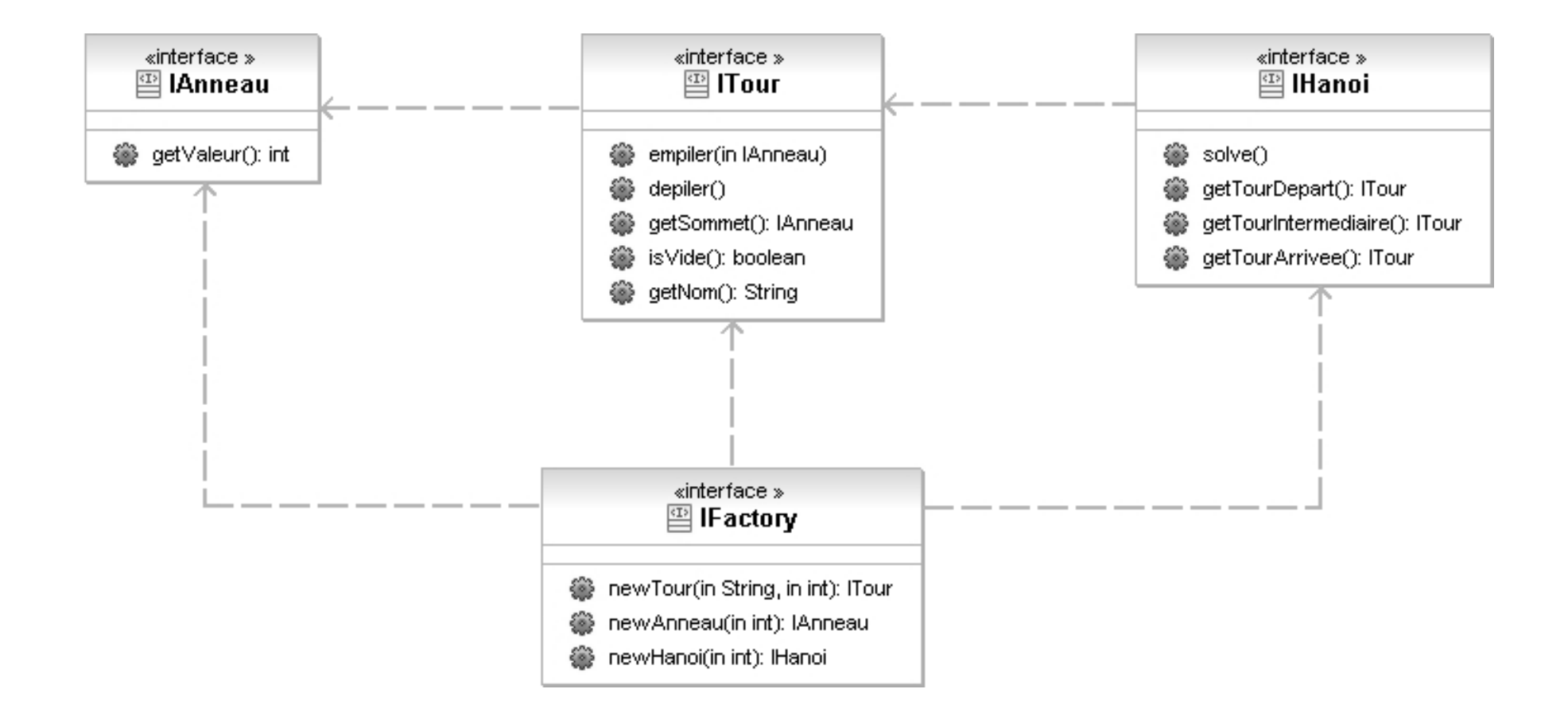

## Le package abstraction

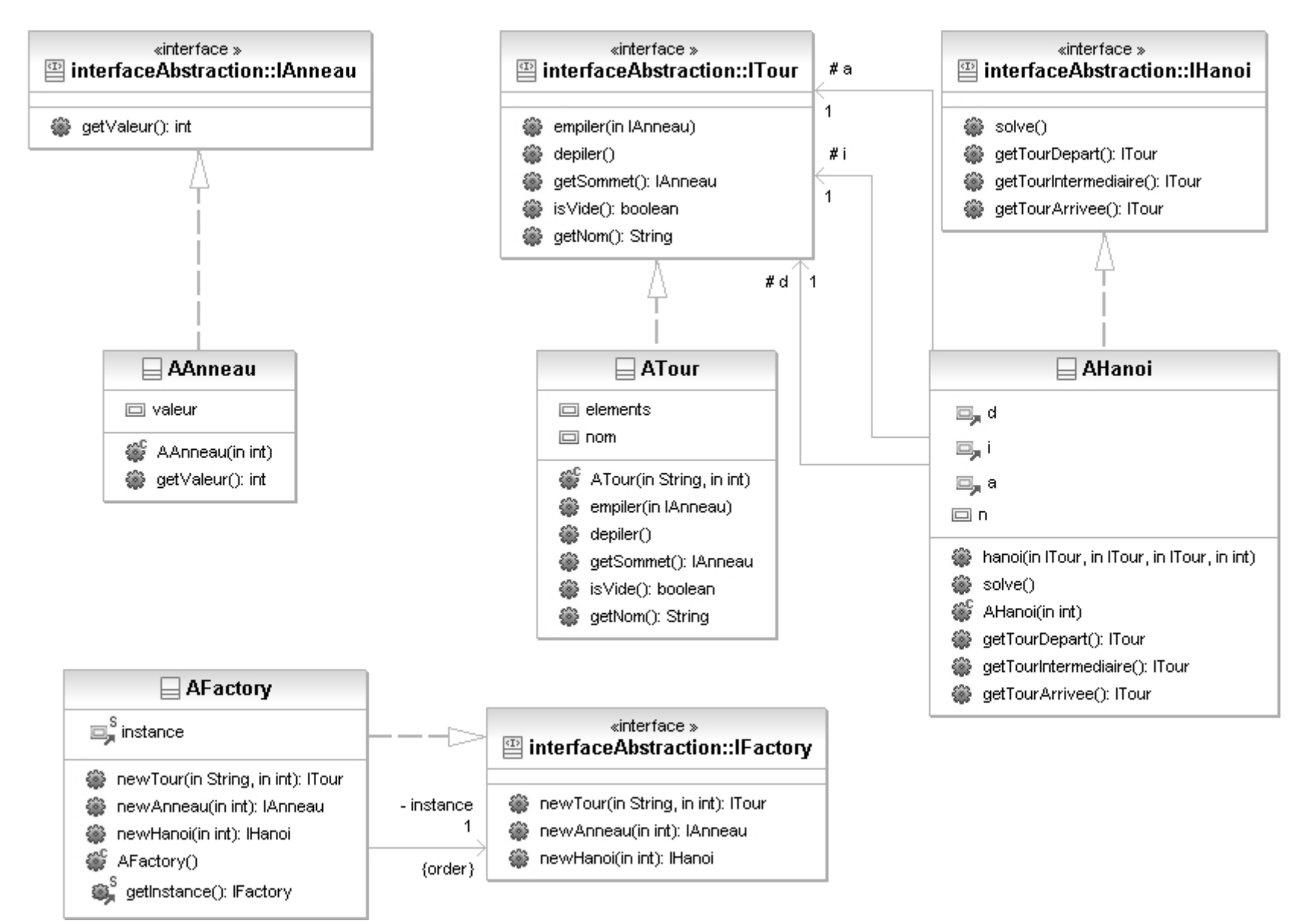

# Utilisation du noyau applicatif

```
public class MainHanoi {
 public static void main (String args []) {
    int n = 2;
    if (args.length > 0) {
      n = Integer.parseInt (args [0]) ;
    }
    concreteFactory.ConcreteFactory.setFactory (
        abstraction.AFactory.getInstance ()) ;
    IHanoi h = concreteFactory.ConcreteFactory.getFactory ().newHanoi (n) ;
    h.solve () ;
  }
}
```
## Aperçu de la classe AHanoi

```
public class AHanoi implements IHanoi {
```

```
public AHanoi (int n) {
  IFactory f = concreteFactory.ConcreteFactory.getFactory () ;
 this.n = n;
 d = f.newTour('d", n);
 i = f.newTour("i", n);
 a = f.newTour("a", n);
 for (int ii = n; ii > 0; ii --) {
   d.empiler (f.newAnneau (ii)) ;
 }
}
```
## Aperçu de la classe AHanoi

```
protected void hanoi (ITour d, ITour i, ITour a, int n) {
 if (n > 0) {
   hanoi (d, a, i, n - 1) ;
   System.out.println ("déplacer l'anneau "
      + d.getSommet ().getValeur () + " de la tour "
      + d.getNom () + " vers la tour " + a.getNom ());
    IAnneau anneau = d.getSommet () ;
   d.depiler () ;
   a.empiler (anneau) ;
   hanoi (i, d, a, n - 1) ;
 }
}
public void solve () {
 hanoi (d, i, a, n) ;
}
```
#### Les composants de présentation

- Masquent l'utilisation d'une API graphique : via des interfaces de présentation logique
- Définissent les besoins logiques de présentation : IPAnneau : placement et glissement d'un anneau IPTour : empilement et dépilement d'un IPAnneau IPHanoi : ajout d'un composant IPTour IPFactory : création des présentations
- Sont implémentés (en Swing) de façon adéquate : PAnneau, PTour, PHanoi, PFactory

### Le package présentation

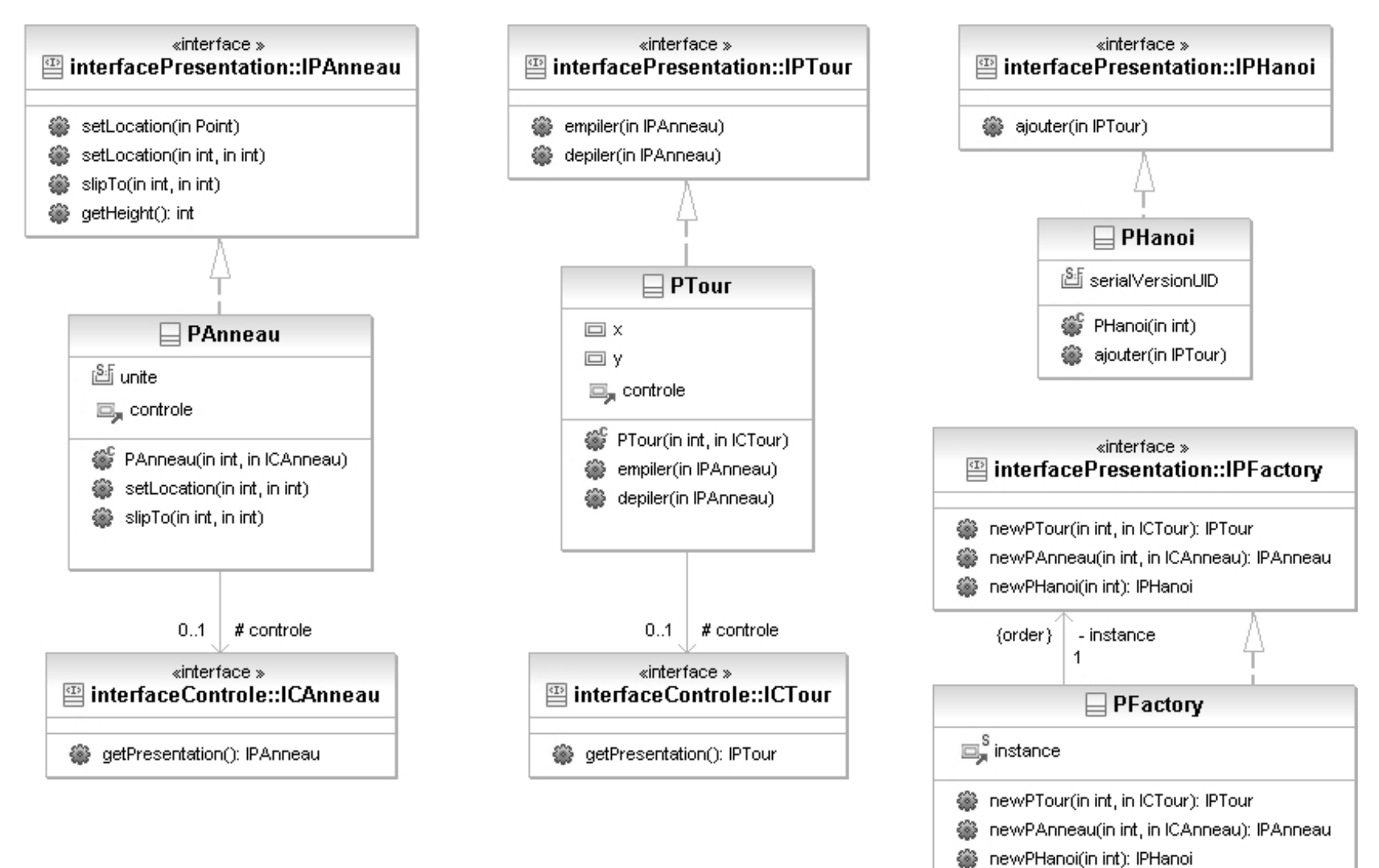

74

Se PFactory()

S getInstance(): IPFactory

### Aperçu de la classe PAnneau

public class PAnneau extends JPanel implements IPAnneau {

```
static final int unite = 30 ;
```
…

```
public PAnneau (int v, ICAnneau controle) {
 setSize (unite * v, unite) ;
 setPreferredSize (getSize ());
 setBackground (Color.blue) ;
 this.controle = controle ;
}
```

```
public void setLocation (int x, int y) {
 super.setLocation (x - getWidth () / 2, y - getHeight ()) ;
}
```
### Aperçu de la classe PTour

public class PTour extends JPanel implements IPTour {

```
protected int x, y ;
```

```
public PTour (int n, ICTour controle) {
 this.controle = controle ;
 setSize (n * PAnneau.unite + PAnneau.unite / 3,
          (n + 2) * PAnneau.unite) ;
 setPreferredSize (getSize ());
 setBackground (Color.orange) ;
 setLayout (null) ;
 x = getWidth() / 2;
 y = getHeight();
}
```
### Aperçu de la classe PTour

```
public void empiler (IPAnneau pa) {
 Point pos = new Point (getX () + x, pa.getHeight () + getY();
 pa.slipTo (pos.x, pos.y) ;
 if (getParent () != null) \{ // test pour l'empilement initial
   getParent ().remove ((PAnneau)pa) ;
  }
 pa.setLocation (x, pa.getHeight ()) ;
 add ((PAnneau)pa, 0) ;
  repaint () ; // bug visuel sinon
 pa.slipTo (x, y) ;
 y = y - pa.getHeight();
}
```
### Aperçu de la classe PTour

```
public void depiler (IPAnneau pa) {
 pa.slipTo (x, pa.getHeight ()) ;
 remove ((PAnneau)pa) ;
 Point pos = new Point (getX () + x, pa.getHeight () + getY();
 pa.setLocation (pos.x, pos.y) ;
 getParent ().add ((PAnneau)pa, 0) ;
 getParent ().repaint () ;
 y = y + pa.getHeight();
}
```
### Aperçu de la classe PHanoi

public class PHanoi extends JFrame implements IPHanoi {

```
public PHanoi (int n) {
 super ("Les tours de Hanoï avec " + n + " anneaux") ;
 getContentPane ().setLayout (new FlowLayout ()) ;
 addWindowListener (new WindowAdapter () {
     public void windowClosing (WindowEvent e) { System.exit (0) ; } }) ;
 pack () ;
 setVisible (true) ;
}
```

```
public void ajouter (IPTour p) {
 getContentPane ().add ((PTour)p) ;
 pack () ;
 setVisible (true) ;
}
```
#### Le package interfaceControle

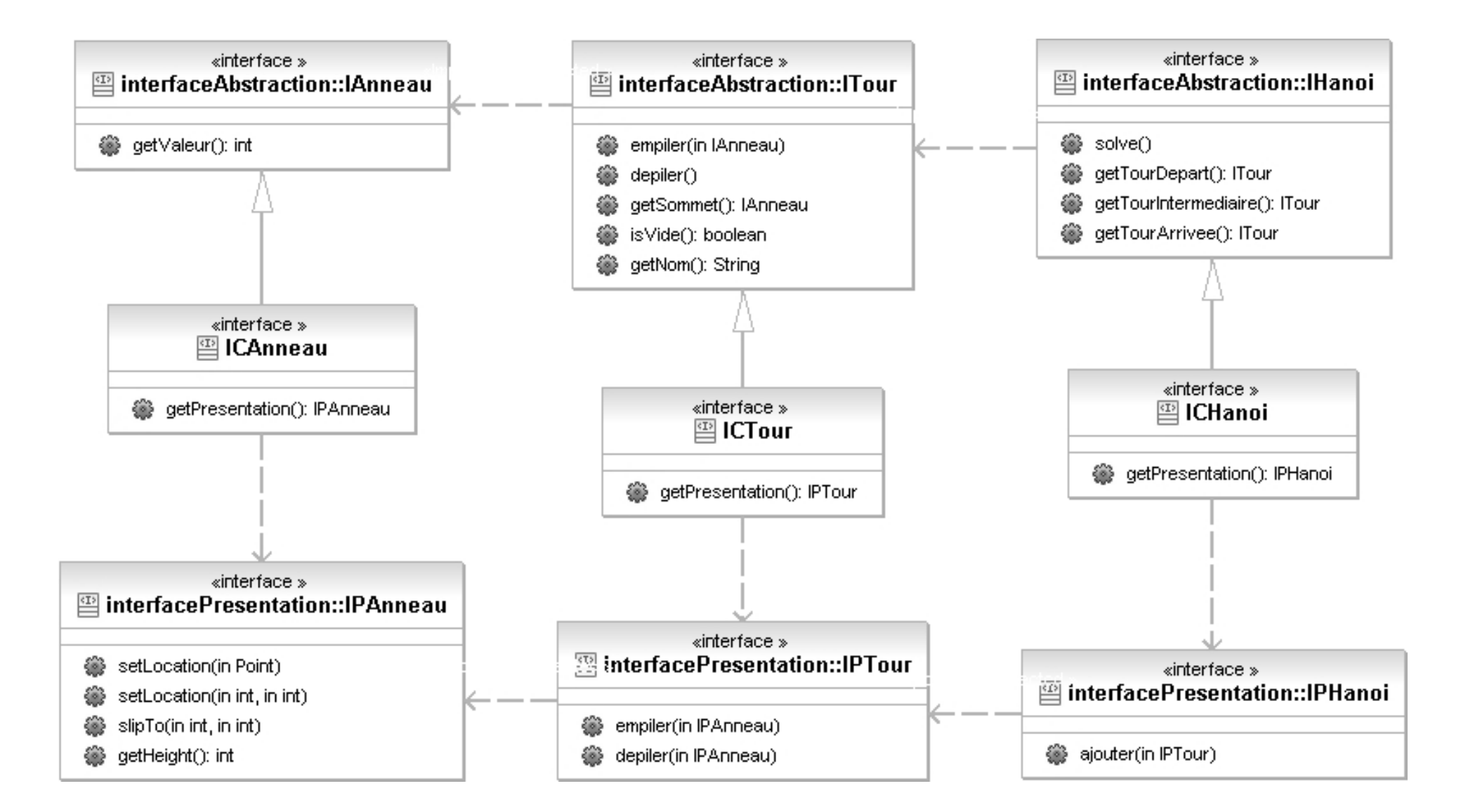

### Les composants de contrôle (m1)

- Vont être des proxys des composants applicatifs associés et se substitueront à eux grâce à l'usage d'une fabrique de composants
- Définissent les besoins au niveau du contrôle : ¾ICAnneau, ICTour, ICHAnoi
- Sont implémentés par délégation : ¾CAnneau, CTour, CHanoi

### Le package contrôle (m1)

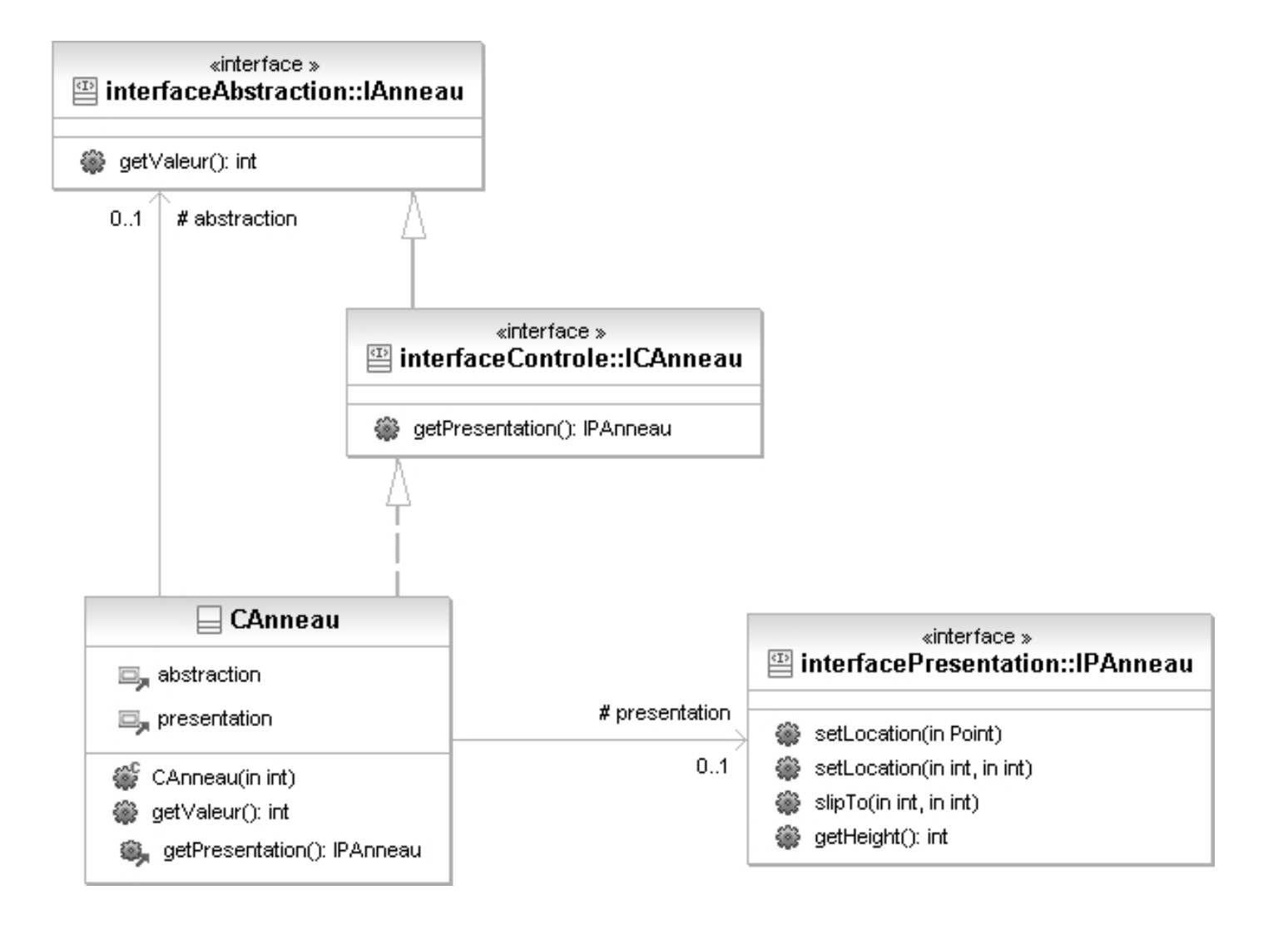

# Aperçu de la classe CAnneau (m1)

public class CAnneau implements ICAnneau {

```
public CAnneau (int v) {
 abstraction = ConcreteFactory.getAFactory ().newAnneau (v) ;
 presentation = ConcreteFactory.getPFactory ().newPAnneau (v, this) ;
}
```

```
protected IAnneau abstraction ;
protected IPAnneau presentation ;
```

```
public int getValeur () {
  return abstraction.getValeur () ;
}
```

```
public IPAnneau getPresentation () {
 return presentation ;
```
}

}

### Le package contrôle (m1)

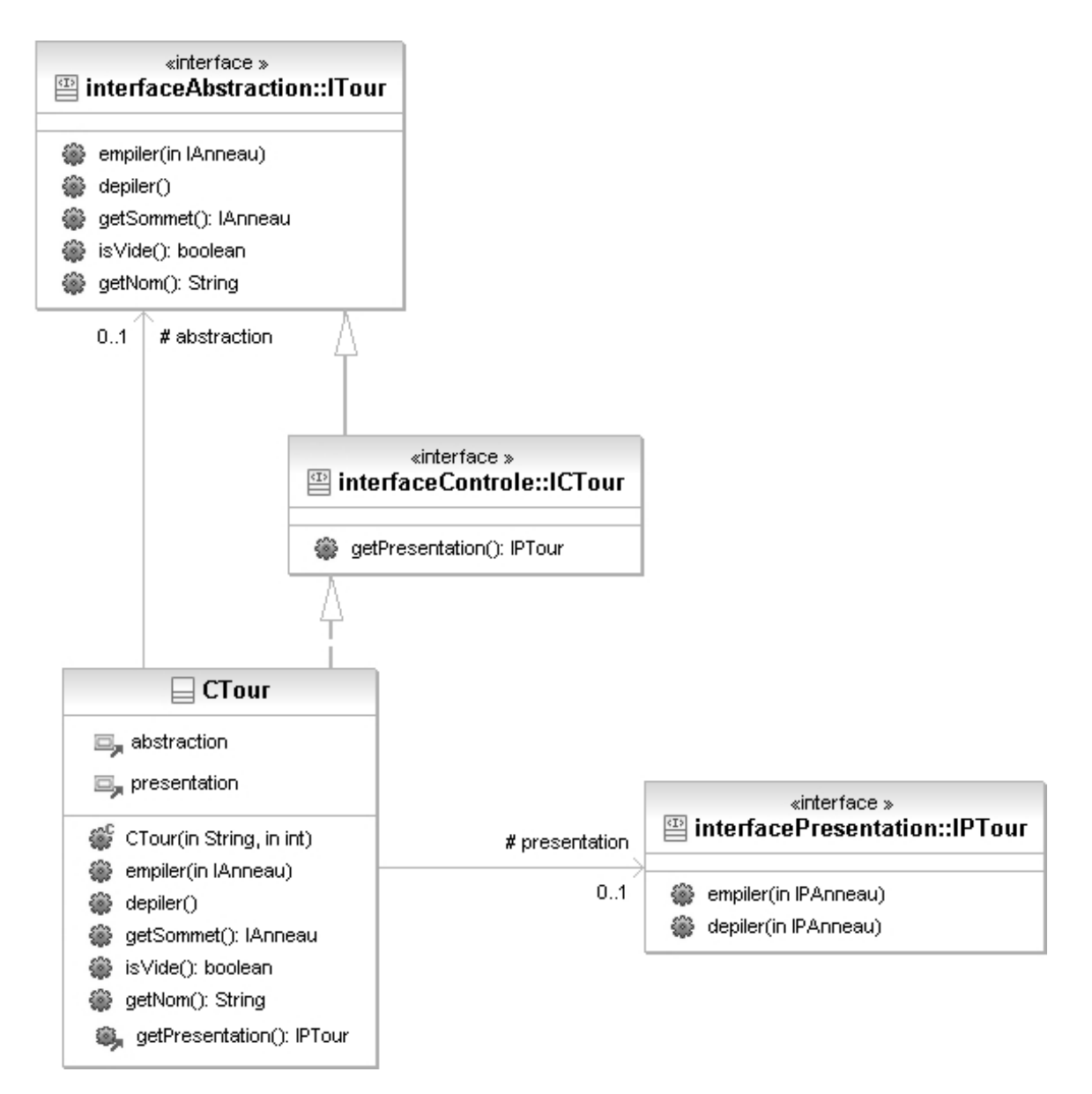

# Aperçu de la classe CTour (m1)

public class CTour implements ICTour {

```
public CTour (String nom, int nbAnneauxMax) {
 abstraction = ConcreteFactory.getAFactory ().newTour (
     nom, nbAnneauxMax) ;
 presentation = ConcreteFactory.getPFactory ().newPTour (
     nbAnneauxMax, this) ;
}
```
protected ITour abstraction ;

protected IPTour presentation ;

## Aperçu de la classe CTour (m1)

```
public IAnneau getSommet () {
 return abstraction.getSommet () ;
}
```

```
public boolean isVide () {
  return abstraction.isVide () ;
}
```

```
public String getNom () {
 return abstraction.getNom () ;
}
```

```
public IPTour getPresentation () {
 return presentation ;
```
}

# Aperçu de la classe CTour (m1)

```
public void empiler (IAnneau aa) {
  abstraction.empiler (aa) ;
  IPAnneau pa = ((ICAnneau)aa).getPresentation () ;
  presentation.empiler (pa) ;
}
public void depiler () {
  ICAnneau ca = (ICAnneau)getSommet () ;
  abstraction.depiler () ;
  presentation.depiler (ca.getPresentation ()) ;
}
```
}

### Le package contrôle (m1)

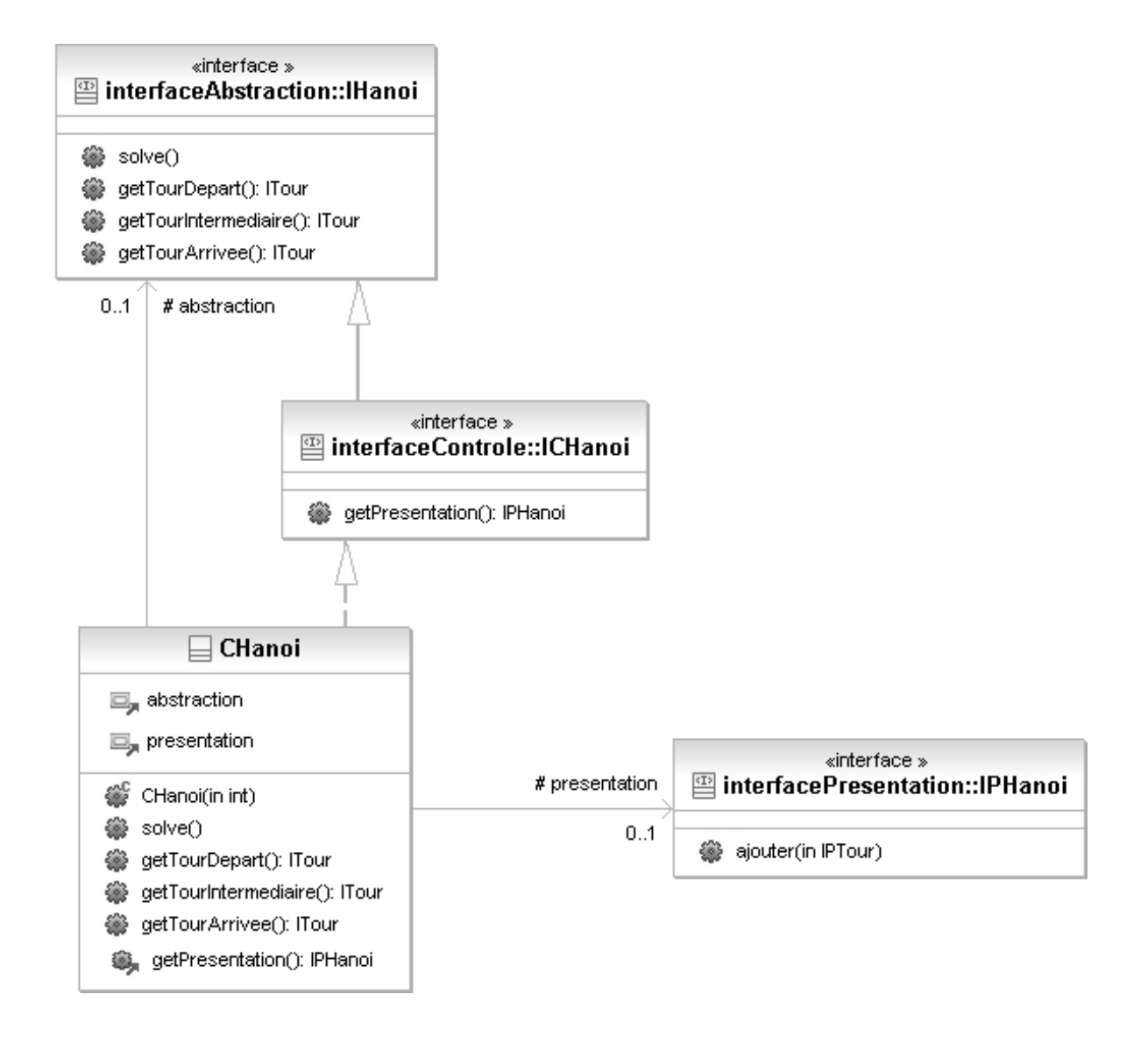

## Aperçu de la classe CHanoi (m1)

public class CHanoi implements ICHanoi {

```
public CHanoi (int n) {
 abstraction = ConcreteFactory.getAFactory ().newHanoi (n) ;
  presentation = ConcreteFactory.getPFactory ().newPHanoi (n) ;
  presentation.ajouter (((ICTour)abstraction.getTourDepart ())
     .getPresentation ()) ;
  presentation.ajouter (((ICTour)abstraction.getTourIntermediaire ())
     .getPresentation ()) ;
 presentation.ajouter (((ICTour)abstraction.getTourArrivee ())
     .getPresentation ()) ;
}
```
protected IHanoi abstraction ;

protected IPHanoi presentation ;

### Aperçu de la classe CHanoi (m1)

```
public void solve () {
  abstraction.solve () ;
}
```

```
public ITour getTourDepart () {
  return abstraction.getTourDepart () ;
}
```

```
public ITour getTourIntermediaire () { … }
```

```
public ITour getTourArrivee () { … }
```

```
public IPHanoi getPresentation () {
  return presentation ;
}
```

```
} // class CHanoi
```
#### La classe ConcreteFactory

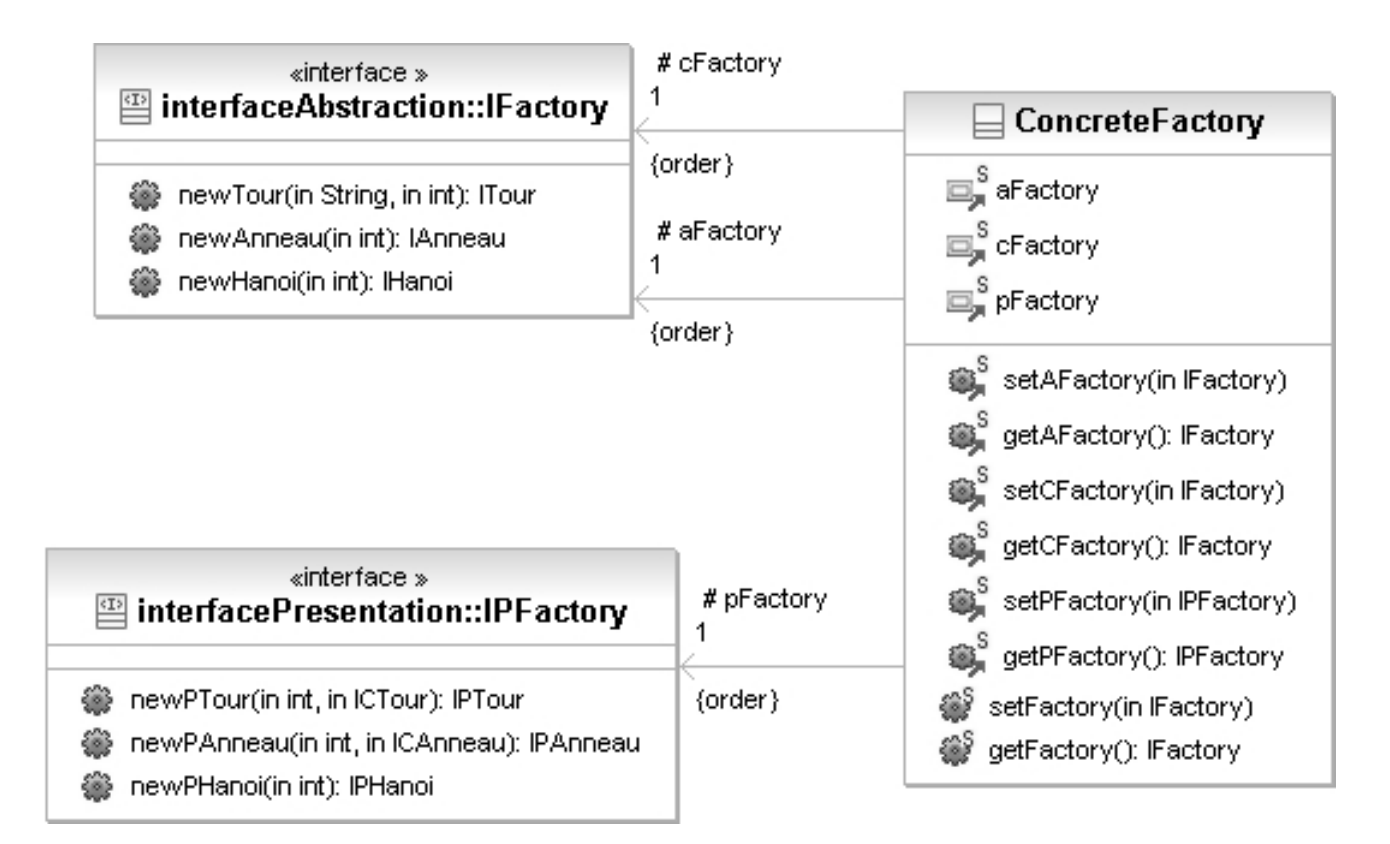

# Aperçu du programme principal (m1)

```
public class MainHanoiPACSwing {
 public static void main (String args []) {
   int n = 5;
   if (args.length > 0) {
     n = Integer.parseInt (args [0]);
   }
   concreteFactory.ConcreteFactory.setAFactory (
       abstraction.AFactory.getInstance ()) ;
   concreteFactory.ConcreteFactory.setCFactory (
       controle.CFactory.getInstance ()) ;
   concreteFactory.ConcreteFactory.setPFactory (
       presentationSwing.PFactory.getInstance ()) ;
   IHanoi h = concreteFactory.ConcreteFactory.getFactory ().newHanoi (n) ;
   h.solve () ;
  }
} // class MainHanoiPACSwing
```
### La méthode getFactory…

```
public class ConcreteFactory {
```

```
protected static IFactory aFactory ;
protected static IFactory cFactory ;
```

```
…
public static IFactory getFactory () {
   IFactory factory =aFactory ;
   if (cFactory != null) {
     factory =cFactory ;
   }
   return (factory) ;
}
…
```
}

### Synthèse de la première méthode

- PAC + proxy + délégation + fabrique de composants
- Abstraction inchangée
- Contrôle indépendant des implémentations :
	- $\triangleright$  de l'application
	- $\triangleright$  de la présentation
- Les contrôles offrent l'accès à leur présentation :
	- ¾pour permettre des relation conteneur-contenu au niveau des présentations

### Les composants de contrôle (m2)

- Vont être des proxys des composants applicatifs associés et se substitueront à eux grâce à l'usage d'une fabrique de composants
- Définissent les besoins au niveau du contrôle : ¾ICAnneau, ICTour, ICHAnoi
- Sont implémentés par héritage : ¾CAnneau, CTour, CHanoi

## Le package contrôle Héritage (m2)

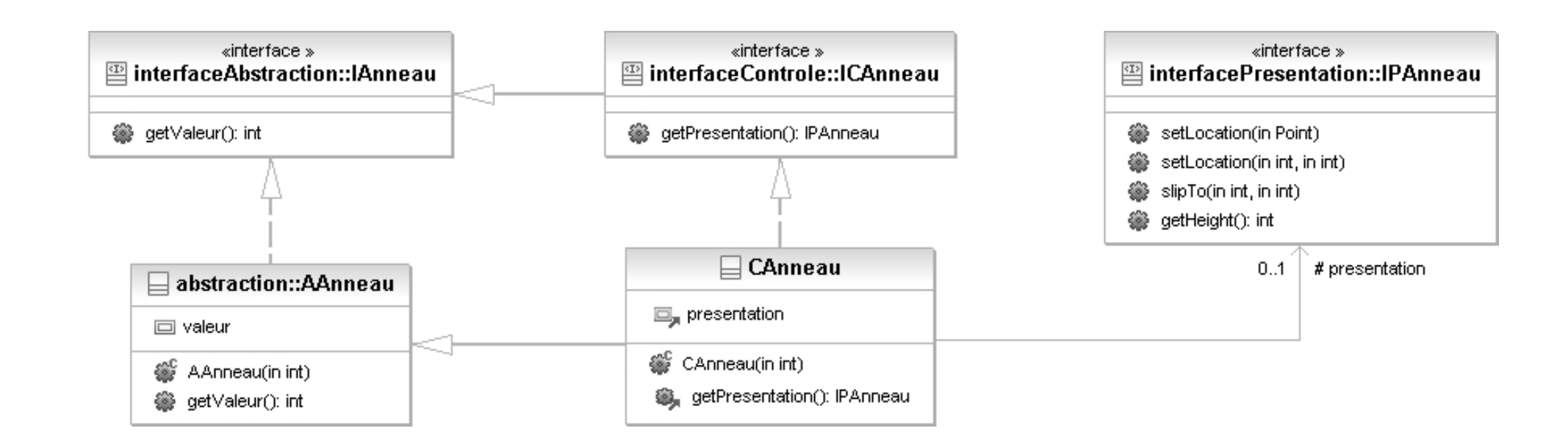

# Aperçu de la classe CAnneau (m2)

public class CAnneau extends AAnneau implements ICAnneau {

```
public CAnneau (int v) {
 super (v) ;
 presentation = ConcreteFactory.getPFactory ().newPAnneau (v, this) ;
}
```

```
public IPAnneau getPresentation () {
 return presentation ;
}
```
protected IPAnneau presentation ;

} // class CAnneau

## Le package contrôle Héritage (m2)

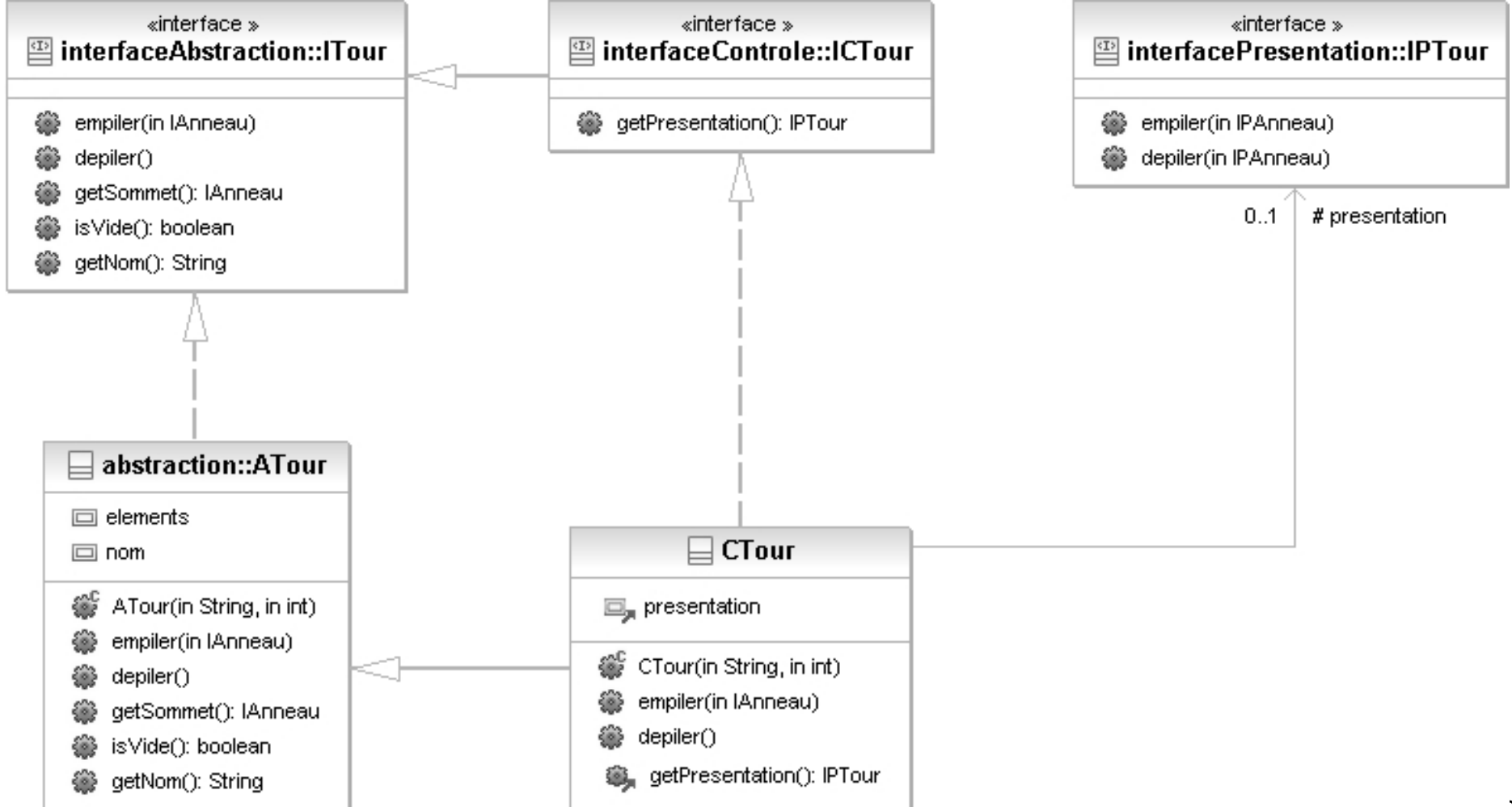

# Aperçu de la classe CTour (m2)

public class CTour extends ATour implements ICTour {

```
public CTour (String nom, int nbAnneauxMax) {
 super (nom, nbAnneauxMax) ;
 presentation = ConcreteFactory.getPFactory ().newPTour (
     nbAnneauxMax, this) ;
}
```
protected IPTour presentation ;

```
public IPTour getPresentation () {
 return presentation ;
}
```
# Aperçu de la classe CTour (m2)

```
public void empiler (IAnneau aa) {
 super.empiler (aa) ;
 IPAnneau pa = (((ICAnneau)aa).getPresentation ()) ;
 presentation.empiler (pa) ;
}
public void depiler () {
  ICAnneau ca = (ICAnneau)getSommet () ;
 super.depiler () ;
 IPAnneau pa = ca.getPresentation () ;
 presentation.depiler (pa) ;
}
```
} // class CTour

## Le package contrôle Héritage (m2)

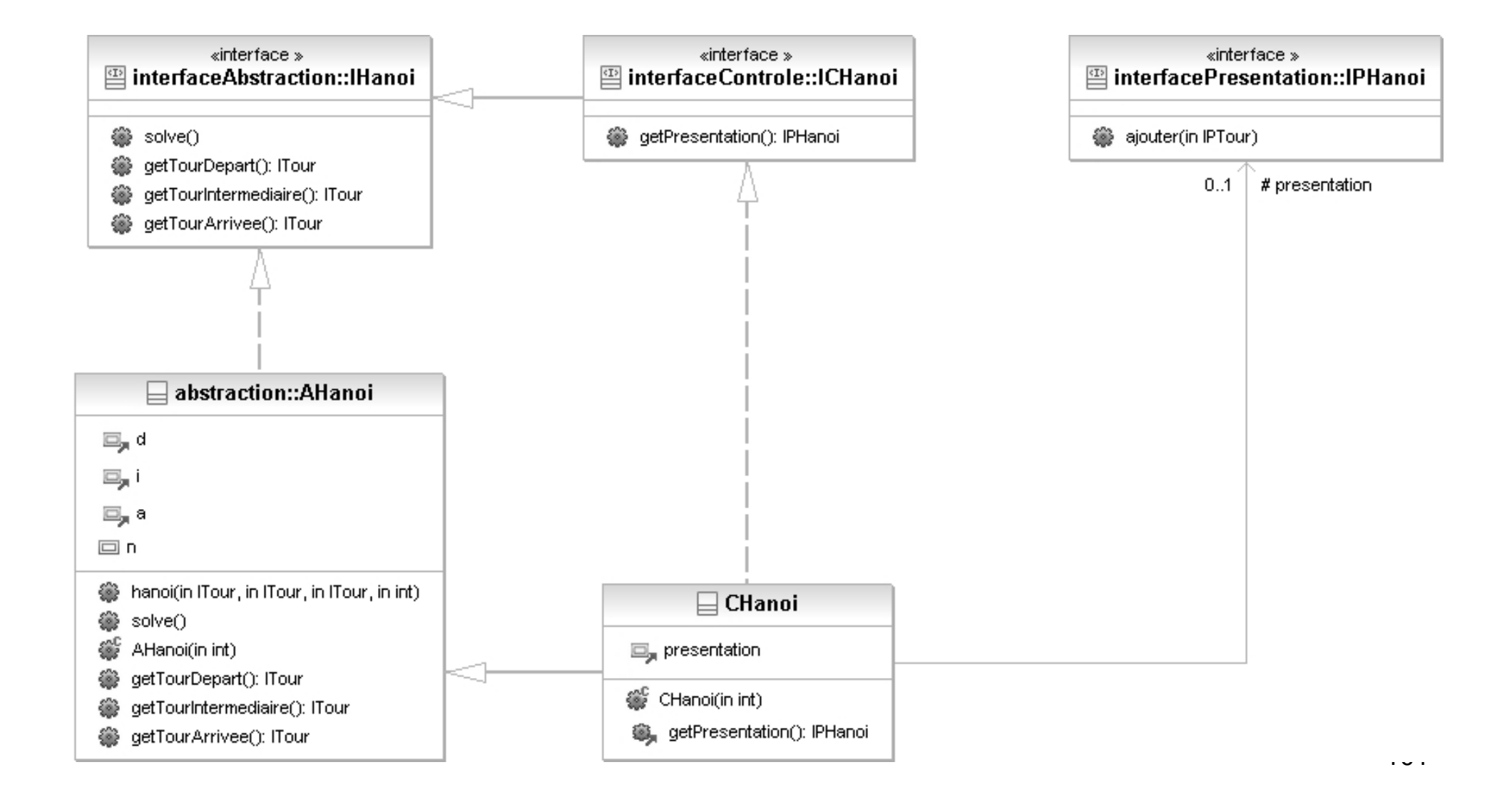

# Aperçu de la classe CHanoi (m2)

```
public class CHanoi extends AHanoi implements ICHanoi {
 public CHanoi (int n) {
   super (n) ;
   presentation = ConcreteFactory.getPFactory ().newPHanoi (n) ;
   presentation.ajouter (((ICTour)getTourDepart ()).getPresentation ()) ;
   presentation.ajouter (((ICTour)getTourIntermediaire ())
       .getPresentation ()) ;
   presentation.ajouter (((ICTour)getTourArrivee ()).getPresentation ()) ;
  }
```
protected IPHanoi presentation ;

```
public IPHanoi getPresentation () {
 return presentation ;
}
```

```
} // class CHanoi
```
# Aperçu de la classe CFactory (m2)

```
public class CFactory implements IFactory {
```

```
public ITour newTour (String nom, int nbAnneauxMax) {
 return (new CTour (nom, nbAnneauxMax)) ;
}
```

```
public IAnneau newAnneau (int v) {
 return (new CAnneau (v)) ;
}
```

```
public IHanoi newHanoi (int n) {
 return new CHanoi (n) ;
}
```
# Aperçu de la classe CFactory (m2)

```
protected CFactory () { }
```

```
private static IFactory instance = new CFactory () ;
```

```
public static IFactory getInstance () {
  return instance ;
}
```

```
} // class CFactory
```
# Aperçu du programme principal (m2)

```
public class MainHanoiHeritageSwing {
 public static void main (String args []) {
   int n = 5;
   if (args.length > 0) {
     n = Integer.parseInt (args [0]);
   }
   concreteFactory.ConcreteFactory.setAFactory (
       abstraction.AFactory.getInstance ()) ;
   concreteFactory.ConcreteFactory.setCFactory (
       controleHeritage.CFactory.getInstance ()) ;
   concreteFactory.ConcreteFactory.setPFactory (
       presentationSwing.PFactory.getInstance ()) ;
   IHanoi h = concreteFactory.ConcreteFactory.getFactory ().newHanoi (n) ;
   h.solve () ;
  }
} // class MainHanoiHeritage
```
### Synthèse de la seconde méthode

- PAC + proxy + héritage + fabrique de composants
- Abstraction inchangée
- Contrôle devenu dépendant de l'implémentation : ≻ de l'application, à cause des liens d'héritage...
- Plus léger à mettre en œuvre :

¾interfaces applicatifs pas absolument nécessaires…

# Adaptation du noyau fonctionnel (m3)

Seule la notion de tour est concernée :

- ¾c'est le seul composant qui évolue dynamiquement au cours de l'application (empilement et dépilement d'anneaux)
- Définition de méthodes permettant de s'abonner aux changements d'états suite à :
	- $\triangleright$  un empilement
	- $\triangleright$  un dépilement
- Définition de classes pouvant s'abonner à ces changements d'états :

¾on se base ici sur le concept de PropertyChangeListener

### Le package interfaceANF (m3)

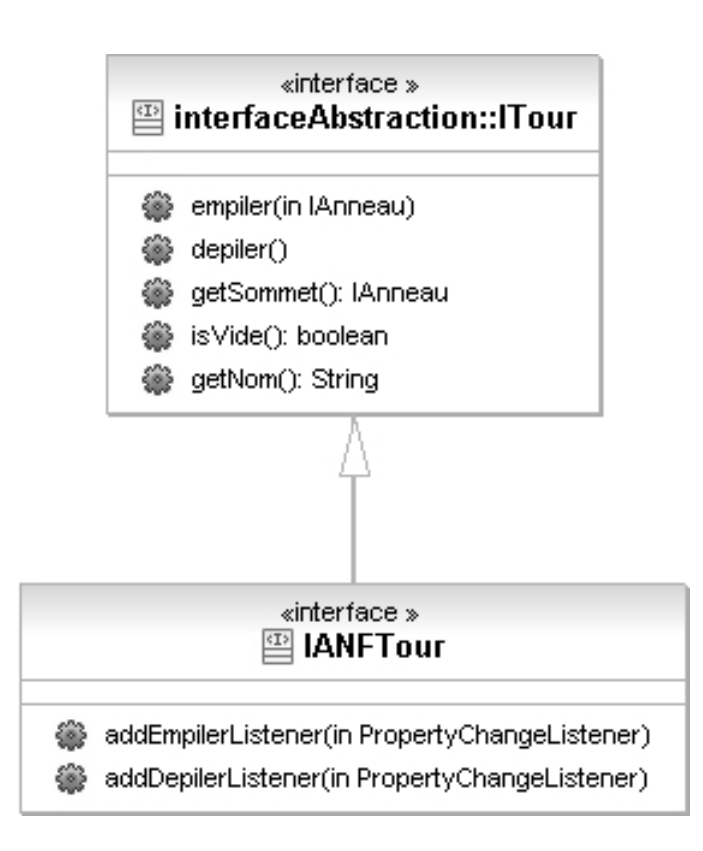
# Adaptation du noyau fonctionnel (m3)

- Adaptation effective par la classe ANFTour
- **Implémentation via les méthodes :** 
	- ¾addEmpilerListener
		- abonnement aux changements suite aux empilements
	- $\triangleright$  addDepilerListener
		- Abonnement aux changements suite aux dépilements
	- $\triangleright$  empiler
		- notification des modifications aux abonnés après empilement
	- $\triangleright$  depiler
		- notification des modifications aux abonnés après dépilement

### Le package ANF (m3)

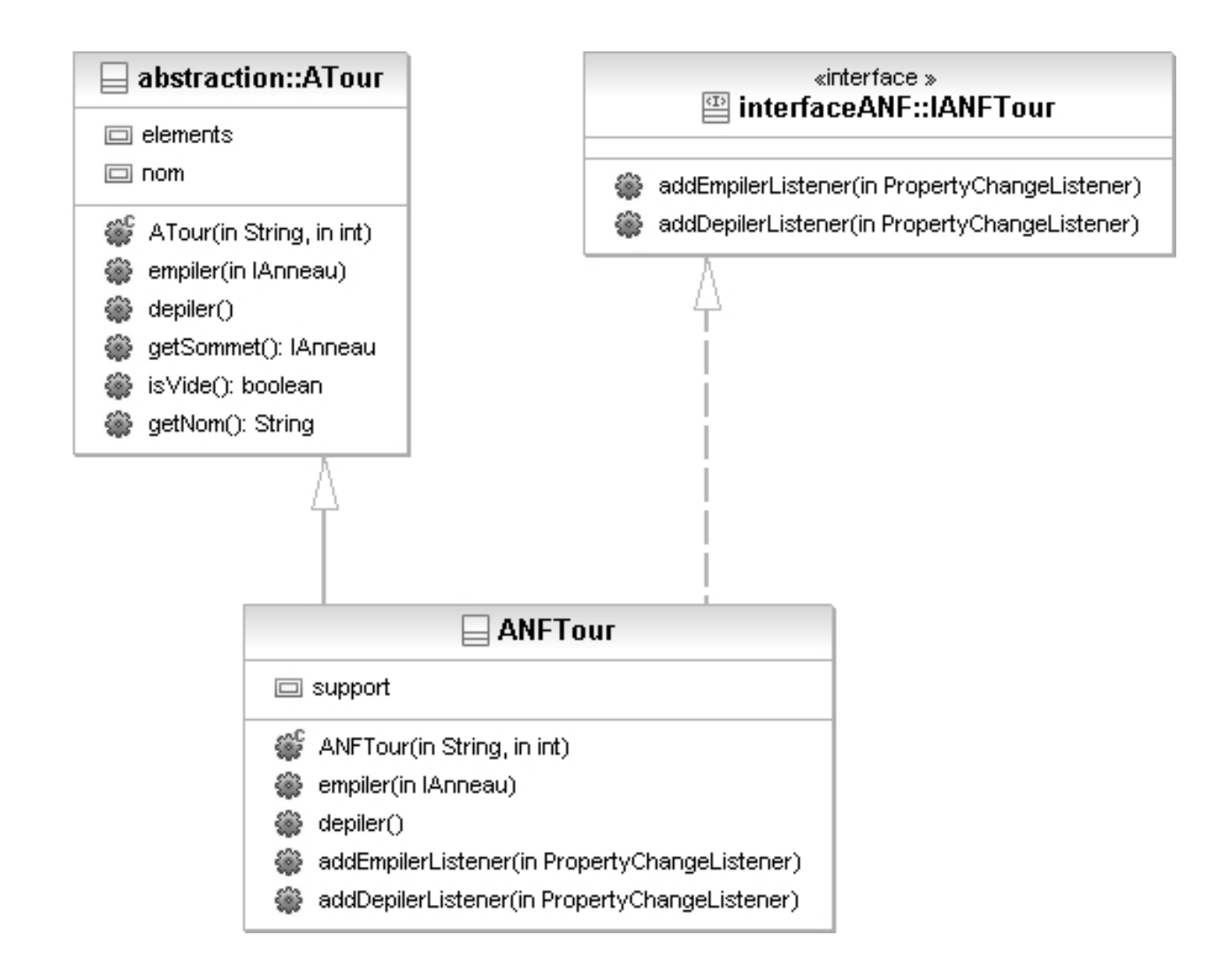

# Aperçu de la classe ANFTour (m3)

public class ANFTour extends ATour implements IANFTour {

```
public ANFTour (String nom, int n) {
 super (nom, n) ;
}
```

```
private PropertyChangeSupport support =
 new PropertyChangeSupport (this) ;
```

```
public void addEmpilerListener (PropertyChangeListener s) {
 support.addPropertyChangeListener ("empiler", s) ;
}
```

```
public void addDepilerListener (PropertyChangeListener s) {
 support.addPropertyChangeListener ("depiler", s) ;
}
```
# Aperçu de la classe ANFTour (m3)

```
public void empiler (IAnneau a) {
  super.empiler (a) ;
 support.firePropertyChange ("empiler", null, a) ;
}
public void depiler () {
```

```
IAnneau a = getSommet () ;
 super.depiler () ;
 support.firePropertyChange ("depiler", null, a) ;
}
```
} // class ANFTour

# Le package controleANF (m3)

- Le contrôle de tour peut s'abonner aux évolutions de l'ANFTour associé :
	- ¾en implémentant PropertyChangeListener
		- méthode propertyChange

### Le package contrôleANF (m3)

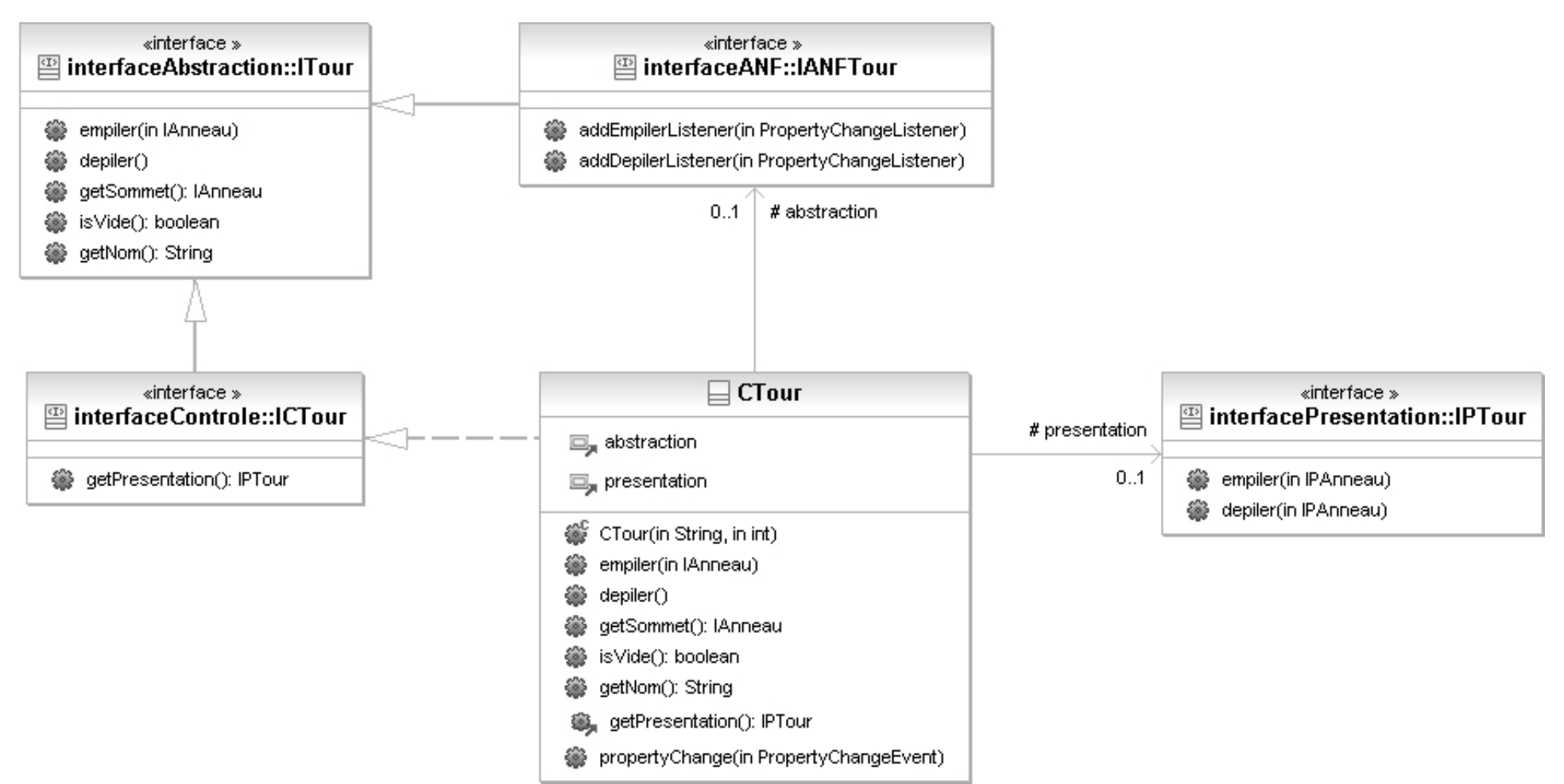

# Aperçu de la classe CTour (m3)

public class CTour implements ICTour, propertyChangeListener {

```
public CTour (String nom, int nbAnneauxMax) {
 abstraction = (IANFTour)ConcreteFactory.getAFactory ().newTour (
     nom, nbAnneauxMax) ;
 presentation = ConcreteFactory.getPFactory ().newPTour (
     nbAnneauxMax, this) ;
 abstraction.addDepilerListener (this) ;
 abstraction.addEmpilerListener (this) ;
}
```

```
public IAnneau getSommet () {
 return abstraction.getSommet () ;
}
```
### Aperçu de la classe CTour (m3)

```
public void propertyChange (PropertyChangeEvent evt) {
 if (evt.getPropertyName ().equals ("empiler")) {
   ICAnneau a = (ICAnneau)evt.getNewValue () ;
   presentation.empiler (a.getPresentation ()) ;
 } else if (evt.getPropertyName ().equals ("depiler")) {
   ICAnneau a = (ICAnneau)evt.getNewValue () ;
   presentation.depiler (a.getPresentation ()) ;
  }
}
public void empiler (IAnneau aa) {
 abstraction.empiler (aa) ;
```

```
}
public void depiler () {
  abstraction.depiler () ;
}
```
…

# Aperçu du programme principal (m3)

```
public class MainHanoiANFSwing {
 public static void main (String args []) {
   int n = 3;
   if (args.length > 0) {
     n = Integer.parseInt (args [0]);
   }
   concreteFactory.ConcreteFactory.setAFactory (
       ANF.ANFFactory.getInstance ()) ;
   concreteFactory.ConcreteFactory.setCFactory (
       controleANF.CFactory.getInstance ()) ;
   concreteFactory.ConcreteFactory.setPFactory (
       presentationSwing.PFactory.getInstance ()) ;
   IHanoi h = concreteFactory.ConcreteFactory.getFactory ().newHanoi (n) ;
   h.solve () ;
  }
} // class MainHanoiANFSwing
```
### Synthèse de la troisième méthode

- PAC-Amodeus + proxy + héritage + obervateur <sup>+</sup> fabrique de composants
- Abstraction inchangée
- Contrôle indépendant de l'implémentation :
	- $\triangleright$  de l'application
	- $\triangleright$  de la présentation
- Plus lourd à mettre en œuvre :
	- $\triangleright$  définition de protocoles entre ANF et contrôle

# Passage à la manipulation directe (i)

- Nouveaux besoins à prendre en compte :
	- actions de l'utilisateur sur des anneaux
	- reconnaissance de l'entrée ou de la sortie d'un anneau sur une tour
	- nouvelles méthodes de vérification à ajouter
	- nouvelles méthodes de mise en évidence à ajouter

#### Début de drag'n drop réussi

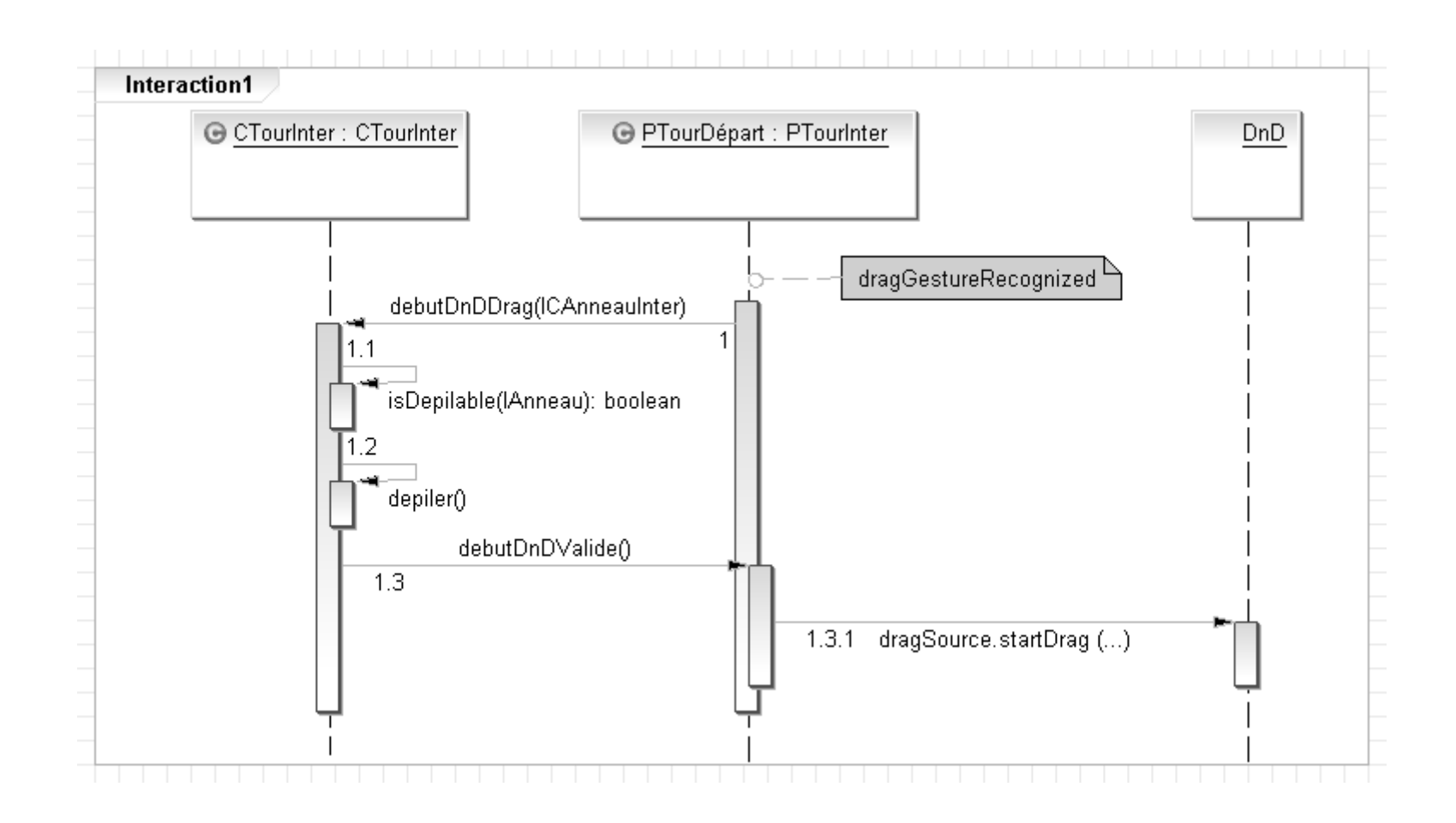

#### Début de drag'n drop raté

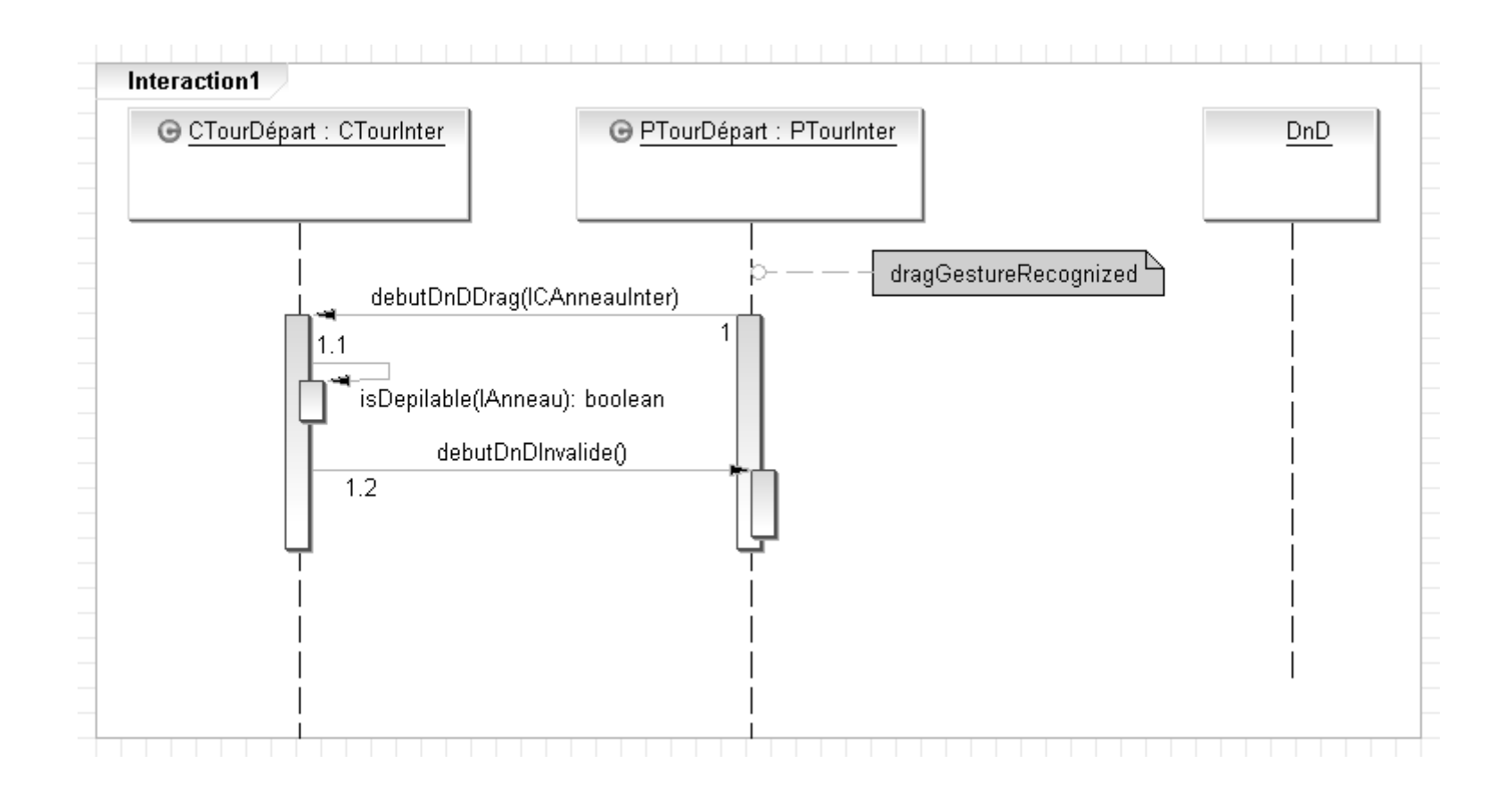

#### Gestion du dragEnter d'un anneau

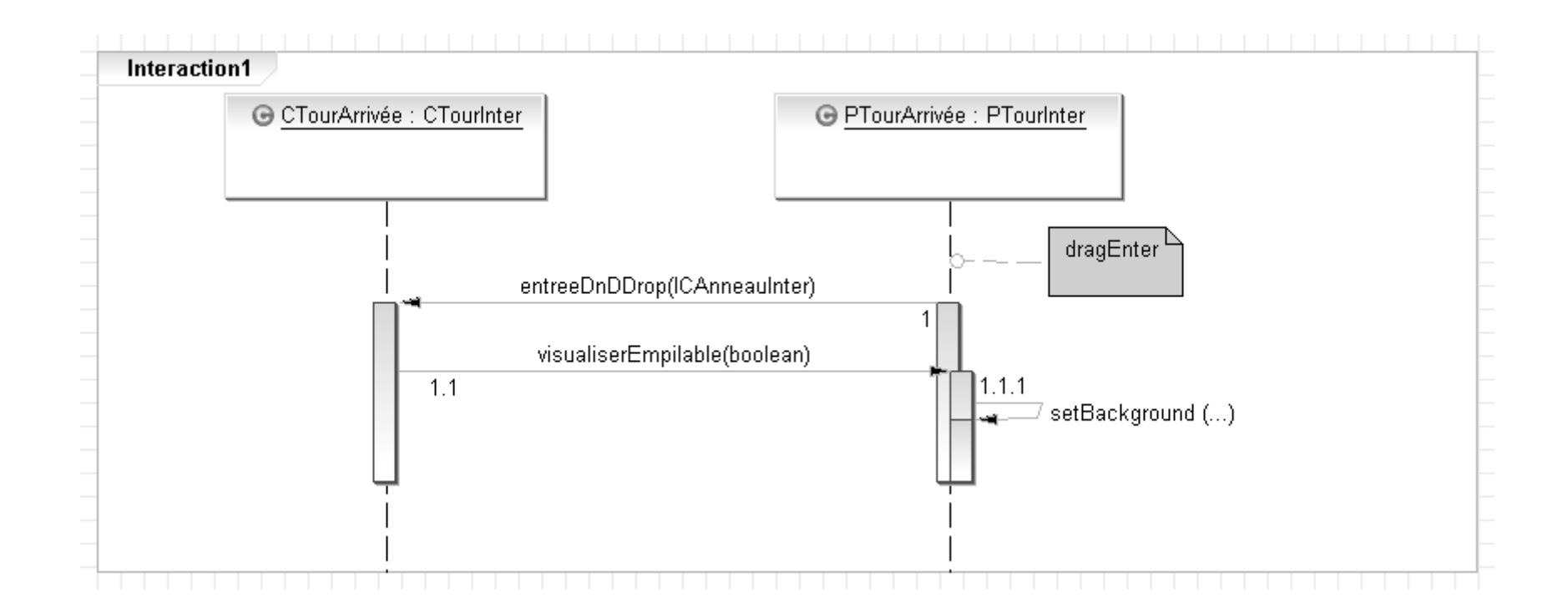

#### Gestion du dragExit d'un anneau

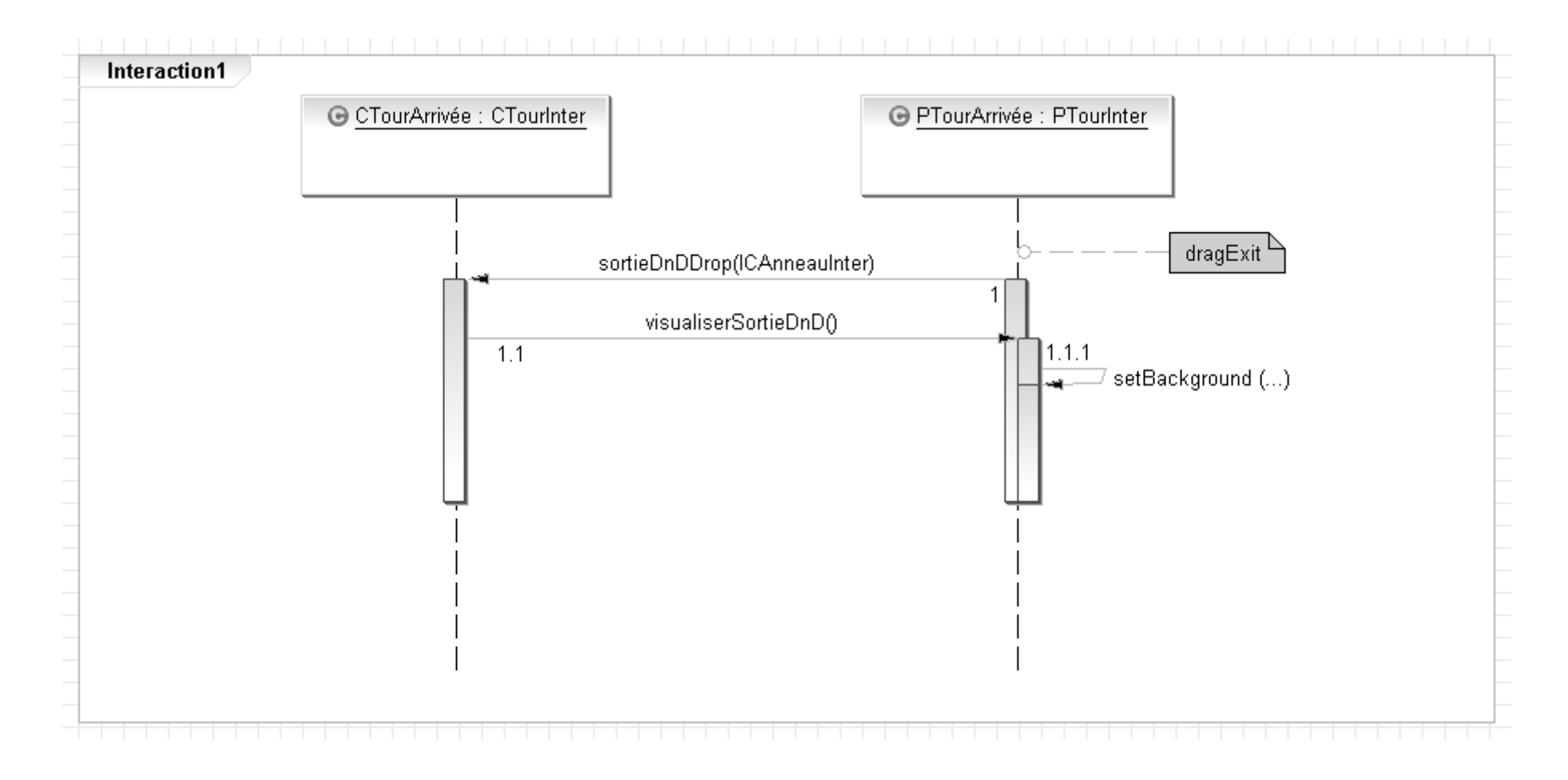

#### Gestion du drop réussi d'un anneau

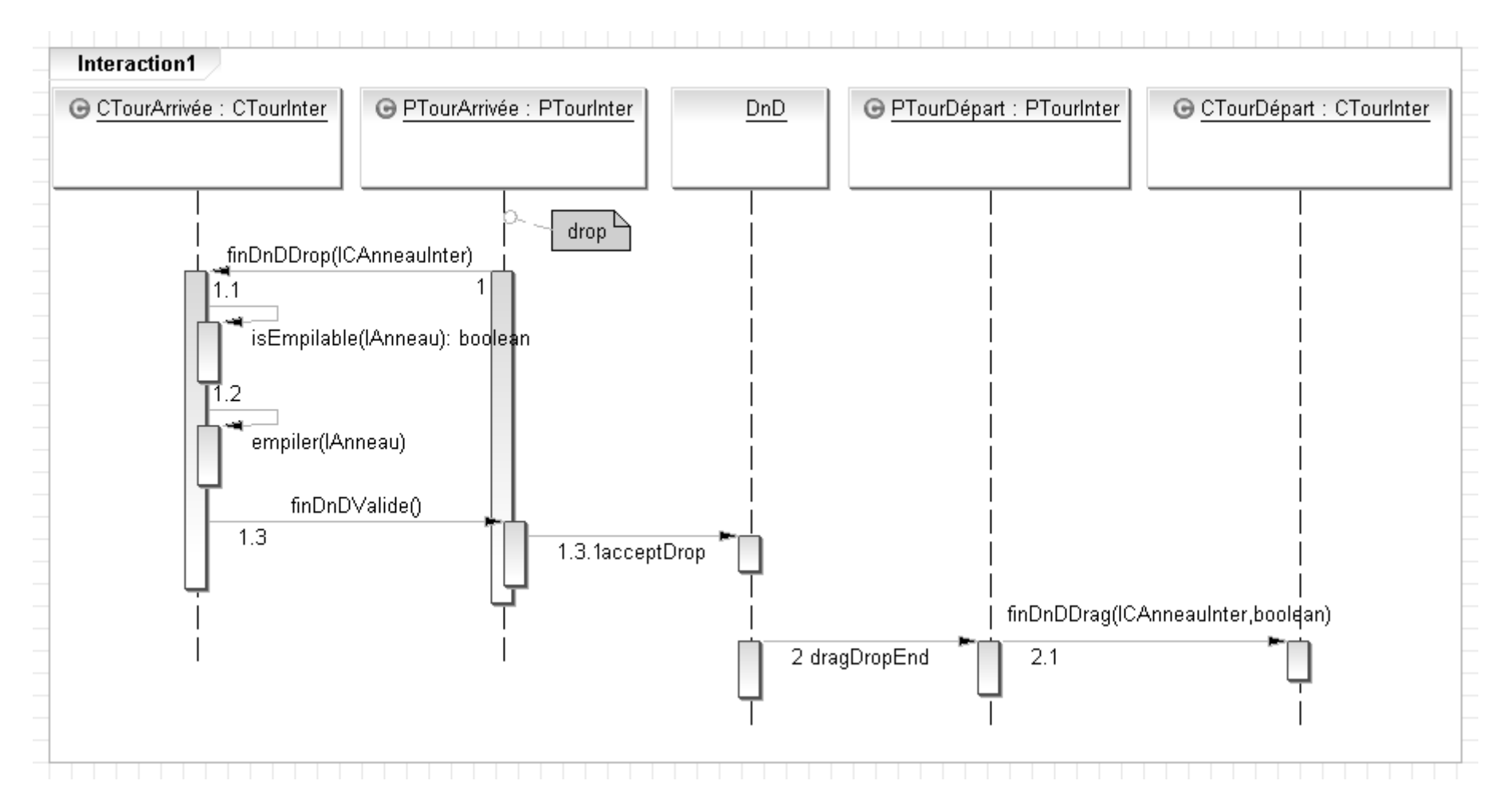

#### Gestion du drop raté d'un anneau

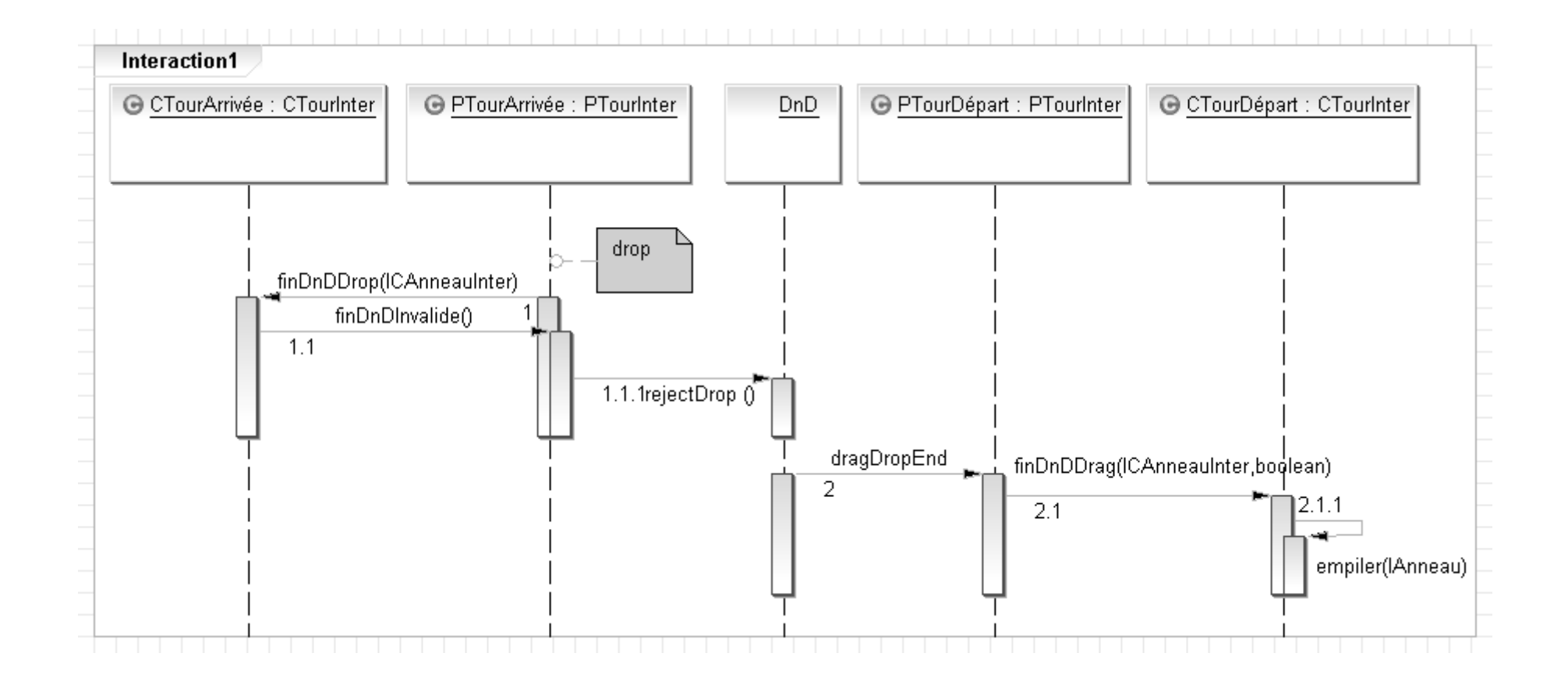

# Le package interfacePrésentation (i)

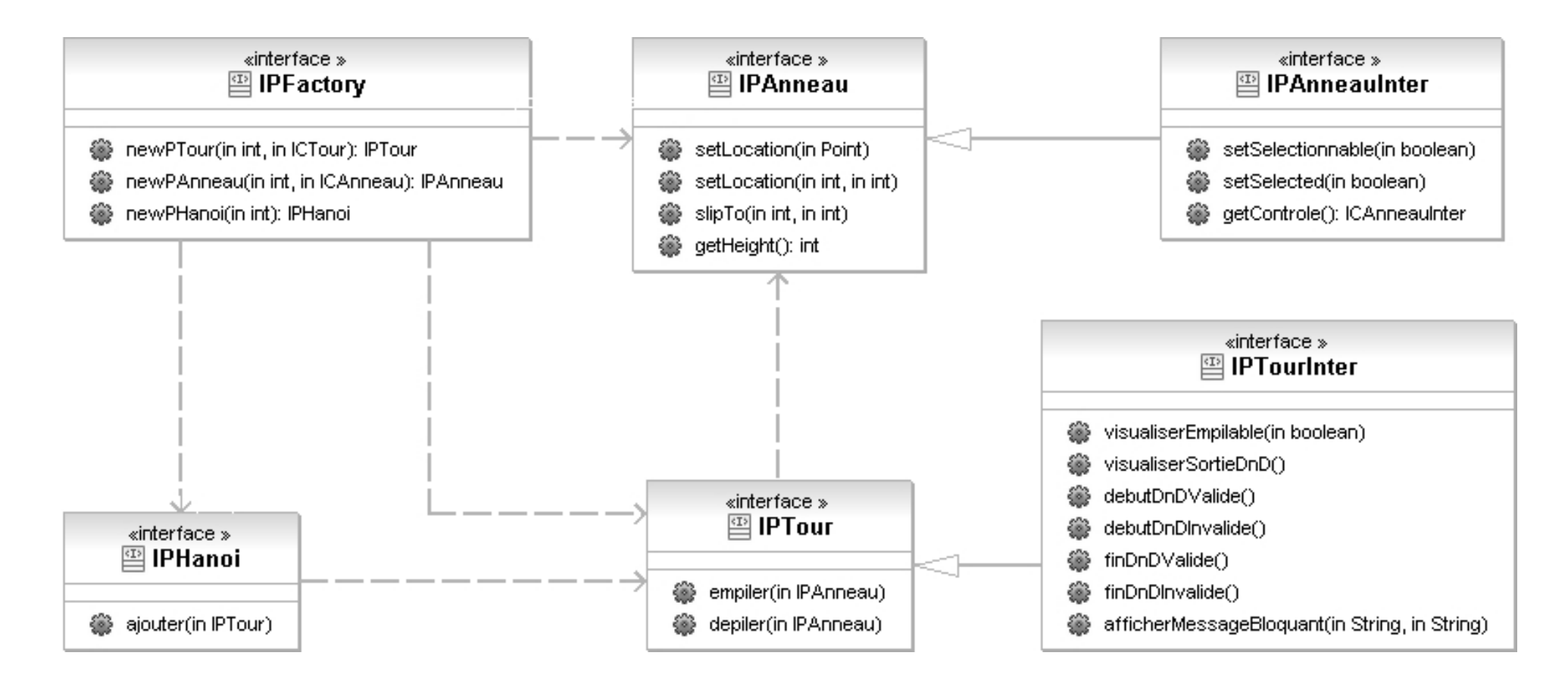

### Le package présentation (i)

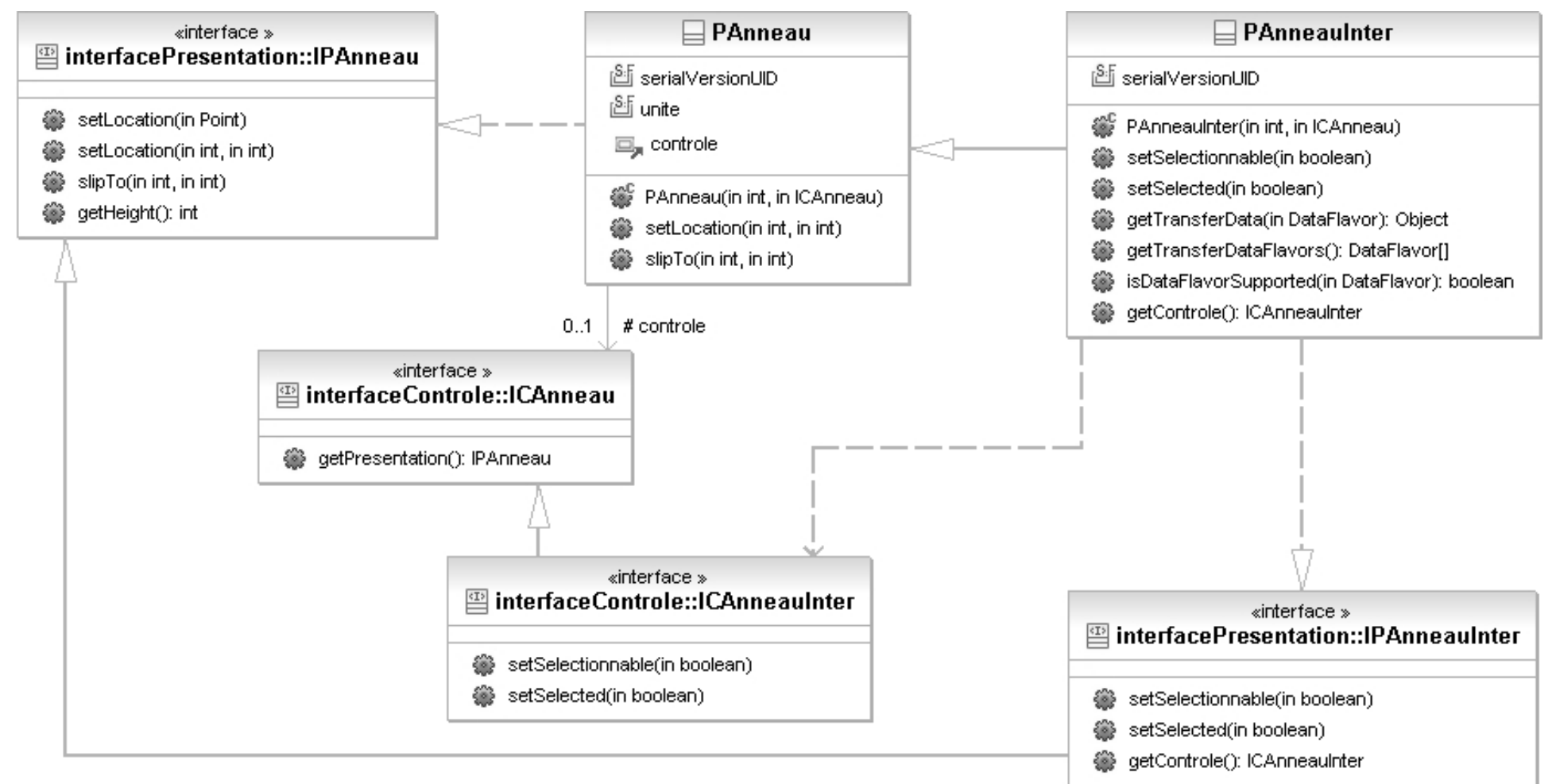

### Aperçu de la classe PAnneauInter

public class PAnneauInter extends Panneau implements IPAnneauInter, Transferable {

```
public PAnneauInter (int v, ICAnneau controle) {
 super (v, controle) ;
}
```

```
public ICAnneauInter getControle () {
 return (ICAnneauInter)controle ;
}
```
### Aperçu de la classe PAnneauInter

```
public void setSelectionnable (boolean b) {
 if (b) \{setCursor (new Cursor (Cursor.HAND_CURSOR)) ;
   setBackground (Color.cyan) ;
 } else {
   setCursor (new Cursor (Cursor.WAIT_CURSOR)) ;
   setBackground (Color.blue) ;
  }
}
public void setSelected (boolean b) {
 if (b) \{setBackground (Color.magenta) ;
 } else {
   setBackground (Color.blue) ;
  }
}
```
### Aperçu de la classe PAnneauInter

```
public Object getTransferData (DataFlavor flavor) {
 Object result = null ;
 if (flavor.isMimeTypeEqual (DataFlavor.javaJVMLocalObjectMimeType)) {
   result = this ;
  }
 return (result) ;
}
public DataFlavor [] getTransferDataFlavors () {
 DataFlavor data [] = new DataFlavor [1] ;
 try {
   data [0] = new DataFlavor (DataFlavor.javaJVMLocalObjectMimeType) ;
 } catch (java.lang.ClassNotFoundException e) { }
 return (data) ;
}
```
### Aperçu de la classe PAnneaul nter

```
public boolean isDataFlavorSupported (DataFlavor flavor) {
 boolean result = false;
 if (flavor.isMimeTypeEqual (DataFlavor.javaJVMLocalObjectMimeType)) {
   result = true;}
 return (result) ;
}
```
} // class PAnneauInter

### Le package présentation (i)

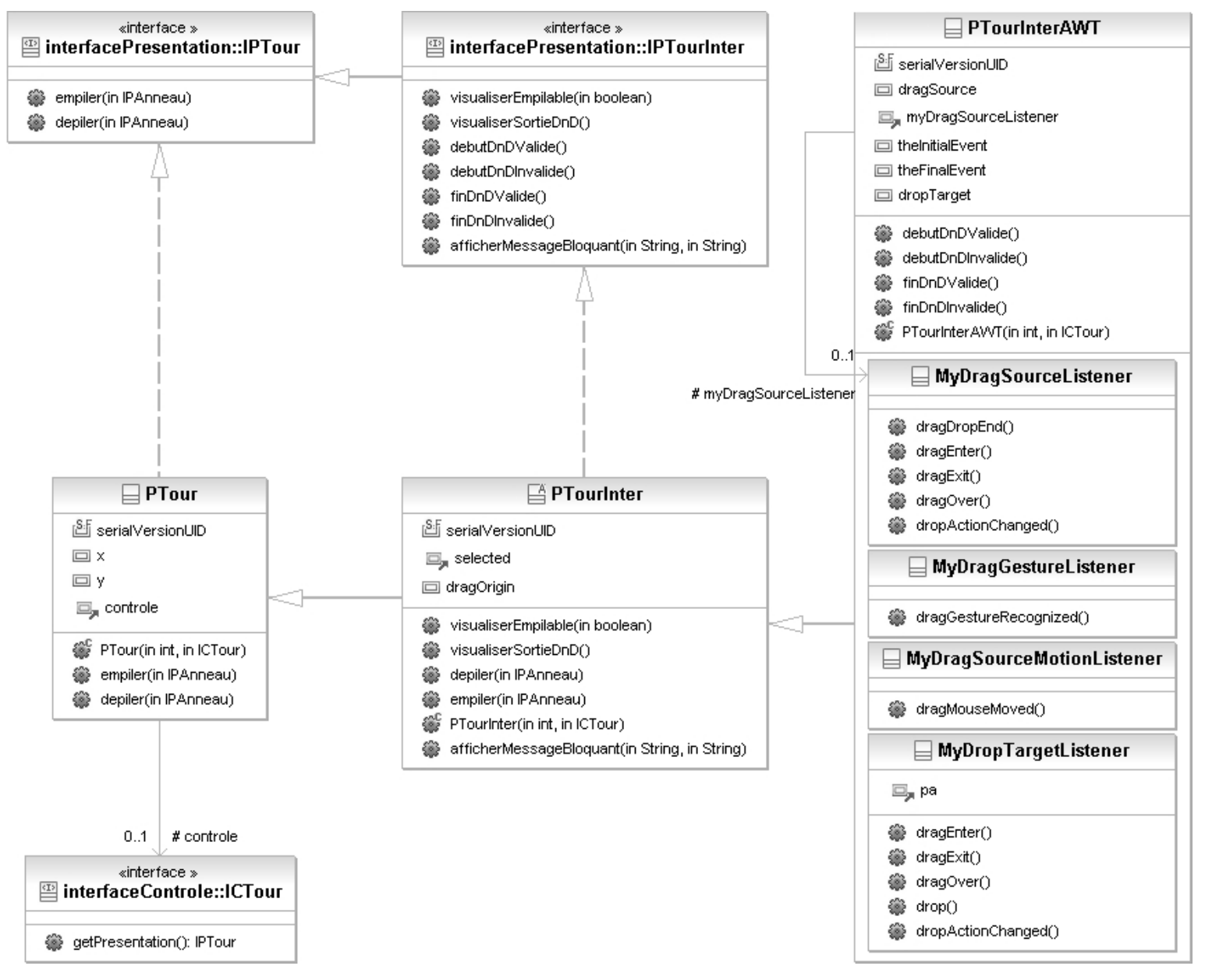

132

### Le package interfaceContrôle (i)

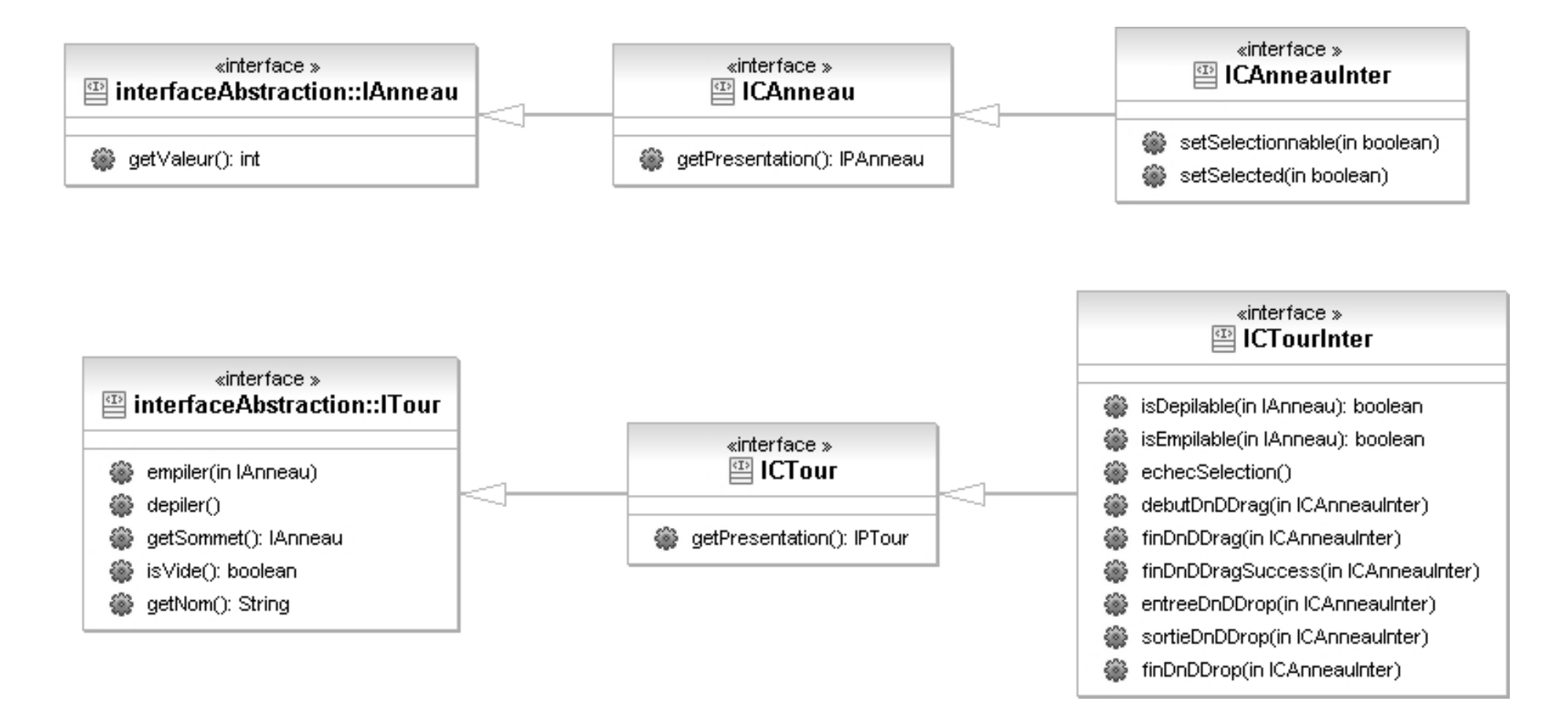

public class PTourInter extends PTour implements IPTourInter {

```
protected PAnneauInter selected = null ;
```

```
protected Point dragOrigin = new Point (0, 0) ;
```

```
public PTourInter (int n, ICTour controle) {
 super (n, controle) ;
 setBackground (Color.yellow) ;
}
```

```
public void visualiserSortieDnD () {
 setBackground (Color.yellow) ;
}
```

```
public void visualiserEmpilable (boolean isEmpilable) {
 if (isEmpilable) {
   setBackground (Color.green) ;
 } else {
   setBackground (Color.red) ;
  }
 getParent ().repaint () ;
}
public void empiler (IPAnneau pa) {
  if (getParent () != null) {
   getParent ().remove ((PAnneau)pa) ;
   getParent ().repaint () ;
  }
 pa.setLocation (x, y) ;
 add ((PAnneau)pa, 0) ;
 y = y - pa.getHeight();
}
```

```
public void depiler (IPAnneau pa) {
  remove ((PAnneau)pa) ;
 pa.setLocation (getX () + dragOrigin.x
                  - getRootPane ().getParent ().getX (),
                 getY () + dragOrigin.y
                  - getRootPane ().getParent ().getY ()) ;
 getParent ().add ((PAnneau)pa, 0) ;
 y = y + pa.getHeight();
}
```
public void afficherMessageBloquant (String type, String message) { JOptionPane.showMessageDialog (null, message, type, JOptionPane.INFORMATION\_MESSAGE) ; }

public class PTourInterAWT extends PTourInter {

protected DragSource dragSource = null ;

protected MyDragSourceListener myDragSourceListener = null ;

protected DragGestureEvent theInitialEvent ;

protected DropTargetDropEvent theFinalEvent ;

protected DropTarget dropTarget = null ;

protected class MyDragGestureListener implements DragGestureListener {

```
public void dragGestureRecognized (DragGestureEvent event) {
 selected = null ;
 ICAnneauInter selectedControl = null ;
 theInitialEvent = event;
 dragOrigin = event.getDragOrigin () ;
 try {
   selected = (PAnneauInter)getComponentAt (dragOrigin) ;
   selectedControl = (ICAnneauInter)selected.getControle () ;
 } catch (Exception e) { }
 ((ICTourInter)controle).debutDnDDrag (selectedControl) ;
}
```
protected class MyDragSourceListener implements DragSourceListener {

```
public void dragDropEnd (DragSourceDropEvent event) {
 ((ICTourInter)controle).finDnDDrag (selected.getControle (),
                                    event.getDropSuccess ()) ;
```

```
repaint () ;
}
```

```
public void dragEnter (DragSourceDragEvent event) {
 event.getDragSourceContext ().setCursor (
                               new Cursor (Cursor.MOVE_CURSOR)) ;
 // juste pour avoir un curseur OK ?
}
```
public void dragExit (DragSourceEvent event) { }

public void dragOver (DragSourceDragEvent event) { }

public void dropActionChanged (DragSourceDragEvent event) { }

} // class MyDragSourceListener

protected class MyDragSourceMotionListener implements DragSourceMotionListener {

public void dragMouseMoved (DragSourceDragEvent event) { selected.setLocation (event.getLocation ().x

> getRootPane ().getParent ().getX (), event.getLocation ().y

getRootPane ().getParent ().getY ()) ;

} // MyDragSourceMotionListener

}

protected class MyDropTargetListener implements DropTargetListener {

```
protected PAnneauInter pa = null ;
public void dragEnter (DropTargetDragEvent event) {
 try {
   Transferable transferable = event.getTransferable () ;
   if (transferable.isDataFlavorSupported (new DataFlavor (
       DataFlavor.javaJVMLocalObjectMimeType))) {
     event.acceptDrag (DnDConstants.ACTION_MOVE) ;
     pa = (PAnneauInter)transferable.getTransferData (
         new DataFlavor (DataFlavor.javaJVMLocalObjectMimeType)) ;
   }
 } catch (java.io.IOException exception) {
  } catch (UnsupportedFlavorException ufException) {
 } catch (java.lang.ClassNotFoundException e) { }
 ((ICTourInter)controle).entreeDnDDrop (
     (ICAnneauInter)pa.getControle ()) ;
}
```

```
public void dragExit (DropTargetEvent event) {
 ((ICTourInter)controle).sortieDnDDrop (
     (ICAnneauInter)pa.getControle ()) ;
}
```
public void dragOver (DropTargetDragEvent event) { }

```
public void drop (DropTargetDropEvent event) {
 the Final Event = event ;
 ((ICTourInter)controle).finDnDDrop ((ICAnneauInter)pa.getControle ()) ;
}
```
public void dropActionChanged (DropTargetDragEvent event) { }

} // class MyDropTargetListener

```
public void debutDnDValide () {
   dragSource.startDrag (
      theInitialEvent, DragSource.DefaultMoveNoDrop,
      (PAnneauInter)selected, myDragSourceListener) ;
   repaint () ;
 }
```

```
public void debutDnDInvalide () { }
```

```
public void finDnDValide () {
 theFinalEvent.acceptDrop (DnDConstants.ACTION_MOVE) ;
 theFinalEvent.getDropTargetContext ().dropComplete (true) ;
}
```

```
public void finDnDInvalide () {
 theFinalEvent.rejectDrop () ;
}
```
```
public PTourInterAWT (int n, ICTour controle) {
  super (n, controle) ;
  myDragSourceListener = new MyDragSourceListener () ;
  dragSource = new DragSource () ;
  dragSource.createDefaultDragGestureRecognizer (
     this, DnDConstants.ACTION_MOVE,
     new MyDragGestureListener ()) ;
  dragSource.addDragSourceMotionListener (
     new MyDragSourceMotionListener ()) ;
  dropTarget = new DropTarget (
     this, new MyDropTargetListener ()) ;
}
```
} // classe PTourInterAWT

### Le package contrôle (i)

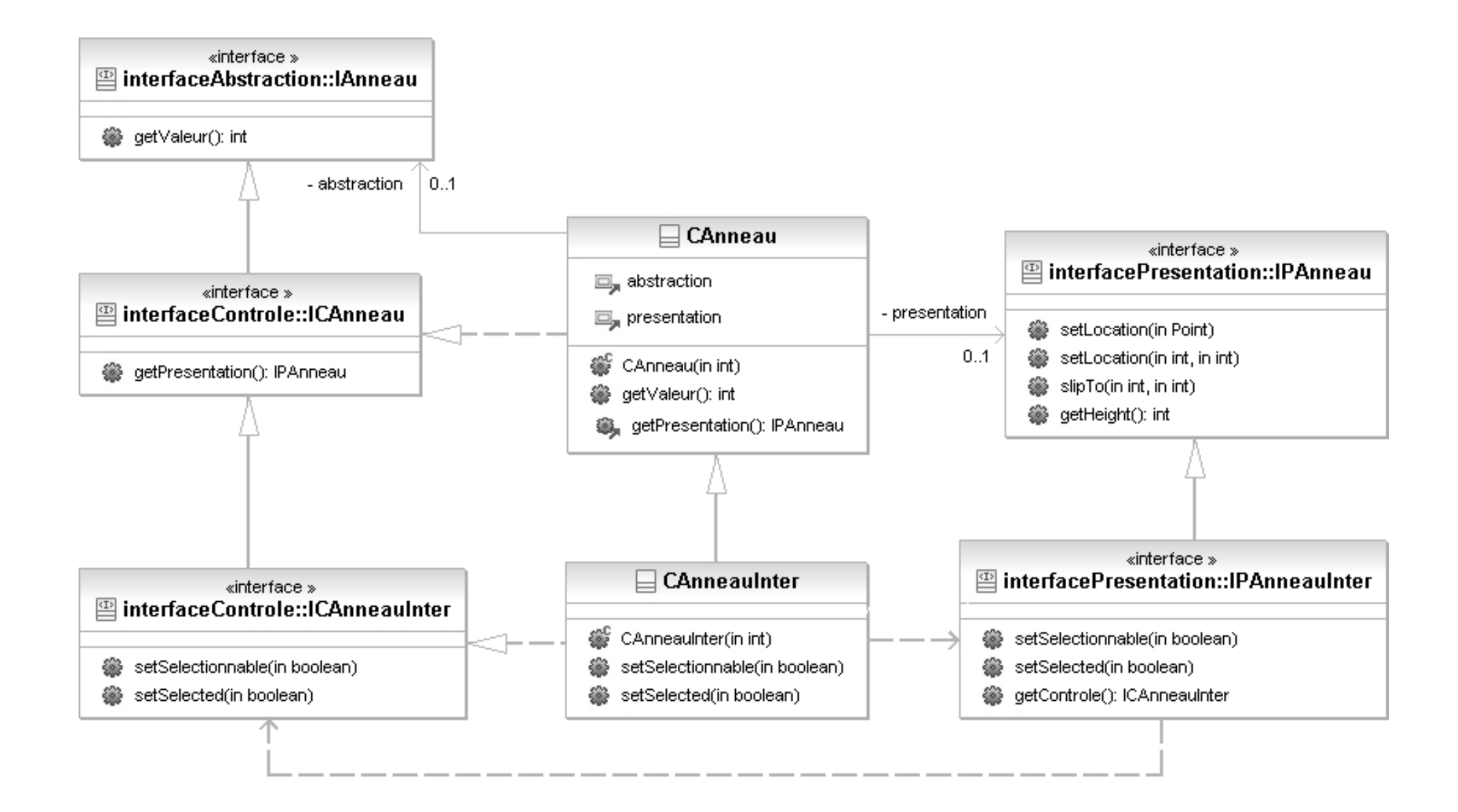

# Aperçu de la classe CAnneauInter

public class CAnneauInter extends CAnneau implements ICAnneauInter {

```
public CAnneauInter (int v) {
 super (v) ;
}
```

```
public void setSelectionnable (boolean b) {
 ((IPAnneauInter)presentation).setSelectionnable (b) ;
}
```

```
public void setSelected (boolean b) {
 ((IPAnneauInter)presentation).setSelected (b) ;
}
```
# Le package contrôle (i)

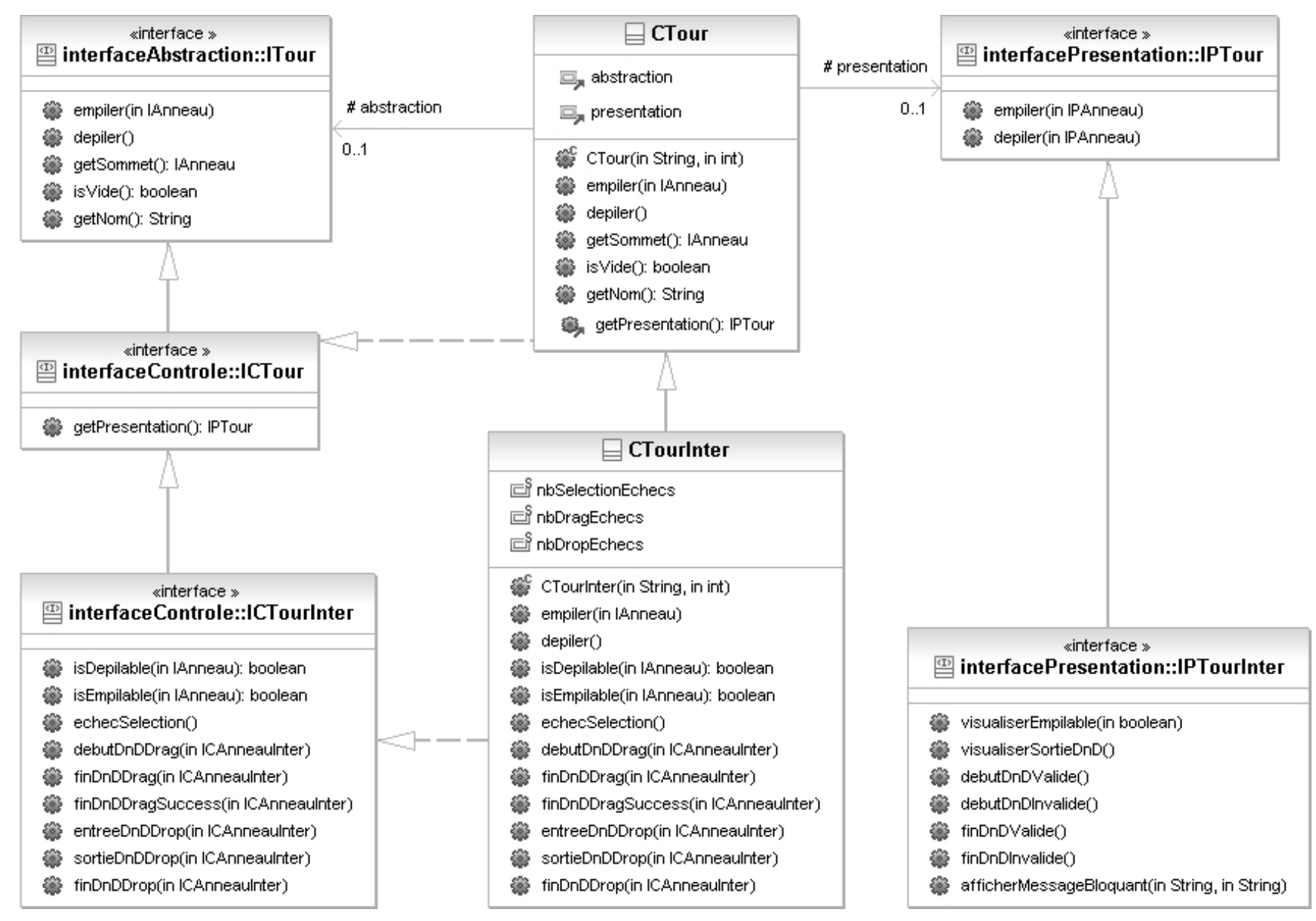

148

public class CTourInter extends CTour implements ICTourInter {

```
public CTourInter (String nom, int nbAnneauxMax) {
 super (nom, nbAnneauxMax) ;
}
```
protected static int nbSelectionEchecs = 0 ;

protected static int nbDragEchecs = 0 ;

protected static int nbDropEchecs = 0 ;

```
public void empiler (IAnneau aa) {
 if (! is Vide ()) {
    ((ICAnneauInter)getSommet ()).setSelectionnable (false) ;
  }
 super.empiler (aa) ;
 ((ICAnneauInter)aa).setSelected (false) ;
 ((ICAnneauInter)aa).setSelectionnable (true) ;
}
```

```
public boolean isEmpilable (IAnneau a) {
 boolean result = isVide();
 if (! result) \{result = (a.getValeur () < getSommet ().getValeur ()) ;
 }
 return (result) ;
}
```

```
public void depiler () {
  ICAnneauInter ca = (ICAnneauInter)getSommet () ;
 ca.setSelectionnable (false) ;
 ca.setSelected (true) ;
 super.depiler () ;
 if (! is Vide ()) \{((ICAnneauInter)getSommet ()).setSelectionnable (true) ;
 }
}
public boolean isDepilable (IAnneau a) {
 boolean result = false ;
 if (! is Vide ()) \{result = (a == getComment());
  }
 return (result) ;
}
```

```
public void debutDnDDrag (ICAnneauInter a) {
 if (a != null) {
   nbSelectionEchecs = 0 ;
   if (isDepilable (a)) {
     depiler () ;
     ((IPTourInter)presentation).debutDnDValide () ;
     nbDragEchecs = 0;
   } else {
     ((IPTourInter)presentation).debutDnDInvalide () ;
     nbDragEchecs = nbDragEchecs + 1 ;
     if (nbDragEchecs == 3) {
       ((IPTourInter)presentation).afficherMessageBloquant (
         "Avertissement de départ de Drag'n Drop",
       "Interdit de déplacer un anneau non sommet") ;
       nbDragEchecs = 0;
     }
    }
 } else { echecSelection () ; } }
```

```
public void echecSelection () {
   nbSelectionEchecs = nbSelectionEchecs + 1 ;
   if (nbSelectionEchecs == 3) {
    ((IPTourInter)presentation).afficherMessageBloquant (
        "Avertissement de reconnaissance de Drag'n Drop",
        "Cliquer sur un anneau pour amorcer le Drag'n Drop") ;
    nbSelectionEchecs = 0 ;
   }
 }
 public void entreeDnDDrop (ICAnneauInter a) {
   ((IPTourInter)presentation).visualiserEmpilable (isEmpilable (a)) ;
 }
 public void sortieDnDDrop (ICAnneauInter a) {
```

```
((IPTourInter)presentation).visualiserSortieDnD () ;
```
}

```
public void finDnDDrop (ICAnneauInter a) {
 if (isEmpilable (a)) {
  empiler (a) ;
   ((IPTourInter)presentation).finDnDValide () ;
  nbDropEchecs = 0 ;
 } else {
   nbDropEchecs =nbDropEchecs + 1 ;
  if (nbDropEchecs == 3) {
     ((IPTourInter)presentation).afficherMessageBloquant (
      "Avertissement d'arrivée de Drag'n Drop",
      "Interdit de poser un anneau sur un plus petit que lui") ;
    nbDropEchecs = 0 ;
   }
   ((IPTourInter)presentation).finDnDInvalide () ;
 }
 ((IPTourInter)presentation).visualiserSortieDnD () ;
```
}

```
public void finDnDDrag (ICAnneauInter a, boolean success) {
 if (! success ) {
   empiler (a) ;
 }
}
```

```
} // classe CTourInter
```
# Synthèse du passage à l'interaction

- Ajout d'une couche logique pour s'abstraire des mécanismes de drag'n drop offerts par Java :
	- ¾seuls les composants de présentation sont liés à cette technologie
- Tout à fait compatible avec les méthodologies proposées

# D'un point de vue génie logiciel...

- On sait enfin mettre en œuvre un modèle d'architecture d'IHM (et de 3 façons…)
- Les démarches sont efficaces (!...?)
- $\blacksquare$  Le noyau applicatif initial est :
	- $\triangleright$  inchangé
	- ¾clairement séparé de l'interface utilisateur
- Nous avons minimisé :
	- ¾coûts de conception et de développement
	- ¾perte d'efficacité à l'exécution

#### D'un point de vue I HM...

- L'essentiel est préservé...
- 2 catégories d'agents PAC :
	- ¾les agents liés aux composants de l'application
		- ceux dont on a présenté la construction…
	- ¾les agents dédiés au dialogue utilisateur
		- les autres...
- La structure du contrôleur de dialogue :  $\ge$  est indépendante de celle du noyau initial ¾peut être centrée sur l'utilisateur

# Conclusion

- La méthode de transformation proposée :
	- ≽ est générale, pour tout noyau objet utilisant des patterns de création tels que l'«Abstract Factory»
	- ¾est basée sur les modèles PAC et PAC-Amodeus
	- ¾repose essentiellement sur les patrons Proxy et Abstract Factory :
		- et sur la délégation (méthode 1)
		- ou sur l'héritage (méthode 2)
		- ou sur l'observateur (méthode 3)
	- ¾utilise le polymorphisme et la liaison dynamique
- Cette méthode ne modifie pas le noyau initial !

### Au sujet des fabriques

- Si beaucoup de classes dans l'application : ¾la fabrique de composants est énorme…
- Réaliser l'application en plusieurs triplets de packages :
	- $\triangleright$  (abstraction, contrôle, présentation)
- Faire des «Fabriques de Fabriques» :  $\triangleright$  une fabrique principale pour l'application interactive  $\triangleright$  une fabrique de composants par package

#### Validation… et perspectives

- Méthode validée dans les langages :
	- ¾Java (AWT, Swing : application + applet, SWT)  $\triangleright$  C++ (X11, API graphique 3D OpenInventor)
	- $\triangleright$  Flash
- Méthode enseignée :
	- ¾en M2 à Rennes depuis 2000 (Java + Swing) ¾en M2 à Lille depuis 2005 (Flash Action Script)
- Méthode utilisée dans un contexte industriel : ¾e-manation à Nantes (Zoé et Léa…)
- Le présenter comme un Design Pattern...?

# Bibliographie

- ▉ Thierry Duval, Laurence Nigay :
	- ¾ «Implémentation d'une application de simulation selon le modèle PAC-Amodeus», IHM 99, Montpellier, France, novembre 1999.
- Thierry Duval, François Pennaneac'h :
	- ¾ «Using the PAC-Amodeus Model and Design Patterns to Make Interactive an Existing Object-Oriented Kernel», TOOL'S Europe 2000, IEEE, Le Mont Saint-Michel, France, juin 2000.
- Frantz Degrigny, Thierry Duval :
	- ¾ «Utilisation du modèle PAC-Amodeus pour une réutilisation optimale de code dans le développement de plusieurs versions d'un logiciel commercial», IHM 2004, ACM, Namur, Belgique, septembre 2004.
- $\blacksquare$  Thierry Duval :
	- ¾ «Méthode d'implémentation efficace des modèles PAC et PAC-Amodeus», tutorial à IHM 2005, Toulouse, France, septembre 2005.
- Thierry Duval, Jean-Claude Tarby :
	- ¾ «Améliorer la conception des applications interactives par l'utilisation conjointe du modèle PAC et des patrons de conception», IHM 2006, ACM, Montréal, Canada, avril 2006.